**Ministère de l'Enseignement Supérieur et de la Recherche Scientifique Ecole Nationale Polytechnique Département de Génie Electrique Laboratoire de Commande des Processus** 

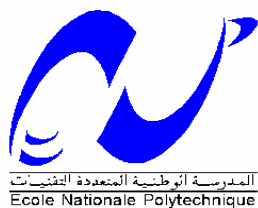

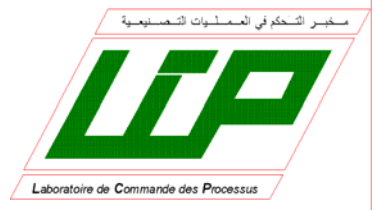

#### Mémoire

En vue de l'obtention du Diplôme de

#### **MAGISTER EN ELECTROTECHNIQUE**

Option : Electronique de Puissance et Commande.

Par

**Tahar TOUDJA**  Ingénieur ENP.

**Intitulé :** 

### **Commande non linéaire robuste D'un moteur synchrone à aimant permanent**

Soutenue le **09 Février 2008 à 13 h l'amphi 1C** devant le jury composé de:

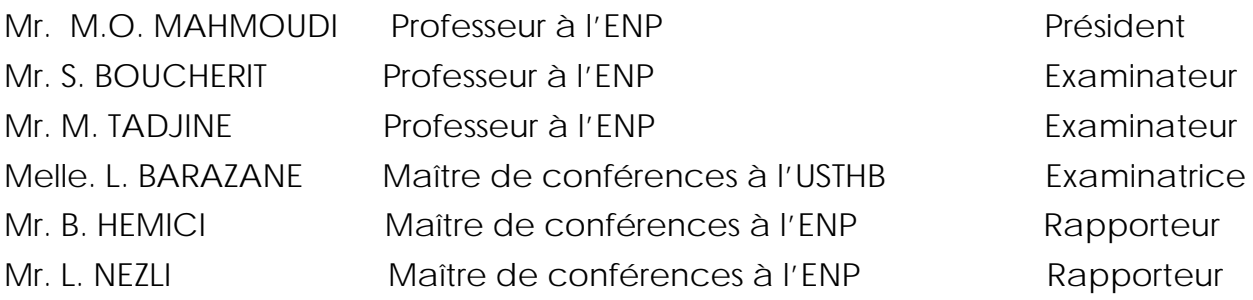

#### **DEDICACES**

Je dédie cette étude :

-A ma mère .

 -A feu mon père qui ne peut goûter la satisfaction de voire ce grand moment son fils reconnaissant..

-A la mémoire de ma sœur défunt HOURIA, que son âme repose en paix.

-A mes filles ,HIBA ;SARAH. NIHAD.

-A ma femme

#### **REMERCIEMENTS**

Je tiens à exprimer ma vive gratitude à mes encadreurs Mr. B . HEMICI et L. NEZLI pour m'avoir proposé le sujet de cette étude, pour m'avoir aidé a l'accomplir, pour leurs recommandations, leurs conseils et leurs compréhensions tout au long de la rédaction de cette thèse malgré leurs charges.

Je remercie tout les enseignants de la filière automatique notamment ceux qui m'ont fait découvrir cette nouvelle option en première année P.G Mr. B. HEMICI ;

Mr. M. O. MAHMOUDI ; Mr. L. NEZLI ;Mr. M. BERKOUK ;

Mr. M.S. BOUCHERIT qui était l'instigateur pour mon inscription en magister en option automatique sans oublier Mr : O.TOUHAMI et Melle :L. BARAZANE pour leurs encouragements .

Mes félicitations vont également à mes anciens collègues et amis enseignants de L'ENP et L'USTHB de tout le département Génie électrique toutes options confondues, particulièrement mon ami A. NAIT SEGHIR.

#### **Sommaire**

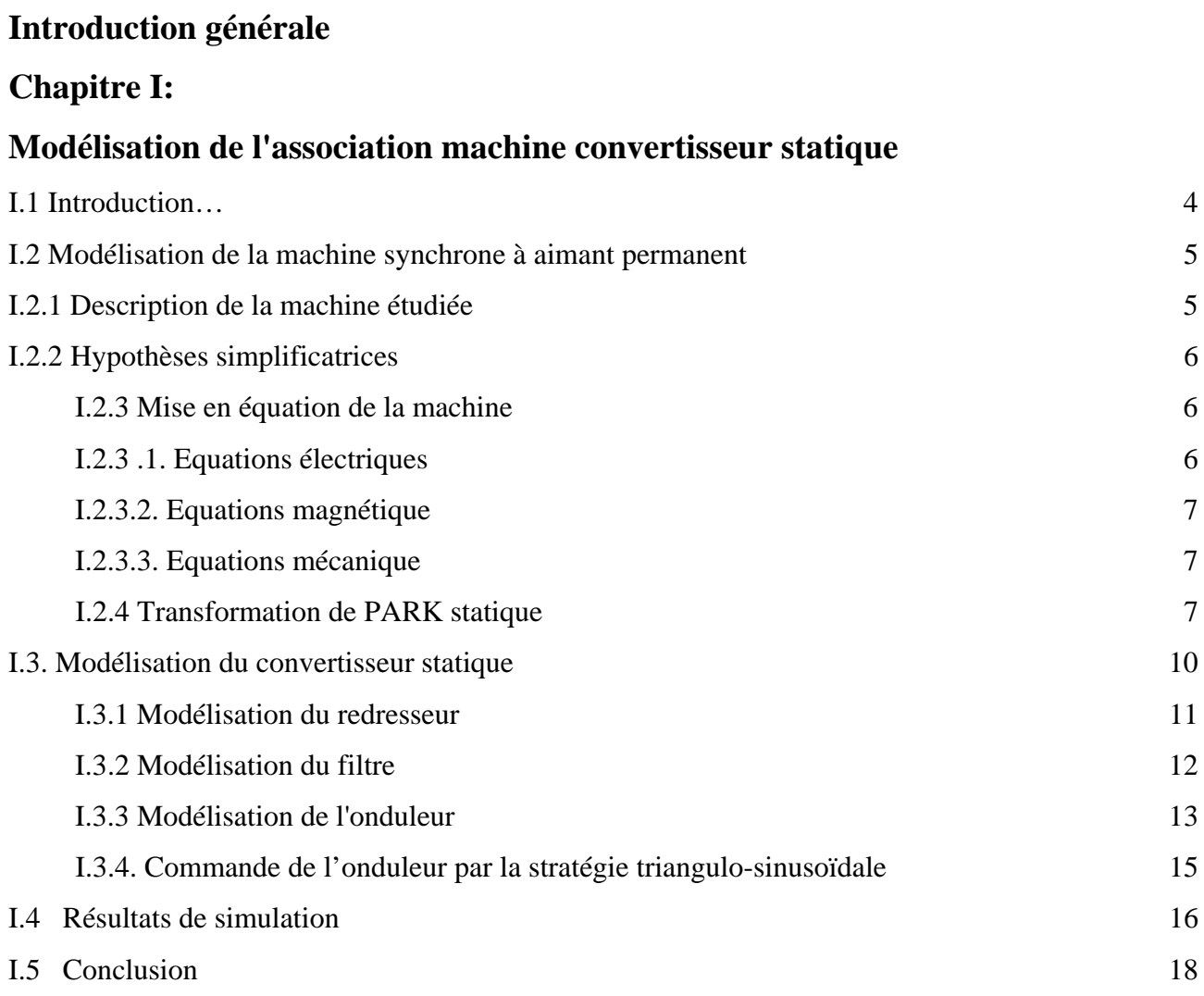

#### **Chapitre II:**

#### **Commande par orientation du flux**

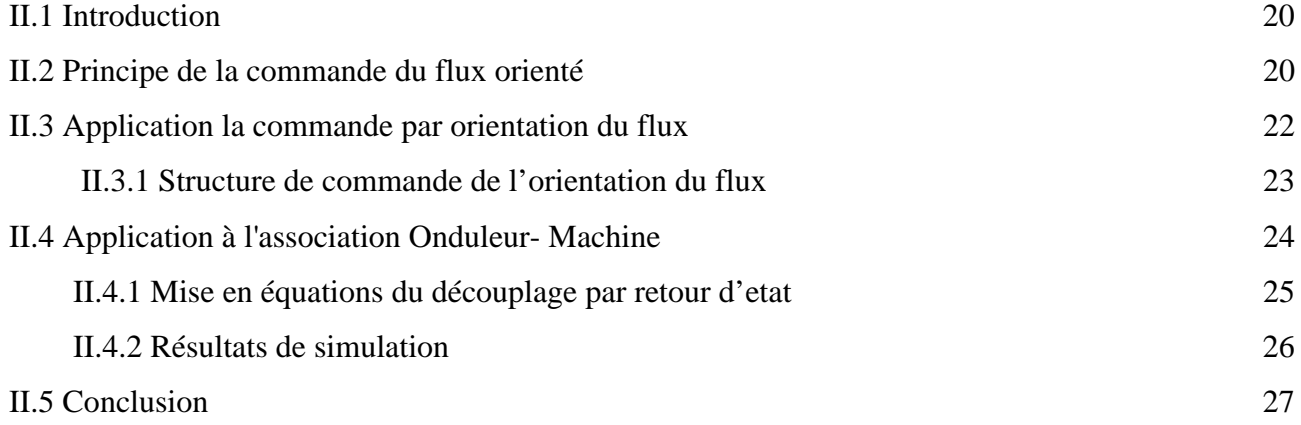

#### **Chapitre III :**

#### **Réglage classique de la vitesse de la MSAP**

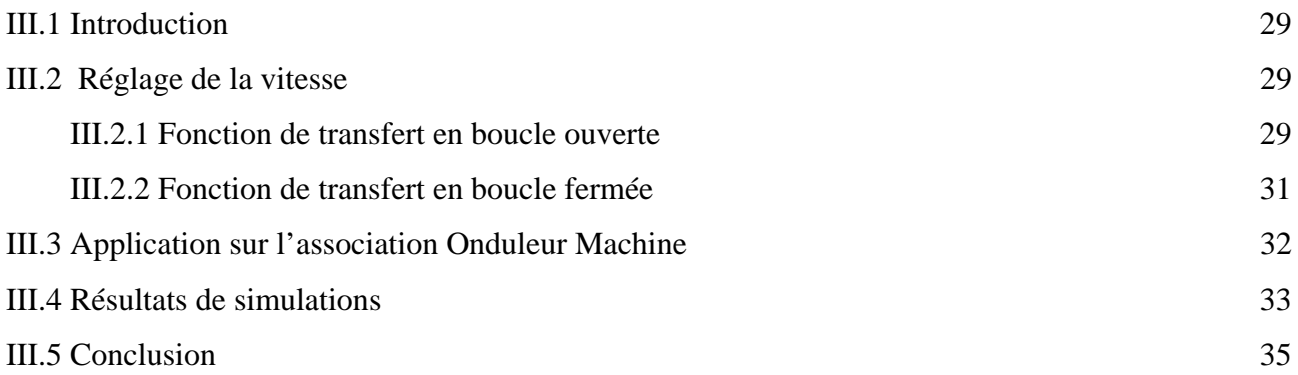

#### **Chapitre IV:**

#### **Commande par retour d'état de la MSAP**

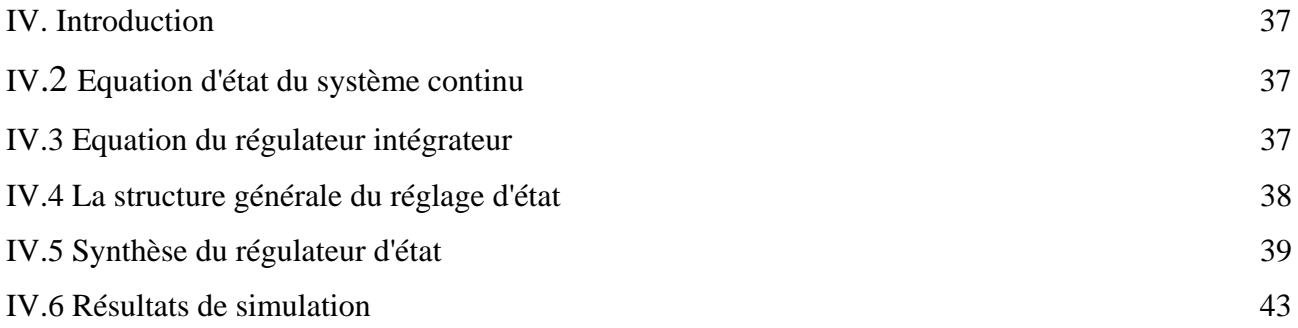

#### **Chapitre V:**

#### **Commande par retour d'état à placement des pôles robuste de la MSAP**

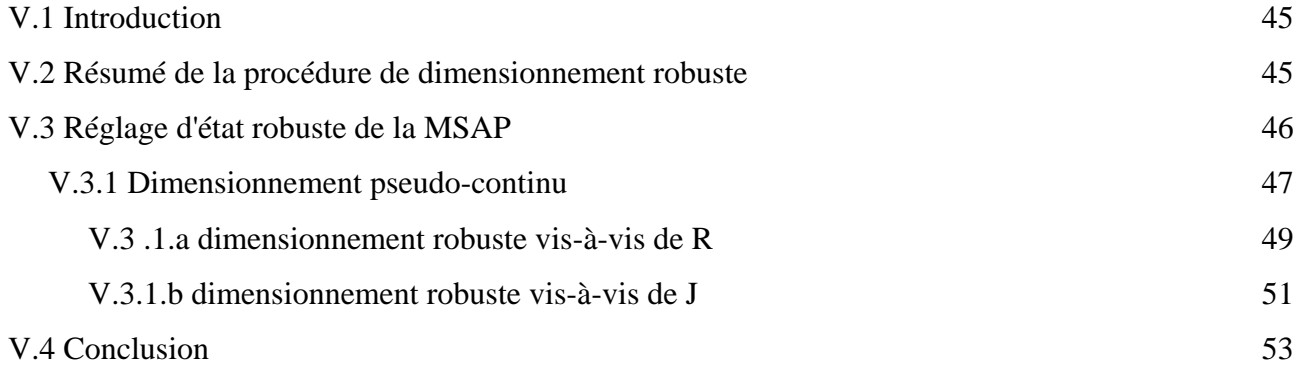

#### **Chapitre VI :**

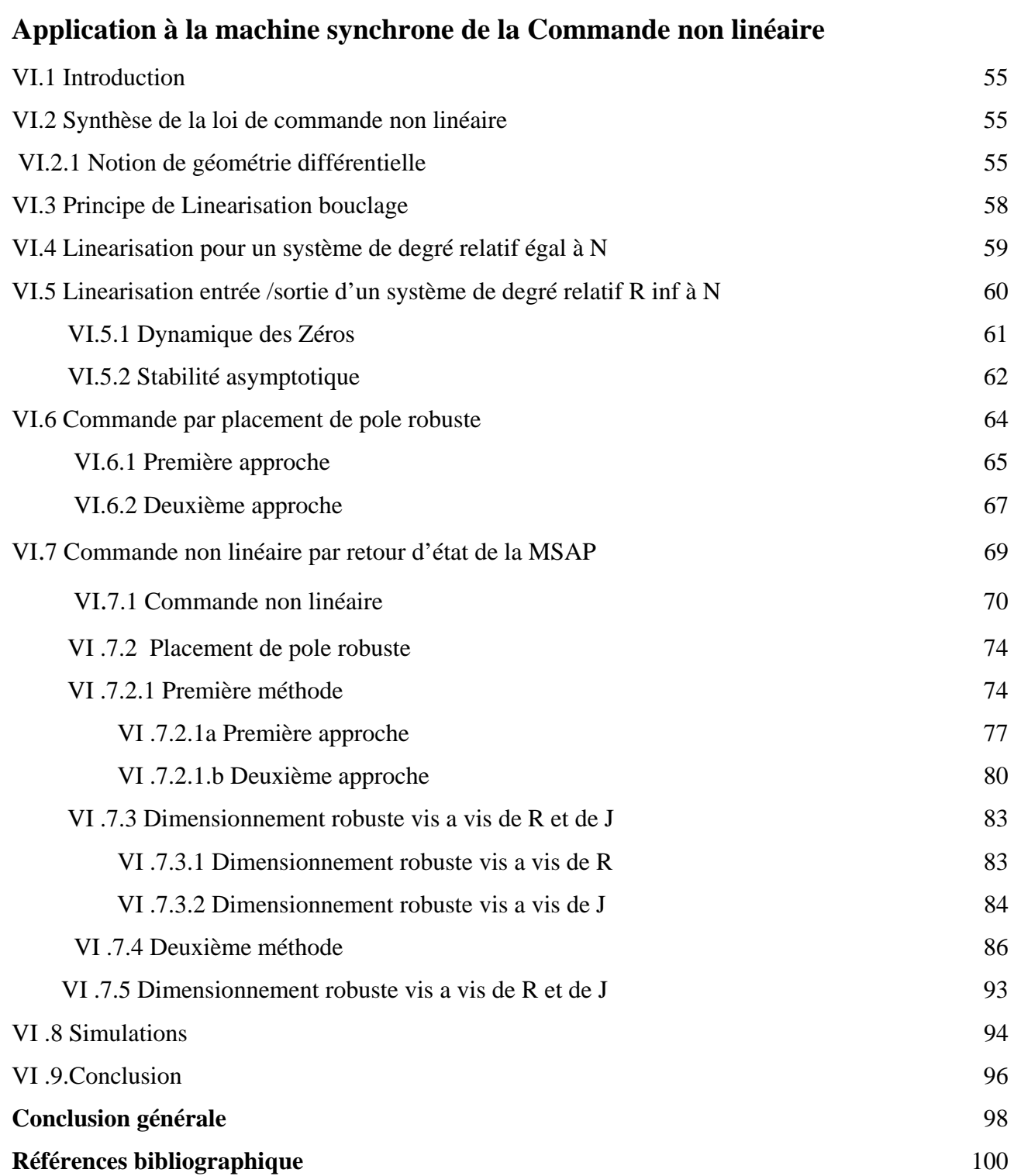

# INTRODUCTION GENERALE

#### **INTRODUCTION GENERALE**

La plupart des processus industriels font largement appel à des moteurs pour assurer leur actionnement. L'automatisation de la production est rendue possible par le développement des calculateurs électronique, qui a rapidement évolué grâce au progrès de la micro électronique et l'application des micro processeurs.

Le recours croissant aux actionnements entièrement électriques dans les systèmes de production automatisés résulte principalement :

- de leur souplesse d'utilisation.

- de leur grande facilité d'interface avec les micro processeurs assurant le contrôle local.
- des performances croissantes des machines électriques en raison notamment de matériaux nouveaux.
- des progrès réalisés au niveau des convertisseurs électriques de puissance grâce au développement de semi conducteurs de puissance de plus en plus performent.
- l'obtention avec les machines synchrones à aimant permanent des performances statiques et dynamiques comparable à celle des moteurs à courant continu, nécessite l'utilisation de commande multi variable et linéaire.

Le développement a été rendu possible par l'emploi de régulateur numérique à micro processeur. De plus le développement des composants semi conducteur de puissance fonctionnant à des fréquences de commutation élevées d'une part, et des organes de commandes à fort degrés d'intégration permettant la mise au point d'opération mathématique compliquées d'autre part, ont ouvert la voie aux contrôles à temps réel non linéaire et multi variable des machines électriques. Parmi les commandes non linéaires nous retrouvons la commande par retour d'état robuste.

Le domaine de la commande robuste a connue un développement important durant cette dernière décennie, développement l'on peut aisément apprécier en terme d'article, de revue et de sessions dédiées dans les congres phares du domaine. En effet, dans le domaine de la commande, l'objectif est de déterminer le régulateur qui assure au procédé régulé les performances fixées par le constructeur, conformément à un compromis entre ces exigences et les limites physique de ce dernier.

Les travaux présentés dans ce mémoire ont été consacrés à l'étude de la modélisation d'une machine synchrone à aimant permanent associe à un convertisseur.

Nous nous sommes intéressés par la suite à la mise en œuvre des principales stratégies de commande vectorielle qui permettent l'obtention d'un modèle dynamique découplé équivalent à celui d'une machine à courant continu.

Nous avons opéré au réglage classique de la vitesse, avec utilisation de régulateur P.I

Nous proposons le réglage par retour d'état de la MSAP et une étude dynamique du système.

Pour élargir les performances de ce système nous avons effectué une commande par retour d'état robuste à placement de pôles.

Dans une autre perspective, nous avons proposé l'étude et l'application de la commande non linéaire de la MSAP. Tout d'abord une commande par retour d'état puis une commande à placement robuste.

## **CHAPITRE I**

## Modélisation de l'association machine-convertisseur statique

#### **I.1 INTRODUCTION**

La machine synchrone est une machine à courant alternatif, elle comporte un induit fixe, c'est son stator, et un inducteur mobile, c'est son rotor. Le stator est constitué d'un enroulement triphasé dans lequel seront développées trois f.e.m triphasées équilibrées dont la création est suite à la variation du flux inducteur dans les trois phases. Cette variation est obtenue par le déplacement relatif du champ magnétique par rapport aux bobinages.

Le rotor encore appelé roue polaire est le siège d'une induction magnétique qui peut être élaborée à partir, soit d'aimants permanents, soit de courant continu traversant l'enroulement inducteur.

Dans le cas du rotor bobiné, on trouve deux catégories de roues polaires :

- Le rotor à pôles saillants (défini par un entrefer variable).
- Le rotor à pôles lisses (défini par un entrefer constant).

Les rotors à aimants permanents diffèrent également suivant la disposition des aimants On trouve :

- Le cas où les aimants sont calés sur le noyau rotorique magnétique (**fig.I.1.a**). Dans ce cas, la machine se caractérise par un faible taux de saillance  $(L_a/L_d \# I)$ .
- Le cas où les pôles ferromagnétiques sont intercalés entre les aimants (**fig.I.1.b**), le taux de saillance ici est supérieur à l'unité (*Lq / Ld > 1*).

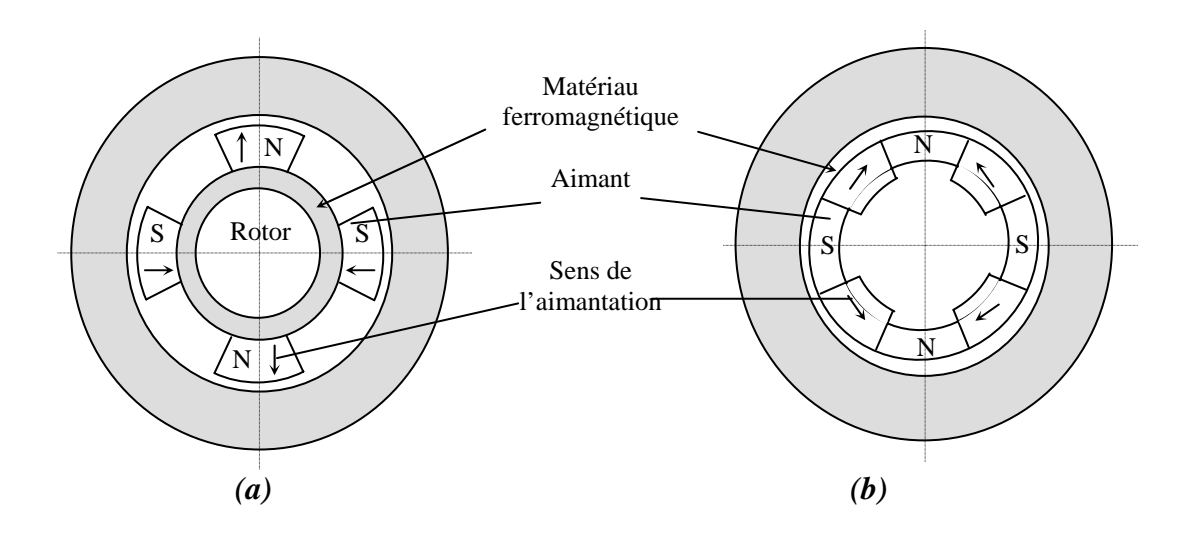

#### *Fig.I.1 : Rotors à aimants permanents*  (a) machine à aimants montés en surface

(b) machine à aimants enterrés

L'emploi des aimants permanents, permet d'obtenir des performances électrotechniques intéressantes, tel qu'un rendement élevé (à cause de l'absence des pertes Joules au niveau de l'inducteur), ainsi que des performances dynamiques et statiques très élevées et en particulier dans les systèmes embarqués en raison de son rapport puissance/masse élevé.

Les machines synchrones sont presque toutes munies de circuits amortisseurs lorsque les pôles sont saillants et feuilletés. Ces amortisseurs assurent le démarrage de la machine en asynchrone et s'opposent à toute oscillation résultante d'un brusque changement de fonctionnement. Dans le cas des machines à pôles lisses, c'est la masse du rotor même qui présente l'amortisseur.

#### **I.2. MODELISATION DE LA MACHINE SYNCHRONE A AIMANTS PERMANENTS**

La résolution d'un problème donné, nécessite l'établissement de son modèle mathématique qui sera développé sur la base de quelques hypothèses simplificatrices afin d'obtenir une formulation plus simple à résoudre numériquement.

#### **I.2.1 Description de la machine étudiée**

La machine utilisée dans notre étude, est une machine synchrone à aimants permanents qui ne possèdent pas d'enroulements amortisseurs.

Cette structure est représentée à la fig.I.2. Les trois enroulements statoriques sont désignés par leurs axes a, b et c. Le rotor à aimants est assimilé à un rotor bobiné traversé par un courant d'excitation constant.

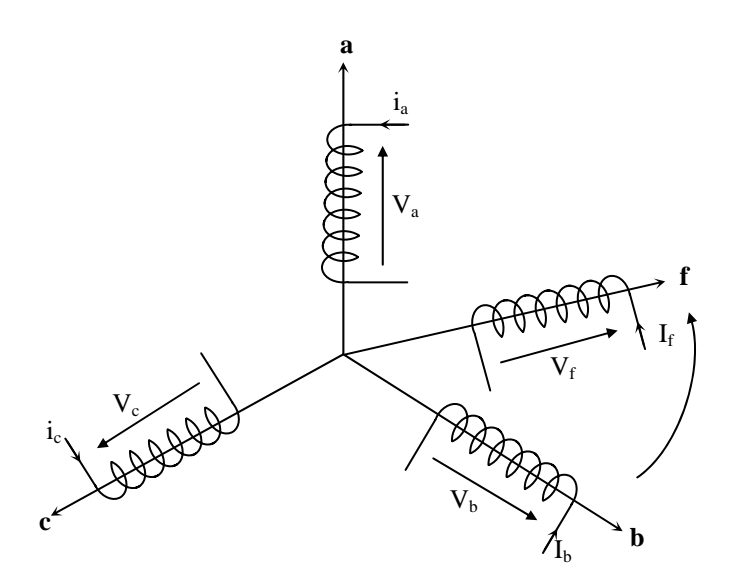

*Fig.I.2 Représentation des enroulements de la MSAP dans l'espace électrique* 

#### **I.2.2 Hypothèses simplificatrice**

Pour que l'on puisse établir les équations reliant les grandeurs qui caractérisent la machine, on considère les hypothèses suivantes.

- Le circuit magnétique n'est pas saturé. Ce qui permet d'exprimer les flux comme fonctions linéaires des courants.
- On néglige l'effet d'hystérésis et les courants de Foucault dans le stator.
- L'effet de peau et celui de la température sur les résistances sont négligeables.

#### **I.2.3 Mise en équations de la machine.**

Le comportement de toute machine électrique est entièrement déterminé par les équations électriques, magnétiques et mécanique.

#### **I.2.3.1. Equation électrique**

La loi des mailles appliquée au modèle de la **fig.I.2** permet d'écrire les équations suivantes :

$$
\begin{cases}\nV_a = R_s \dot{I}_a + \frac{d\phi_a}{dt} \\
V_b = R_s \dot{I}_b + \frac{d\phi_b}{dt} \\
V_c = R_s \dot{I}_c + \frac{d\phi_c}{dt} \\
V_f = R_f \dot{I}_f + \frac{d\phi_f}{dt}\n\end{cases}
$$
\n(1.1)

Avec :  $R_s$ : résistance d'une phase statorique

*Rf* : résistance du rotor

 $V_a$ ,  $V_b$ ,  $V_c$ : tensions de phases statoriques

*Vf* : tension rotorique

- $i_a$ ,  $i_b$ ,  $i_c$ : courant traversant les enroulements sattoriques
- $i_f$ : courant rotorique

 $\phi_a$ ,  $\phi_b$ ,  $\phi_c$ : flux produits dans les phases statoriques

φ*f* : flux engendré par l'aimant

La mise sous forme matricielle est donnée par :

$$
[V] = [R][I] + \frac{d}{dt}[\phi]
$$
\n
$$
(I.2)
$$

Tel que :

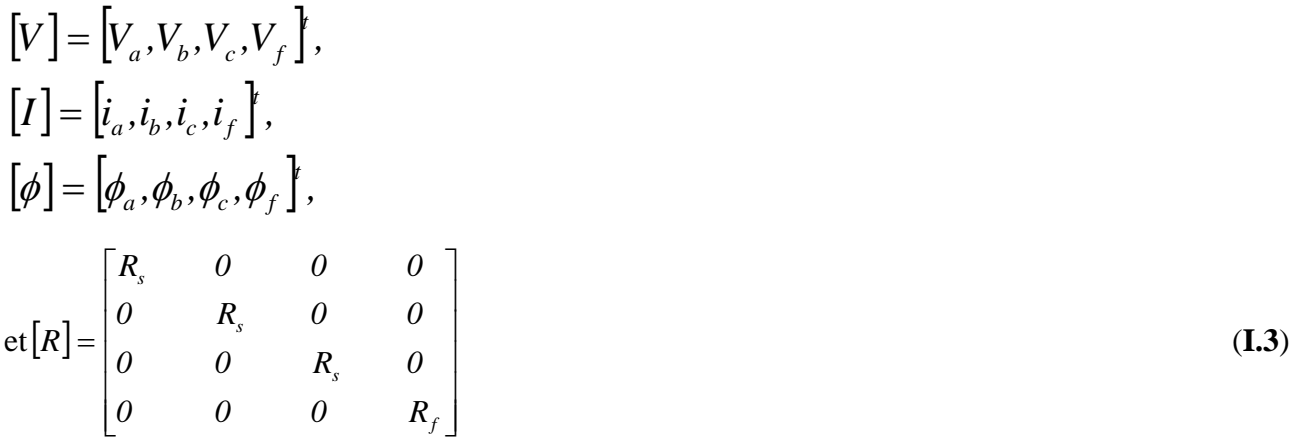

#### **I.2.3.2 Equations magnétiques**

Sur la base des l'hypothèses simplificatrices, on peut définir la relation entre les flux et les courants comme suit :

$$
\begin{bmatrix}\n\phi_a \\
\phi_b \\
\phi_f\n\end{bmatrix} = \begin{bmatrix}\nL_s + L'_s \cdot cos2\theta & M_s + L'_s \cdot cos2(\theta - \frac{4\pi}{3}) & M_s + L'_s \cdot cos2(\theta - \frac{2\pi}{3}) & M_f \cdot cos\theta \\
M_s + L'_s \cdot cos2(\theta - \frac{4\pi}{3}) & L_s + L'_s \cdot cos2(\theta - \frac{2\pi}{3}) & M_s + L'_s \cdot cos2\theta & M_f \cdot cos(\theta - \frac{2\pi}{3}) \\
M_s + L'_s \cdot cos2(\theta - \frac{2\pi}{3}) & M_s + L'_s \cdot cos2\theta & L_s + L'_s \cdot cos2(\theta - \frac{4\pi}{3}) & M_f \cdot cos(\theta - \frac{4\pi}{3}) \\
M_s + L'_s \cdot cos\theta & M_f \cdot cos(\theta - \frac{2\pi}{3}) & M_f + L'_s \cdot cos(\theta - \frac{4\pi}{3}) & L_f\n\end{bmatrix} \begin{bmatrix}\ni_a \\
i_b \\
i_f\n\end{bmatrix} (\mathbf{I}.\mathbf{4})
$$

Avec :

*(Ls – L's)* et *(Ls+L's*) : valeurs minimale et maximale de l'inductance d'une phase statorique.

 $M_s$ : va leur maximale de l'inductance mutuelle entre deux phases statoriques.

*L<sub>f</sub>*: inductance propre de l'inducteur.

 $M_f$ : valeur maximale de l'inductance mutuelle entre l'inducteur et une phase statorique.

 $\theta$ : position du rotor par rapport au stator.

#### **I.2.3.3. Equation mécanique**

L'expression du couple électromagnétique exercé sur le rotor de *p* paires de pôles est donnée par la relation suivante :

$$
C_{em} = \frac{\partial w}{\partial \theta} = \frac{1}{2} p.[i] \cdot \frac{\partial L}{\partial \theta}[i]
$$
 (I.5)

#### **I.2.4. Transformation de PARK**

On remarque que la matrice inductance de description de la MSAP comporte des éléments dépendant de la position du rotor. Ceci rend le système d'équation (I.1) non linéaire et complique ainsi notre étude. Pour faire face à cette complexité, on applique au stator, la transformation de Park est définie par :

$$
P(\theta) = \sqrt{\frac{2}{3}} \begin{bmatrix} \cos \theta & \cos(\theta - \frac{2\pi}{3}) & \cos(\theta - \frac{4\pi}{3}) \\ -\sin \theta & -\sin(\theta - \frac{2\pi}{3}) & -\sin(\theta - \frac{4\pi}{3}) \\ \frac{1}{\sqrt{2}} & \frac{1}{\sqrt{2}} & \frac{1}{\sqrt{2}} \end{bmatrix}
$$
 (I.6)

Cette transformation permet le passage de notre système réel triphasé (*a, b, c*) à un autre système d'axes (*d, q, o*) formant le référentiel de Park, lié au rotor et repéré par l'angle θ par rapport au stator

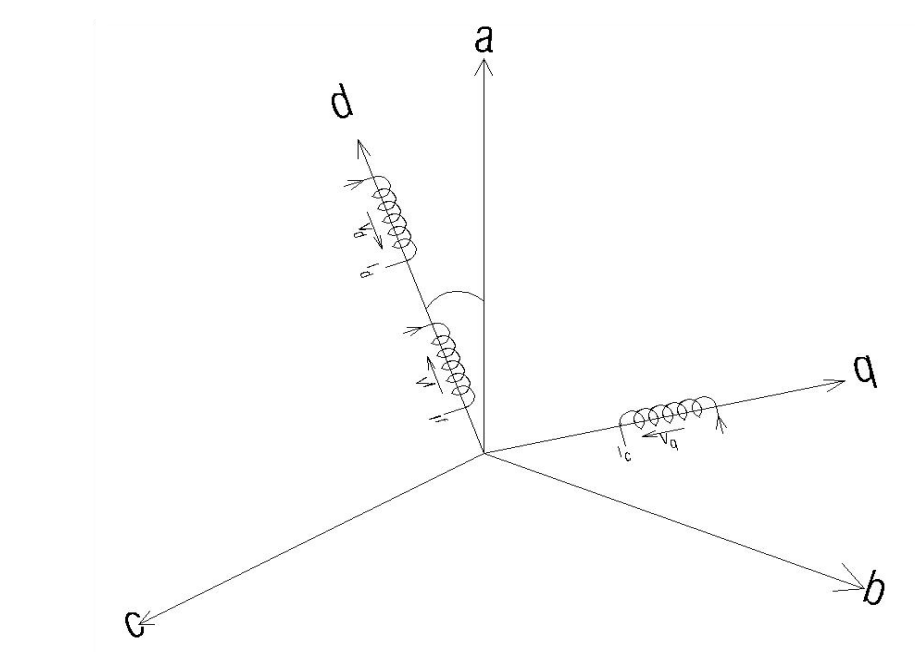

*Fig .I.3 Représentation équivalente de la MSAP dans le référentiel de Park.* 

Les courants, les tensions et les flux se transforment de la manière suivante :

$$
\begin{cases}\n[V_{dqo}] = P(\theta)[V_{abc}] \\
[i_{dqo}] = P(\theta)[i_{abc}] \\
[\phi_{dqo}] = P(\theta)[\phi_{dqo}]\n\end{cases}
$$
\n(1.7)

La composante d'indice o est portée par un axe orthogonal au plan (*d, q*). Lorsque le neutre est isolé, ce qui est notre cas, cette composante homopolaire est nulle.

Le système (I.2) prendra alors la forme suivante dans le référentiel de Park :

$$
\begin{bmatrix}\nV_d \\
V_q \\
V_f\n\end{bmatrix} = \begin{bmatrix}\nR_s + L_d \cdot \frac{d}{dt} & -\omega \cdot L_q & M_{of} \cdot \frac{d}{dt} \\
\omega \cdot L_d & R_s + L_q \cdot \frac{d}{dt} & \omega \cdot M_{of} \\
M_{of} \cdot \frac{d}{dt} & 0 & R_f + L_f \cdot \frac{d}{dt}\n\end{bmatrix} \begin{bmatrix}\ni_d \\
i_q \\
i_f\n\end{bmatrix}
$$
\n(1.8)

Avec :

$$
L_d = L_s - M_s + \frac{3}{2}L'_s
$$
: Inductance de l'axe direct d.

 $L_q = L_s - M_s + \frac{3}{2}L_s$ : Inductance de l'axe en quadrature q.

 $\omega$ : vitesse électrique du rotor.

$$
M_{of} = \sqrt{\frac{3}{2}} M_f.
$$

L'expression du couple électromagnétique (I.5) devient dans le référentiel de Park :

$$
C_{em} = p \{ (M_{0f}, i_f).i_q + (L_d - L_q).i_d.i_q \}
$$
 (1.9)

Dans cette expression, on trouve :

- Un couple principal (couple synchrone) :  $p(M_{of}.i_f).i_q$
- Un couple de réluctance variable :  $p(L_d L_q) \cdot i_d \cdot i_q$  qui est nul pour les machines à rotor lisse.

Pour pouvoir lier la position θ et la vitesse ω au couple électromagnétique *Cem,* on doit connaître le système mécanique entraîné par la machine, ce système est défini par l'équation différentielle suivante :

$$
J\frac{d\Omega}{dt} = C_{em} - C_r \cdot (\Omega) - f_r \cdot \Omega \tag{I.10}
$$

Avec :

*J* : moment d'inertie.

*fr* : coefficient de frottement.

*Cr* : couple résistant.

 $\Omega$ : vitesse mécanique du rotor.

Les équations du système (I.1) transformées s'écrivent alors :

$$
\begin{cases}\nV_{d=}\boldsymbol{R}_s.\boldsymbol{i}_d + \boldsymbol{L}_d \frac{d\boldsymbol{i}_d}{dt} - \boldsymbol{\omega}.\boldsymbol{L}_q.\boldsymbol{i}_q \\
V_q = \boldsymbol{\omega}.\boldsymbol{L}_d.\boldsymbol{i}_d + \boldsymbol{R}_s.\boldsymbol{i}_q + \boldsymbol{L}_q \frac{d\boldsymbol{i}_q}{d_t} + \boldsymbol{\omega}.\boldsymbol{\phi}_f\n\end{cases}
$$
\n(1.11)

$$
\begin{cases} \phi_d = L_d \dot{I}_d + \phi_f \\ \phi_q = L_q \dot{I}_q \end{cases}
$$
\n(1.12)

Avec :

$$
C_{em} = p\left[\phi_f \cdot i_q + (L_d - L_q) \cdot i_d \cdot i_q\right] = \left[J\frac{d\Omega}{dt} + f_r \cdot \Omega + C_r \cdot sig(\Omega)\right]
$$
  
ou :  $\omega = p \cdot \Omega$  et  $\phi_f = M_{0f} \cdot i_f$  (I.13)

A l'aide de la transformée de Park inverse, on peut revenir au système réel de la machine :

$$
\begin{bmatrix} X_a \\ X_b \\ X_c \end{bmatrix} = \sqrt{\frac{2}{3}} \begin{bmatrix} \cos \theta & -\sin \theta \\ \cos(\theta - \frac{2\pi}{3}) & -\sin(\theta - \frac{2\pi}{3}) \\ \cos(\theta - \frac{4\pi}{3}) & \cos(\theta - \frac{4\pi}{3}) \end{bmatrix} \begin{bmatrix} X_d \\ X_q \end{bmatrix}
$$
(I.14)

Avec X représentant le vecteur courant, flux ou tension.

#### **I.3. MODELISATION DU CONVERTISSEUR**

Les avantages de l'association des machines synchrones à aimants permanents avec des convertisseurs statiques sont nombreux:

– Variation de l'amplitude de la tension d'alimentation de la machine.

– Variation de la vitesse de synchronisme par la variation de la fréquence du convertisseur.

– Autopilotage de la fréquence du convertisseur par le capteur de position.

Le réglage de la vitesse (ou de position) du rotor d'une machine synchrone se réalise logiquement par action sur la fréquence de la tension (ou le courant) statorique.

Par conséquent, pour ce donner les moyens de cette action, il faut disposer d'une source d'alimentation capable de délivrer une tension à fréquence variable.

Dans notre cas l'alimentation est un convertisseur constitué de trois étages, un redresseur connecté au réseau, un filtre qui permet de réduire les ondulations du courant et de la tension, et un onduleur de tension type modulation de largeur d'impulsion (M.L.I).

La **M.L.I** est une méthode qui présente deux avantages importants :

\* Elle repousse vers les fréquences plus élevées les harmoniques de la tension de sortie, ce qui facilite le filtrage.

\* Elle permet de faire varier la valeur du fondamental de la tension de sortie.

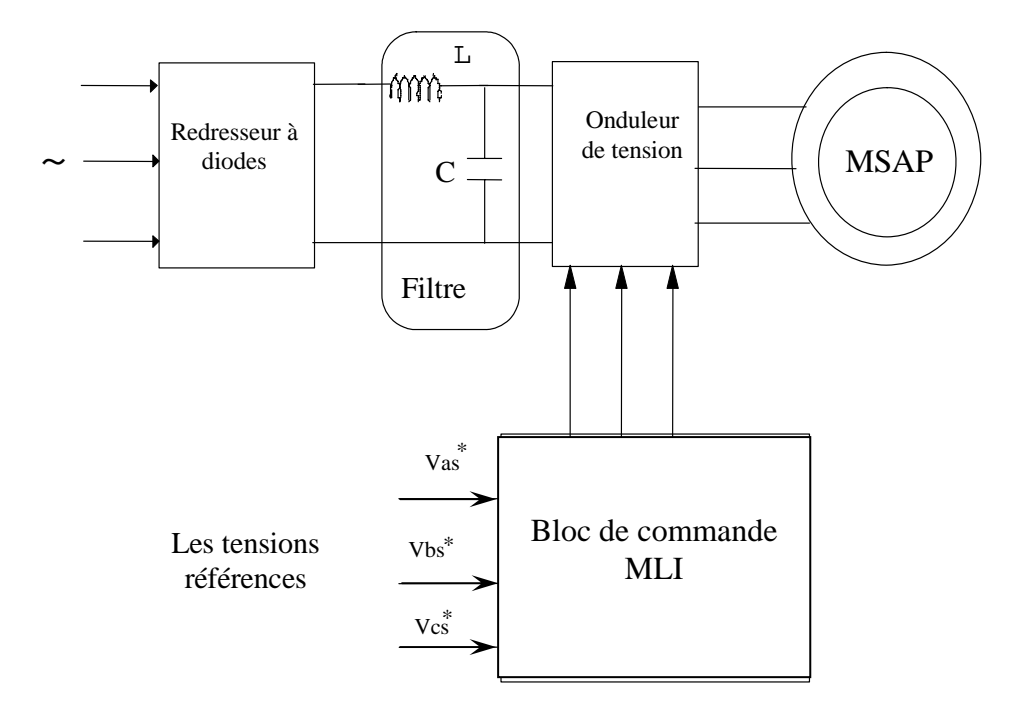

*Fig . I .4 Schéma global de l'association MSAP- Convertisseur* 

#### **I.3.1. Modélisation du redresseur :**

Le redresseur est un pont de Graïetz à diodes, schématisé par fig.I.5a.

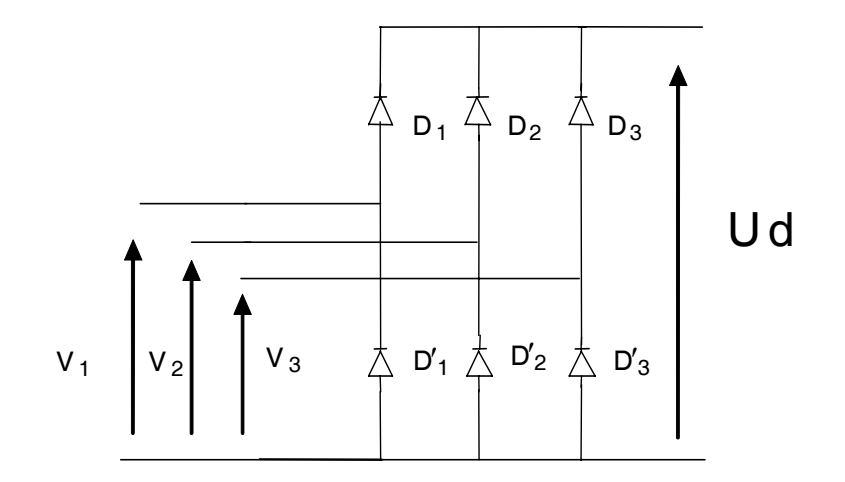

*Fig . I.5a Redresseur à diodes* 

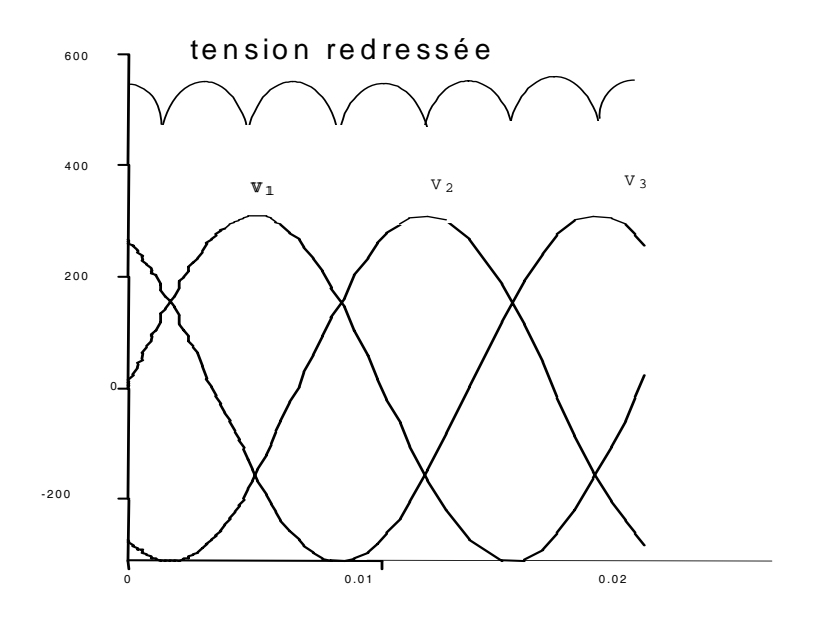

*Fig. I.5b Tension redressée* 

La séquence de conduction des diodes est définie comme suit:

 $D_i$  conduit si  $V_i = max(V_i)$  i=1, 3 j=1, 3;

D'<sub>i</sub> conduit si V'<sub>i</sub>= min (V<sub>i</sub>) i=1, 3 j=1, 3.

La tension redressée U<sub>d</sub> est :

$$
U_d = V_i - V_j
$$

avec :

 $D_i$ ,  $D'_i$ : les diodes en conduction ;

 $V_i$ : la tension à l'anode de  $D_i$ ;

 $V'_{i}$ : la tension à la cathode de  $D'_{i}$ .

La valeur moyenne de la tension redressée est donnée par :

$$
Ud_{mov} = \frac{3\sqrt{3}}{\pi} V_m
$$

#### **I.3.2. Modélisation du filtre**

On insère entre le redresseur et l'onduleur de tension un filtre passe bas (L C) pour éliminer les hautes fréquences. Le schéma représentatif est donné par fig.**I.6**.

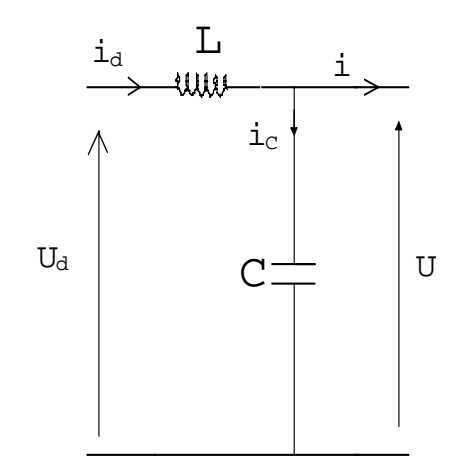

*Fig .I.6 Schéma du filtre* 

Les équations du filtre sont :

$$
\frac{di_d}{dt} = \frac{1}{L}(u_d - u)
$$

$$
\frac{du}{dt} = \frac{1}{C}(i_d - i)
$$

Le rôle de la capacité **C** est d'assurer le caractère de source de tension à l'entrée de l'onduleur, de fournir l'énergie réactive à la machine, et d'absorber le courant négatif restitué par la charge. Le rôle de l'inductance **L** est de lisser le courant  $\mathbf{i}_d$ .

Le filtre est du deuxième ordre dont la fréquence de coupure est :

I

$$
\omega_c = \frac{1}{\sqrt{L.C}}
$$

Le critère de minimisation des harmoniques de  $i_d$  et u conduit aux conditions suivantes sur le choix de L et C.

$$
\omega_c \langle \langle \omega \rangle \Rightarrow \sqrt{\text{L.C}} \cdot \omega \rangle \rangle 1
$$

$$
i \langle \langle i_{c} \rangle \Rightarrow \quad C \omega \rangle \rangle \frac{I}{U}
$$

Avec : I : la valeur moyenne du courant i U : la valeur moyenne de la tension u ω : la pulsation de la tension.

#### **I.3.3. Modélisation de l'onduleur**

Le schéma de principe de l'onduleur de tension triphasé monté en pont, alimentant le stator de la MSAP est donné par fig.I.7.

Chacune des trois branches comporte deux interrupteurs permettant de connecter une phase de la machine aux deux pôles de la source de tension.

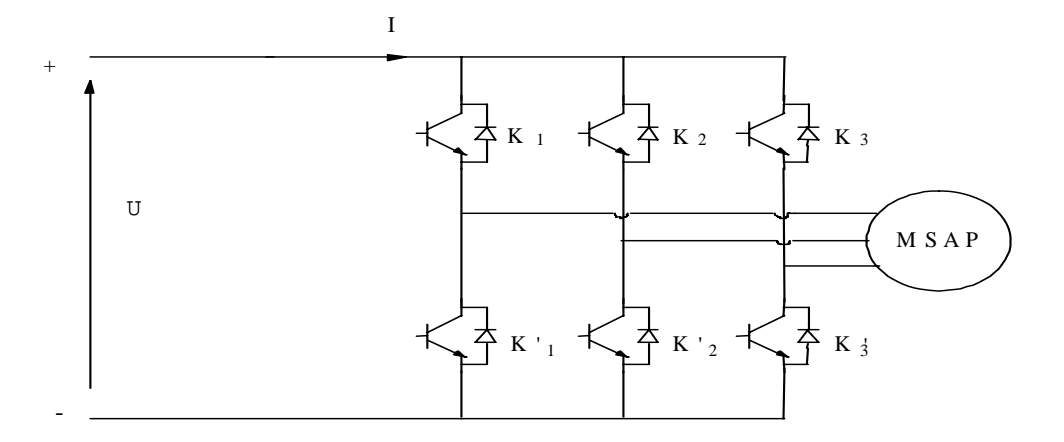

#### *Fig . I . 7 Schéma de l'onduleur de tension*

Les tensions de sortie aux bornes de l'onduleur ont pour expression :

$$
\begin{cases}\nU_{ab} = V_a - V_b \\
U_{bc} = V_b - V_c \\
U_{ca} = V_c - V_a\n\end{cases}
$$

Ce qui conduit à :

$$
\begin{cases}\nV_a = \frac{1}{3} (U_{ab} - U_{ca}) \\
V_b = \frac{1}{3} (U_{bc} - U_{ab}) \\
V_c = \frac{1}{3} (U_{ca} - U_{bc})\n\end{cases}
$$
\n(I-15)

La commutation des composants électriques est supposée instantanée (composants parfaits), d'autre part la commande des transistors est complémentaire, par conséquent nous pouvons remplacer chaque bras de l'onduleur par un interrupteur à deux positions, comme l'indique fig.I.8.

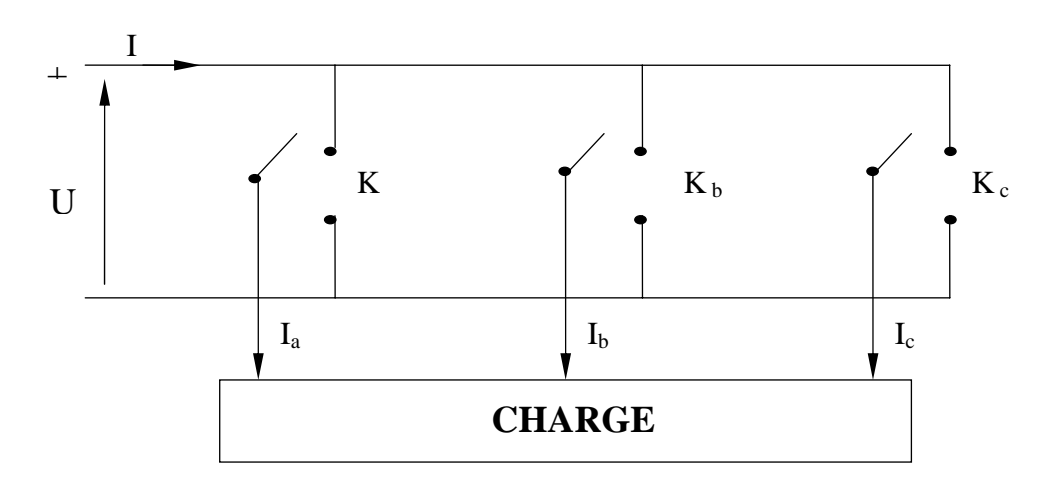

*Fig.I.8 Représentation simplifiée de l'onduleur* 

On définit les fonctions logiques  $F_i$  (i=1, 3), représentent l'état logique des interrupteurs électriques  $(K_1, K_2, K_3)$  dont la commutation est supposée instantanée :

$$
F_i = \begin{cases} 1 & \text{si } K_i \text{ fermé et } K'_i \text{ ouvert} \\ -1 & \text{si } K_i \text{ ouvert et } K'_i \text{ fermé} \end{cases} \quad i = a, b, c
$$

Un certain nombre de remarques s'imposent dés à présent :

- Parmi les 4 possibilités d'allumage des semi-conducteurs d'une branche, deux sont interdites :
- L'allumage simultané, parce qu'il conduit au court-circuit de la source de tension et donc à la destruction des semi-conducteurs de la branche si une protection efficace n'entre pas en action.
- L'extinction simultanée, parce que la tension sur cette phase de la machine n'est alors plus imposée par l'onduleur, ce que l'on rejette par principe.
- Chaque semi-conducteur doit être muni d'une diode antiparallèle ; en effet lorsqu'on permute l'état de conduction des semi-conducteurs d'une branche, la tension de phase s'inverse, mais pas le courant puisque la machine est inductive ; c'est alors la diode antiparallèle du semi-conducteur qui vient de s'éteindre qui véhiculera le courant tant que celui-ci ne sera pas inversé.
- La variation de f<sub>s</sub> est facile à obtenir puisqu'elle résulte directement de la variation de la fréquence de commutation des semi-conducteurs [**8**].

En tenant compte des définitions et remarques précédentes on déduit les relations suivantes :

$$
\begin{pmatrix}\nV_{as} \\
V_{bs} \\
V_{cs}\n\end{pmatrix} = \frac{U}{6} \begin{pmatrix}\n2 & -1 & -1 \\
-1 & 2 & -1 \\
-1 & -1 & 2\n\end{pmatrix} \begin{pmatrix}\nF_a \\
F_b \\
F_c\n\end{pmatrix}
$$
\n(I-16)

Le courant à l'entrée de l'onduleur est :

$$
i = F_a i_{as} + F_b i_{bs} + F_c i_{cs}
$$
\n
$$
(I-17)
$$

Il reste à déterminer les fonctions Fi , celles-ci dépendent de la stratégie de commande de l'onduleur

#### **I.3.4. Commande de l'onduleur par la stratégie triangulo-sinusoïdale**

Les trois tensions de phases sont générées par comparaison des trois tensions de référence, qui correspondent aux tensions de sortie recherchées (fig.I.9), de fréquence «f », à un signal triangulaire appelé porteuse de fréquence élevée par rapport à la fréquence «f», les signaux de référence sont définis par:

$$
V_{refj} = r \sin \left( 2\pi ft - 2(j-1)\frac{\pi}{3} \right) \quad j=1,2,3
$$
 (I.18)

La porteuse est donnée par:

$$
V_{p} = \begin{cases} \frac{4t}{T_{p}} - (4n+1) & \text{si } t \in (\mathbf{n}T_{p}, \frac{n+1}{2}T_{p}) \\ -\frac{4t}{T_{p}} + (4n+3) & \text{si } t \in (\frac{\mathbf{n}+1}{2}T_{p}, (\mathbf{n}+1)T_{p}) \end{cases}
$$
(I.19)

avec:  $T_p$ : période de  $V_p$ 

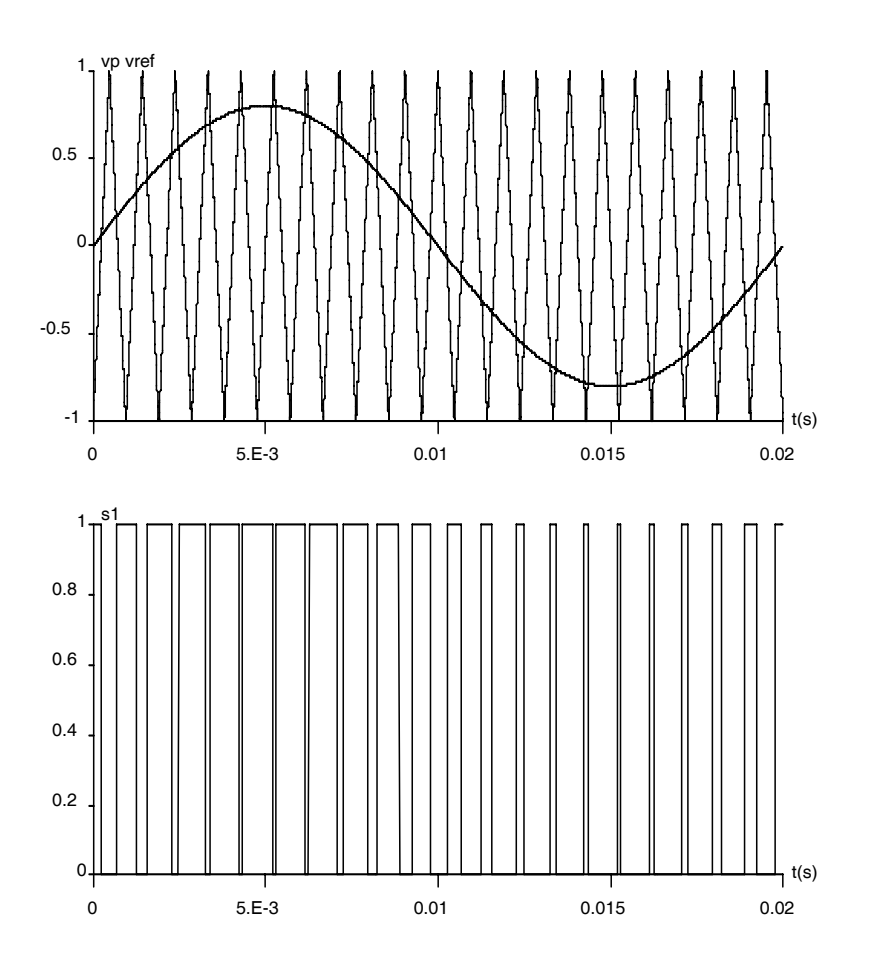

*Fig.I.9 M.L.I triangulo-sinusoidal m=21, r=0.8.* 

#### **I.4. RESULTATS DE SIMULATION**

Nous avons simulé l'association convertisseur statique - MSAP (à vide puis en charge), l'onduleur étant commandé par la technique triangulo-sinusoïdale MLI.

La présence de l'onduleur engendre des ondulations autour des valeurs moyennes.

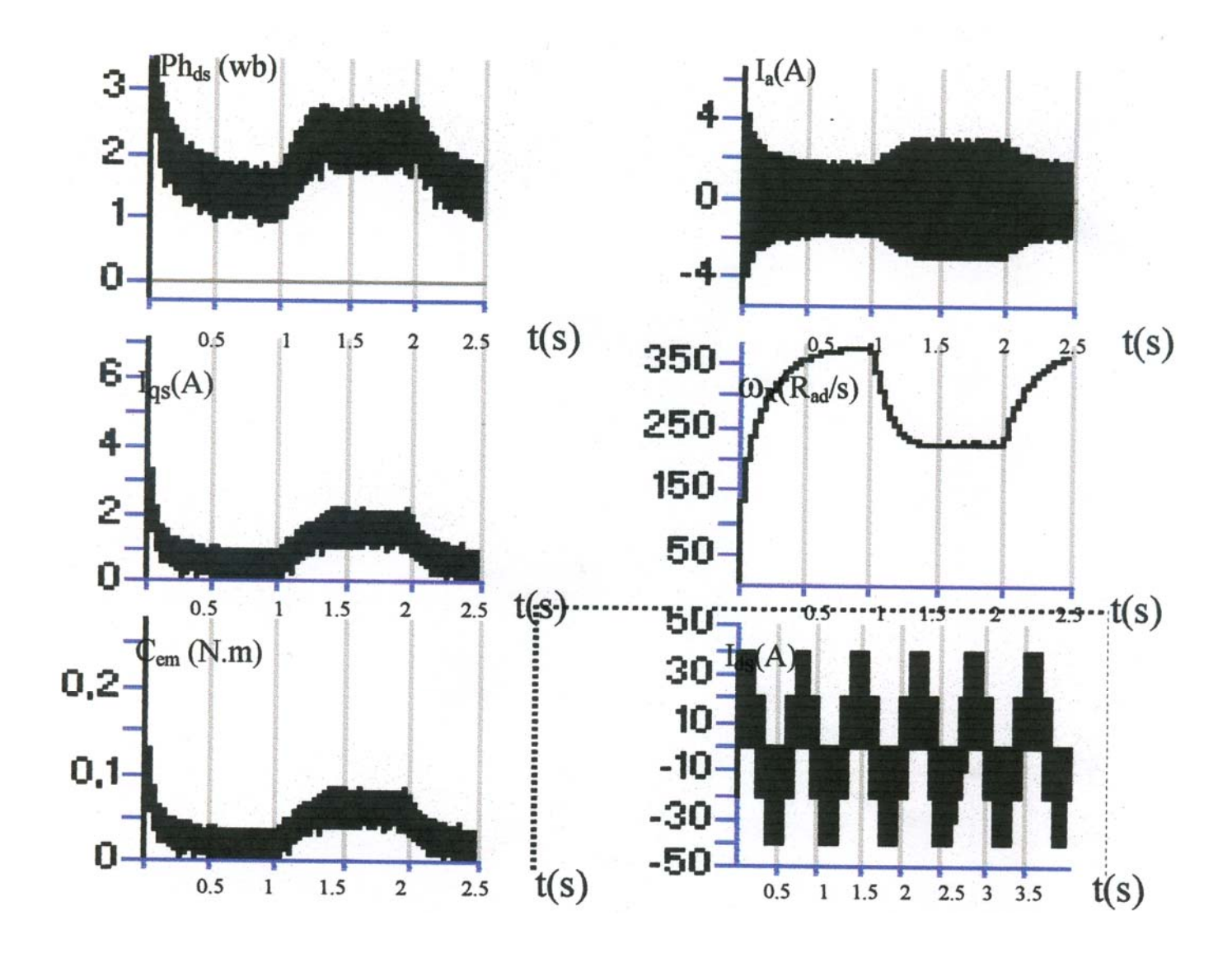

*Fig.I. 10 Caractéristique dynamique de l'ensemble onduleur MSAP* 

#### **I.5. CONCLUSION**

Dans ce chapitre, nous avons procédé à la modélisation de la machine synchrone à aimants permanents puis à son alimentation constituée par cyclo-convertisseur commandé par la technique triangulo-sinusoïdale (MLI). Par ailleurs, nous avons simulé le comportement l'association convertisseur statique - MSAP (à vide puis en charge).

### **CHAPITRE II**

# Commande par orientation du flux

#### **II.1 INTRODUCTION**

La difficulté pour commander la machine synchrone réside dans le fait qu'il existe un couplage complexe entre les variables d'entrée, les variables de sortie et les variables internes de la machine comme le courant, le couple, la vitesse ou la position.

Au début des années 70 Blaschke et Hasse ont présenté une nouvelle théorie de commande par flux orienté qui permet d'assimiler la machine synchrone à une machine à courant continu. Aujourd'hui, grâce à cette technique de commande et au développement des systèmes numériques, de nombreux entraînements à courant continu sont remplacés par des machines alternatives.

Même si les principes de la méthode ont été inventés il y a une vingtaine d'années, elle suscite encore de nombreuses recherches et des développements intensifs.

#### **II.2 PRINCIPE DE LA COMMANDE DU FLUX ORIENTE :**

Le principe du découplage permet de modéliser la machine synchrone comme une machine a courant continu, par application de cette nouvelle technique de commande. Ceci concilie les avantages des propriétés du moteur a courant continu et de l'absence du collecteur mécanique. Le contrôle du couple d'une machine alternative nécessite un contrôle en phase et en amplitude des courants d'alimentation d'où le nom de contrôle vectoriel.

Pour réaliser un contrôle similaire à celui des machines à courant continu à excitation séparée, il est nécessaire de maintenir le courant  $I_d$  nul et de réguler la vitesse ou la position par le courant  $I_d$  via la tension U<sub>q</sub>. Physiquement, cette stratégie revient à maintenir le flux de réaction d'induit en quadrature avec le flux rotorique produit par le système d'excitation.

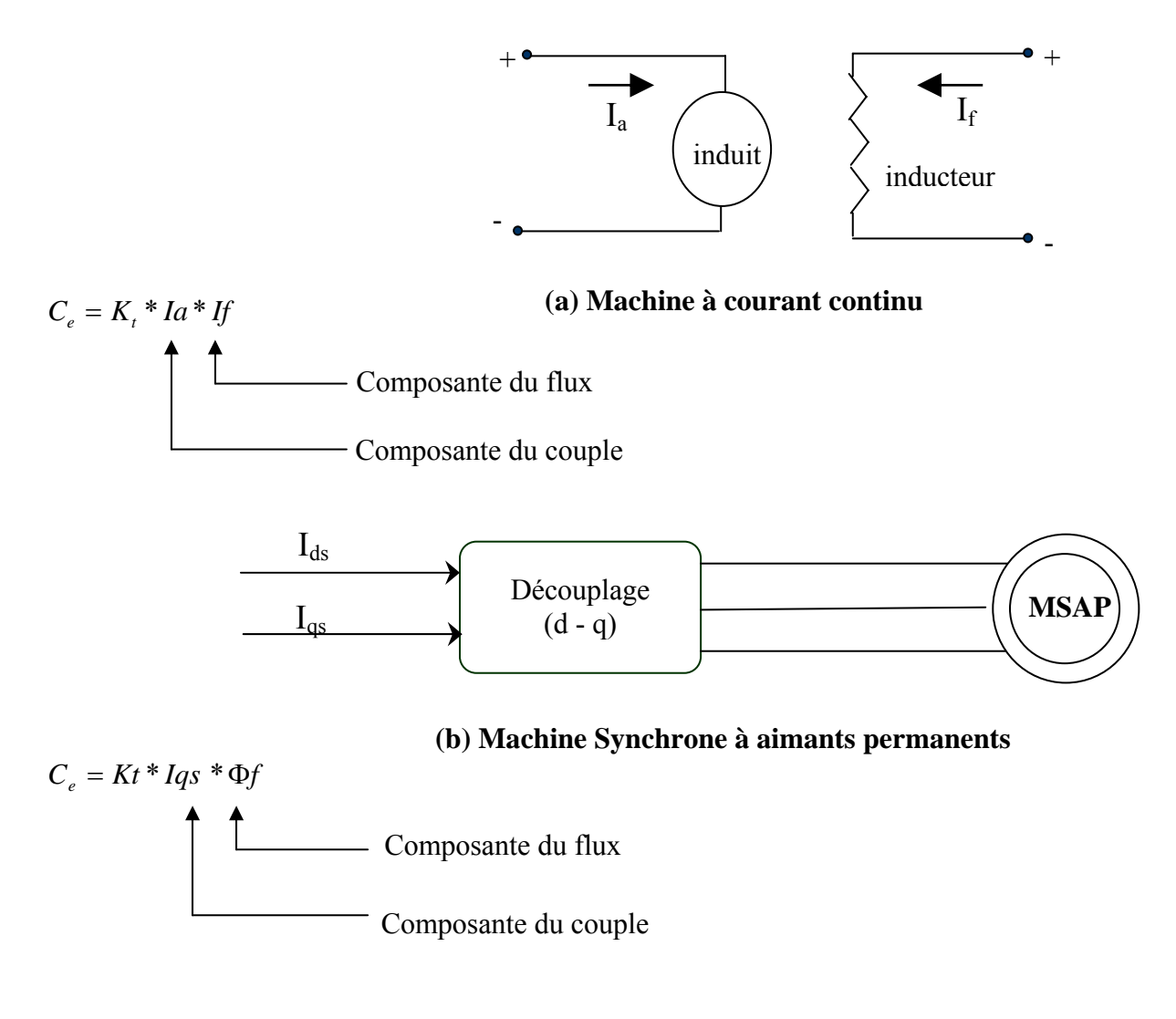

#### *Fig. II.1 Principe de la commande découplée*.

Afin d'obtenir un modèle réduit et découplé de la machine, nous choisissons  $V_{\rm qS}$  et  $V_{\rm dS}$  de tel sorte que la composante Ids soit nulle, dans ce cas l'expression du couple électromagnétique devient

$$
Cem = \frac{3}{2} * p * \Phi * Iqs
$$

Cette expression linéaire couple courant, nous rappelle celle de la machine à courant continu  $Cem = K * \Phi * Ia$ 

Avec :

- K : coefficient dépend de la machine.
- Φ : flux inducteur.
- Ia : courant induit.

#### **II.3. APPLICATION DE LA COMMANDE PAR ORIENTATION DU FLUX**

Le modèle de la machine s'exprime dans l'espace d'état par les équations suivantes :

$$
\begin{cases}\n\frac{di_{ds}}{dt} = -\frac{R_s}{L_d} & i_{ds} + \omega \frac{L_q}{L_d} \frac{d}{dt} \frac{V_{ds}}{L_d} \\
\frac{di_{qs}}{dt} = -\frac{R_s}{L_q} & i_{qs} - \omega \frac{L_d}{L_q} \frac{d}{dt} \frac{V_{ds} - V_{qs}}{L_q} \cdot \omega + \frac{V_{qs}}{L_q} \\
\frac{dQ}{dt} = \frac{I}{J} \cdot (C_{em} - C_r \frac{fc}{P} \cdot \omega)\n\end{cases}
$$
\n(II.1)

avec :

$$
C_{em} = 3/2.p.[(L_d-L_q).i_{ds}.i_{qs} + \Phi_f .i_{qs}]
$$
\n
$$
O\dot{u}:
$$
\n(II.2)

$$
K_t = 3/2.p. \Phi_f
$$

Le schéma bloc représentant les équations (II.1) est illustré à la figure (II.2)

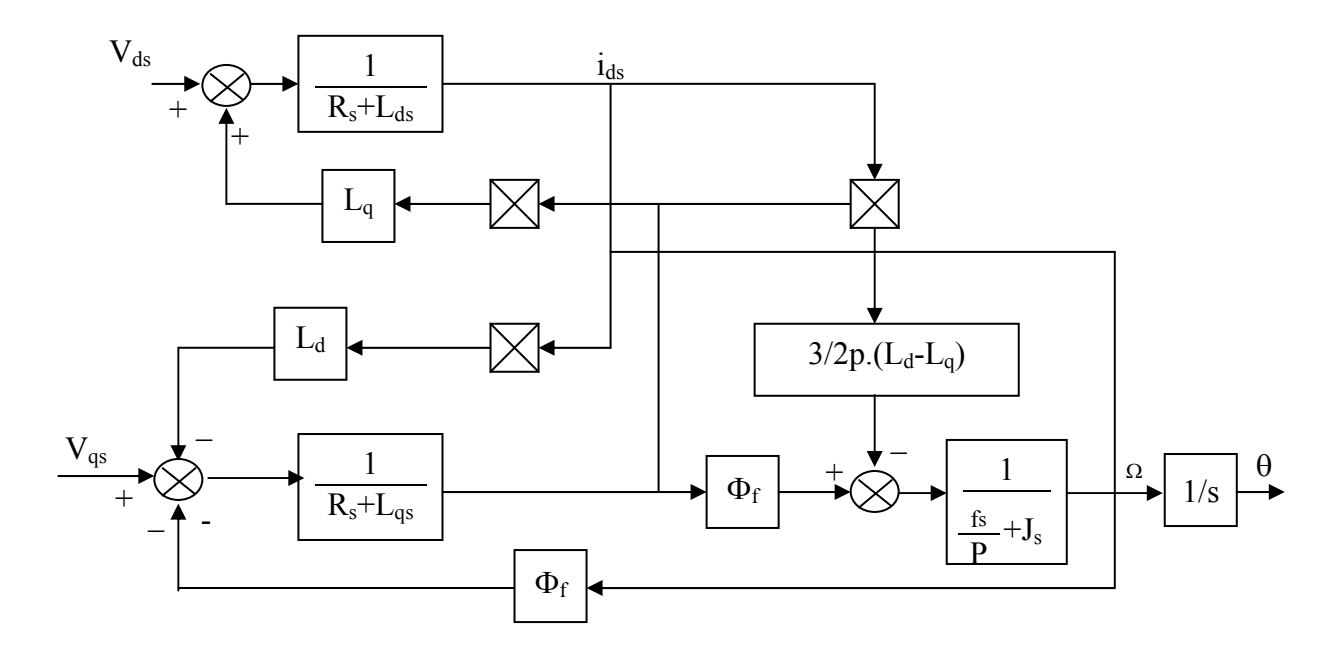

*Fig. II.2 Modèle de la MSAP Commandé en tension* 

Le modèle en tension décrit par les équations (II.1) montre que la machine synchrone à aimants permanents est un système multivariable et fortement couplé.

L'expression (II.2) montre que le couple électromagnétique développé par la MSAP dépend à la fois des grandeurs  $i_{ds \text{ et }} i_{qs.}$ 

En maintenant la tension  $V_{ds} = L_q$ .  $\omega$ .  $i_{qs}$  la première équation du système (II.1) devient :

$$
\frac{di_{ds}}{d_t} + \frac{R_s}{L_{qs}} \cdot i_{ds} = 0 \tag{II.3}
$$

La solution de cette équation différentielle de premier ordre est :

$$
I_{ds}\left(t\right)=EXP\left(-\frac{R_{s}}{L_{d}}.t\right)
$$

Comme la valeur ( $R_s/L_d$ ) est grande, ce qui impose  $i_{ds} = 0$ , donc la deuxième équation du système devient :

$$
\frac{di_{qs}}{d_t} = \left(\frac{-R}{L_t}\right)i_{qs} - \left(\frac{\Phi_f}{L_q}\right)\omega + \frac{V_{qs}}{L_q} \tag{II.4}
$$

Cette équation associée à l'équation mécanique, est représentée sous forme d'un schéma bloc par fig.II.4.

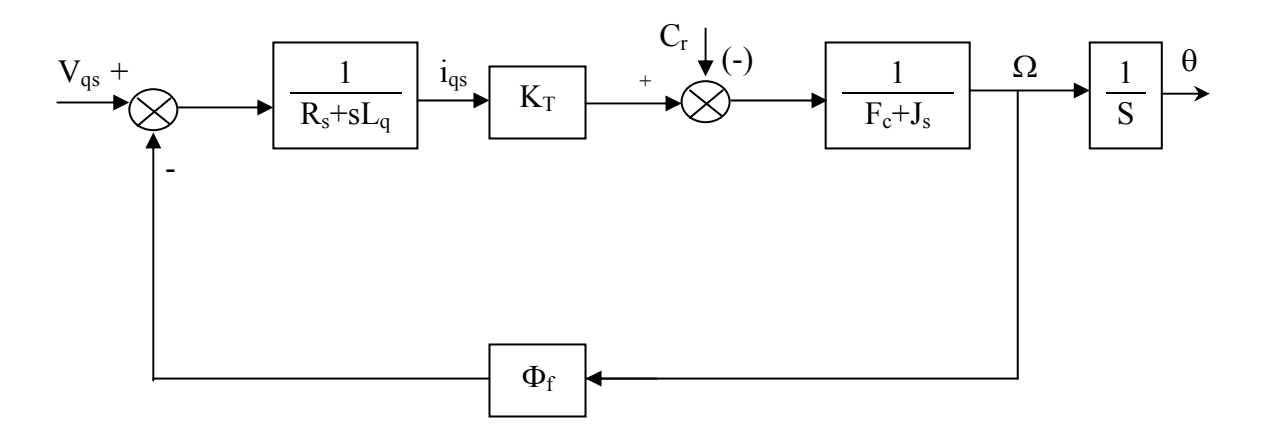

*Fig. II.3 Modèle en tension avec annulation de composante i<sub>ds</sub> du courant statorique* 

#### **II.3.1 Structure de commande de l'orientation du flux.**

A partir des équations électriques et mécaniques de la machine développées au chapitre I, nous tirons la structure de découplage du contrôle vectoriel de la MSAP.

$$
V_{ds}^{*} = -LLd. \quad \frac{C_{em}}{K_{T}}
$$
  
\n
$$
V_{qs}^{*} = R_{s}. \quad \frac{C_{em}}{K_{T}} + \frac{L_{q}}{K_{T}} \quad \frac{dC_{em}}{d_{t}} + \omega. \quad \Phi_{f}
$$
 (II.5)

Avec:  $K_T = 3/2.p. \Phi_f$ 

Dans ces expressions les grandeurs de référence se distinguent des grandeurs réelles par l'exposant \* .

Le schéma bloc correspond à cette structure est donnée à la figure (II.4-5).

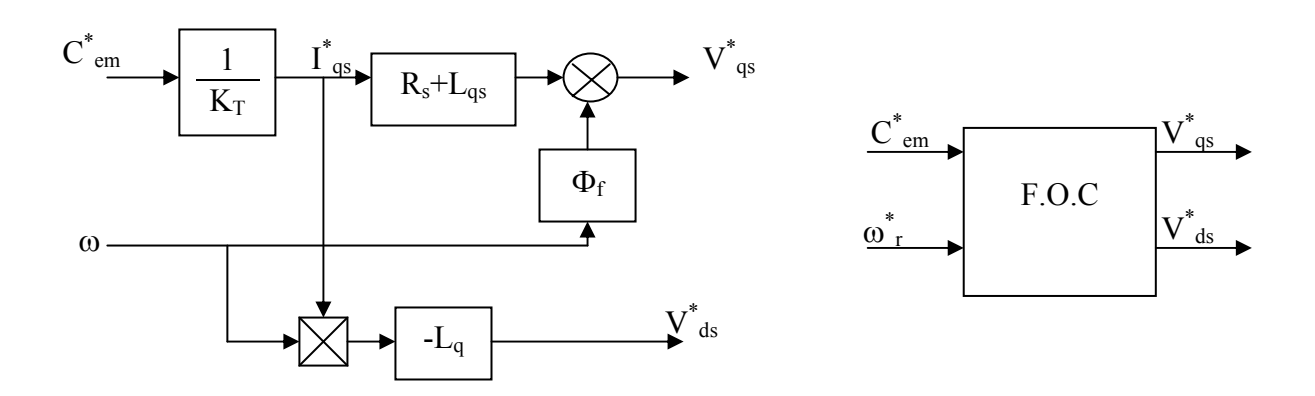

*Fig. II. 5 Schéma bloc de la structure de découplage* 

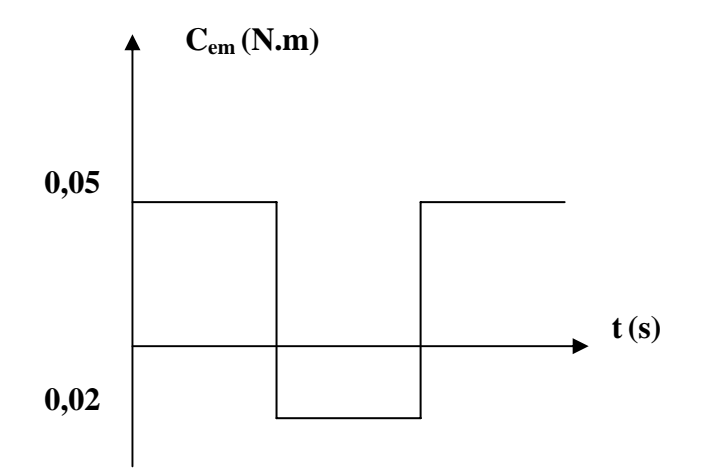

*Fig. II.6 Couple de référence.* 

#### **II.4 APPLICATION A L'ASSOCIATION ONDULEUR-MACHINE**

Ayant choisi la référence de couple (Cem\*), le bloc de découplage fournit les tensions de commande Vds\* et Vqs\* (fig.II.7) assurant le contrôle des courants Ids et Iqs. Le passage du repère (d, q) aux grandeurs réelles est assuré par la transformation inverse de Park, ce passage est donné par le système suivant :

$$
Va^* = \frac{2}{3}(Vds * \cos(\theta) + Vqs * \sin(\theta))
$$
  
\n
$$
Vb^* = \frac{2}{3}\left(Vds * \cos\left(\theta - 2\frac{\pi}{3}\right) + Vqs * \sin\left(\theta - 2\frac{\pi}{3}\right)\right)
$$
  
\n
$$
Vb^* = \frac{2}{3}\left(Vds * \cos\left(\theta + 2\frac{\pi}{3}\right) + Vqs * \sin\left(\theta + 2\frac{\pi}{3}\right)\right)
$$
\n(II.6)

Ou :

$$
\theta = \int_{0}^{t} \varpi(t) dt
$$
 (II.7)

Dont le schéma global de la commande en boucle ouverte est le suivant.

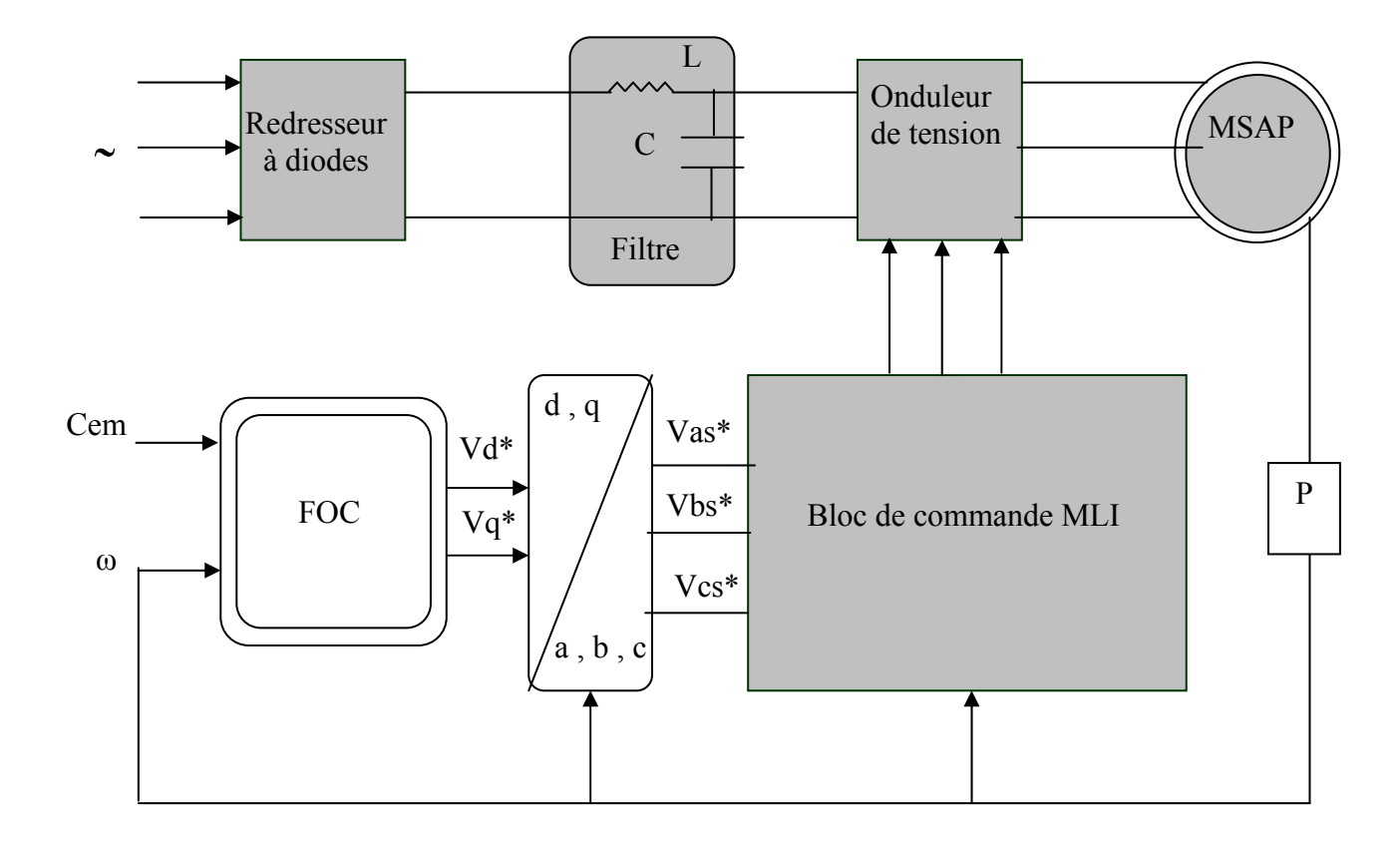

*Fig . II.7 Schéma de commande en boucle ouvert* 

#### **II .4.1 Mise en équations du découplage par retour d'état**

La commande par orientation des champs consiste à annuler l'effet de l'axe d sur l'axe q, en imposant (Ids = 0), cela est possible en effectuent un retour d'état approprié en prenant : Vds= $Lq^* \omega^*Iqs.$ 

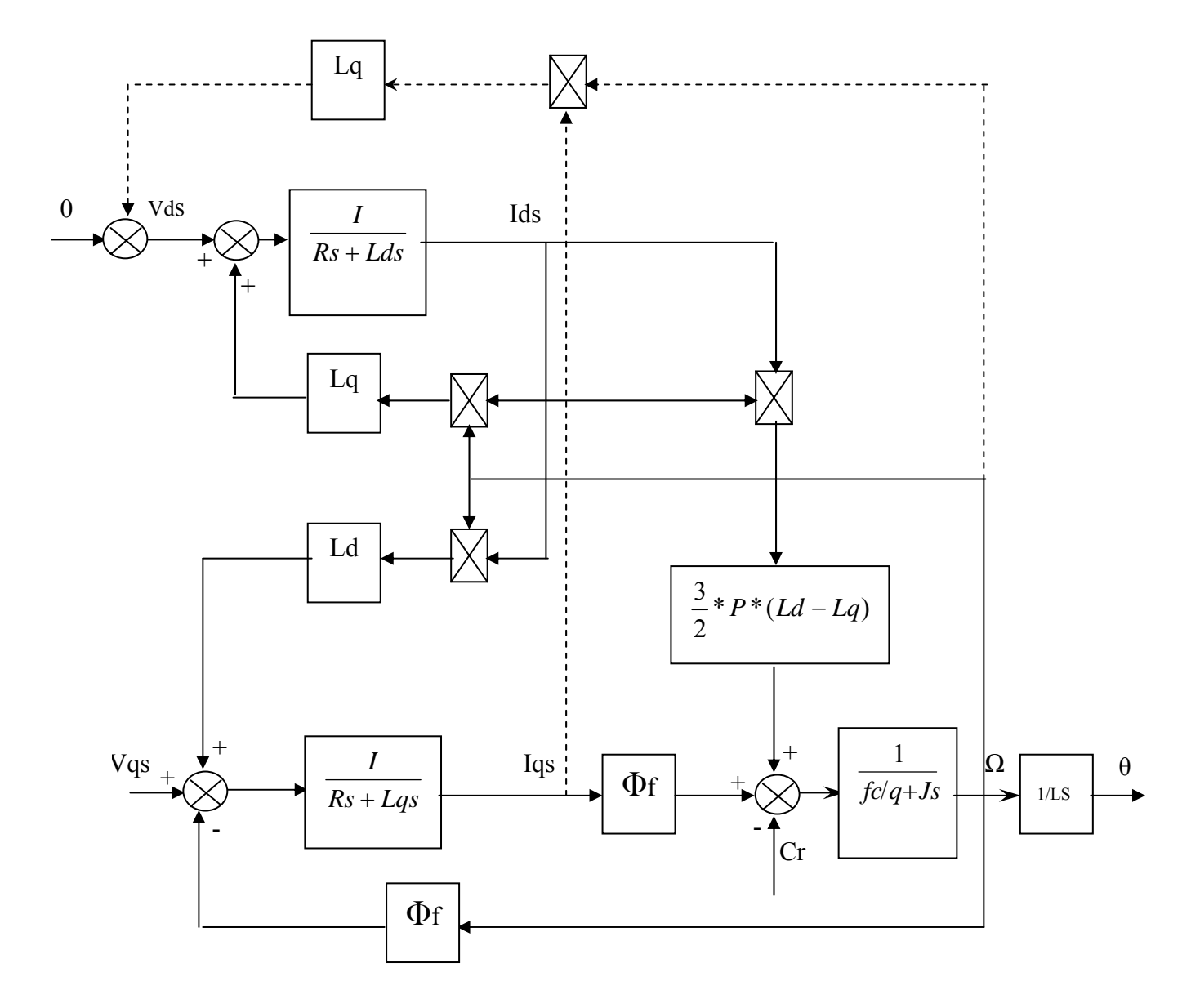

*Fig.II.8 Découplage des axes d et q de la machine*

#### **II .4. 2 Résultats de simulation**

La figure (II. 9) montre les performances de la commande vectorielle de la machine synchrone à aimant permanent avec onduleur en boucle ouverte, avec un couple de référence ( Cem\*) variable. Les résultats par la simulation par FOC montrent que :

- L'allure du couple électromagnétique à l'allure de la référence.
- La composante directe du courant est pratiquement nulle, cependant des variations du à la variation brusque du couple sont aperçus.
- La composante en quadrature du courant est l'image du couple

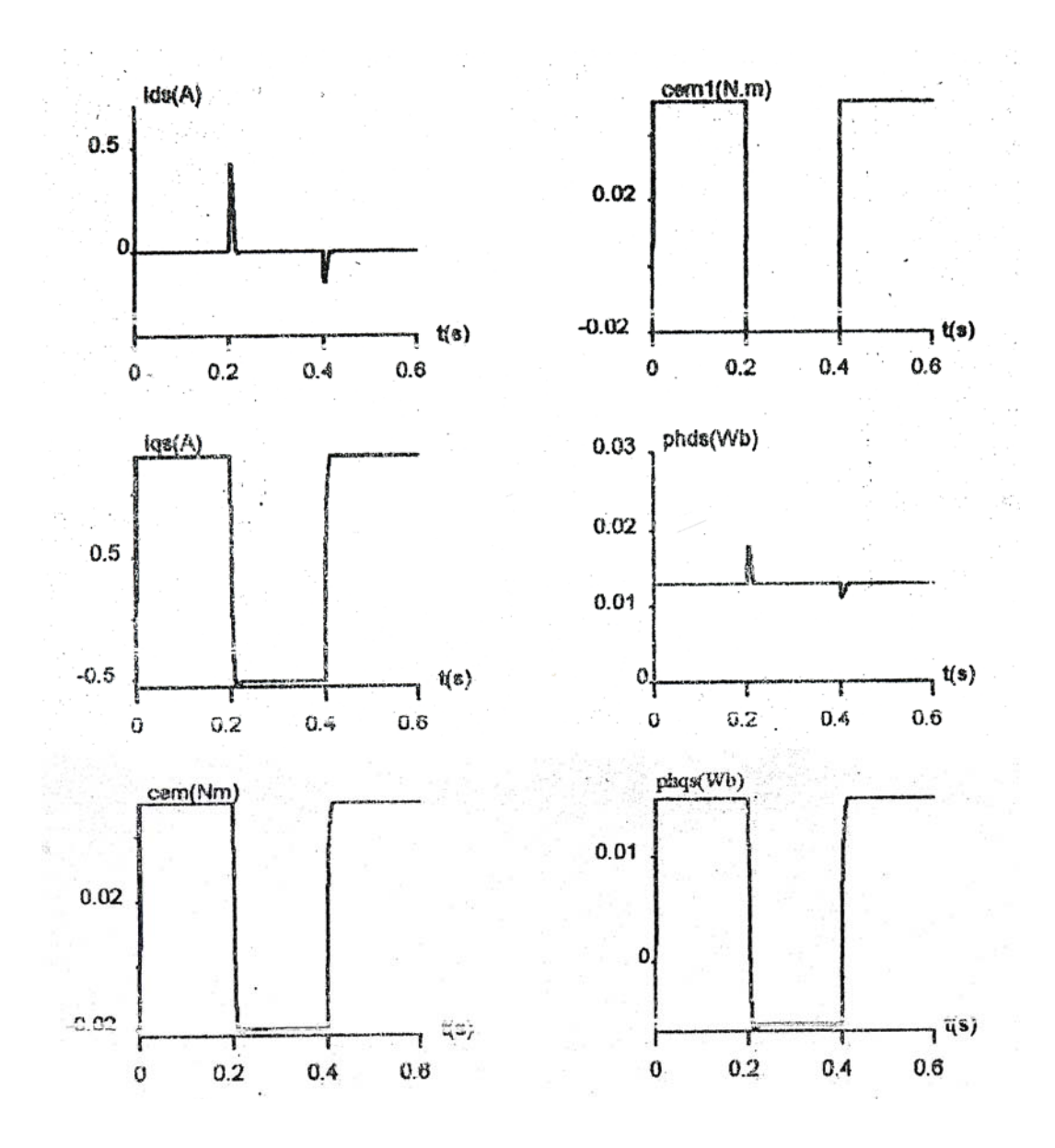

*Fig .II .9 Commande vectorielle en boucle ouverte : Application sur le model de la MSAP* 

#### **II .5 CONCLUSION**.

Le découplage a permis d'obtenir des performances dynamiques élevés similaires à celle de la machine à courant continu à excitation séparée.

### **CHAPITRE III**

### Réglage classique de la vitesse de la MSAP

#### **III.1 INTRODUTION**

Nous avons montré au chapitre II, qu'on peut ramener le modèle du moteur synchrone à aimants permanents à un modèle linéaire équivalent à celui d'un moteur à courant continu à excitation indépendante. A partir de ce modèle, les régulateurs de vitesse et de position peuvent être synthétisé au moyen de techniques classiques développées pour les systèmes linéaires.

L'approche la plus classique consiste à contrôler la vitesse par un régulateur PI, la position peut alors être contrôlée au moyen d'un régulateur proportionnel en cascade avec le régulateur PI.

#### **III. 2 REGLAGE DE LA VITESSE:**

Le régulateur de vitesse peut aisément être déterminé à partir du modèle découplé de la machine. La figure (**III.1**) montre schématiquement la régulation de vitesse du système découplé.

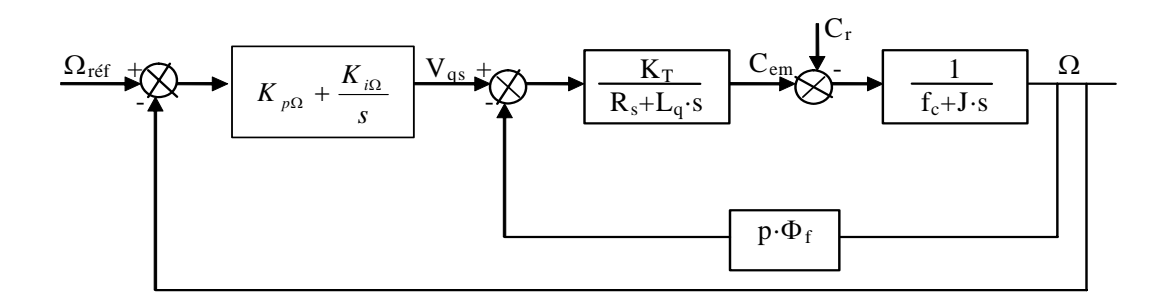

 *Fig . III.1 Régulation de vitesse.* 

#### **III .2 . 1 Fonction de transfert en boucle ouverte**

Le modèle de la machine, associé au structure de commande (FOC), et au régulateur de vitesse est représenté par fig.**III.2**. La relation entrée-sortie du système précédent en boucle ouverte est donnée par:

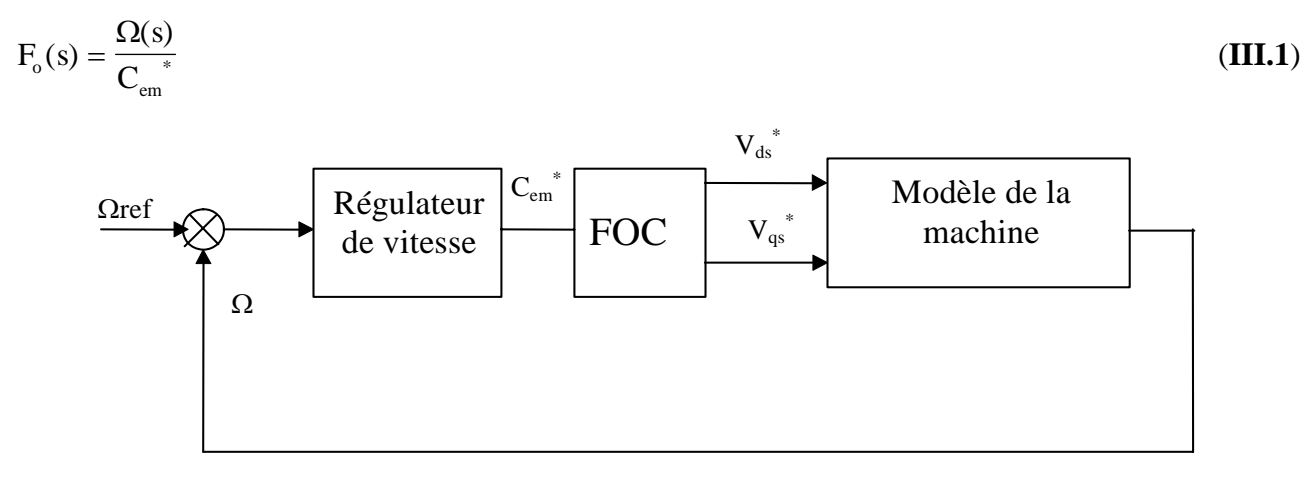

*Fig . III. 2 Boucle de régulation*
Le modèle de la machine est donné par les équations suivantes:

$$
\begin{cases}\nV_{ds} = R_s \cdot i_{ds} + L_d \cdot \frac{di_{ds}}{dt} - \omega \cdot L_q \cdot i_{qs} \\
V_{qs} = R_s \cdot i_{qs} + L_q \cdot \frac{di_{qs}}{dt} + L_d \cdot \omega \cdot i_{ds} + \omega \cdot \Phi_f \\
C_{em} = 3/2 \cdot p \cdot (\Phi_f \cdot i_{qs} + (L_d - L_q) \cdot i_{ds} \cdot i_{qs})\n\end{cases}
$$
\n(III.2)

Le bloc de découplage fournit les tensions de commande  $V_{ds}$ \* et  $V_{qs}$ \* données par :

$$
\begin{cases}\nV_{ds}^{*} = -L_{q} \cdot \omega \cdot i_{qs}^{*} \\
V_{qs}^{*} = R_{s} \cdot i_{qs}^{*} + \omega \cdot \Phi_{f} + L_{q} \cdot \frac{di_{qs}^{*}}{dt}\n\end{cases}
$$
\n(III.3)

Pour les machines synchrones à aimants montés en surface, la constante de temps électrique (Lq/R<sub>s</sub>) est généralement négligeable. Donc le système (**III.3**) s'écrit:

$$
\begin{cases}\nV_{ds}^{*} = -L_q \cdot \omega \cdot i_{qs}^{*} \\
V_{qs}^{*} = R_s \cdot i_{qs}^{*} + \omega \cdot \Phi_f \\
i_{qs}^{*} = \frac{C_{em}^{*}}{3/2 \cdot p \cdot \Phi_f}\n\end{cases}
$$
\n(III.4)

A partir de deux systèmes (**III.2**) et (**III.4**), nous obtenons:

$$
i_{qs} = \frac{i_{qs}^{*}}{1 + \frac{L_d}{R_s} . s} = \frac{i_{qs}}{1 + \tau_e . s}
$$
(III.5)

Avec:  $\tau_e = \frac{-q}{R}$ ; *S q <sup>e</sup> R L*  $\tau_{\scriptscriptstyle e} =$  $-e^{em}$  1 +  $\tau_e$ . *s*  $C_{em} = \frac{C}{I}$ *e*  $\frac{C_{em}}{1+\tau}$ 

L'équation mécanique, nous donne :

$$
\Omega(s) = \frac{C_{em} - C_r}{f_c + Js} = \frac{1}{f_c (1 + \tau_m s)}
$$
(III.6)  
Avec:  $\tau_m = \frac{J}{f_c}$ 

En remplaçant l'expression du couple électromagnétique (Cem) donné par (III.5) dans (III.6); on obtient:

$$
\Omega(s) = \frac{1}{f_c \cdot (1 + \tau_e s) \cdot (1 + \tau_m s)} \cdot C_{em}^* - \frac{1}{f_c \cdot (1 + \tau_m s)} \cdot C_r
$$
\n(III.7)

Cette équation est schématisée par fig.**III.3.**

En comparant (**III1**) et (**III.7**), on obtient:

$$
F_0(s) = \frac{1}{f_c(1 + \tau_e \cdot s)(1 + \tau_m \cdot s)}
$$
(III.8)

#### **III.2.2 Fonction de transfert en boucle fermée**

Théoriquement une action proportionnelle suffit à garantir les critères de performances exigés par la boucle de vitesse, mais une action proportionnelle, lors d'un changement de consigne de vitesse fait substituer un écart  $\epsilon = \Omega_{\text{ref}} - \Omega$ . Une action intégrale est donc nécessaire pour annuler cette erreur en régime permanent.

En ajoutant un régulateur PI de fonction de transfert donnée par:

$$
F_{reg\Omega} = K_{\rho\Omega} + \frac{K_{i\Omega}}{s}
$$
 (III.9)

Alors la boucle de régulation globale se présente comme suit:

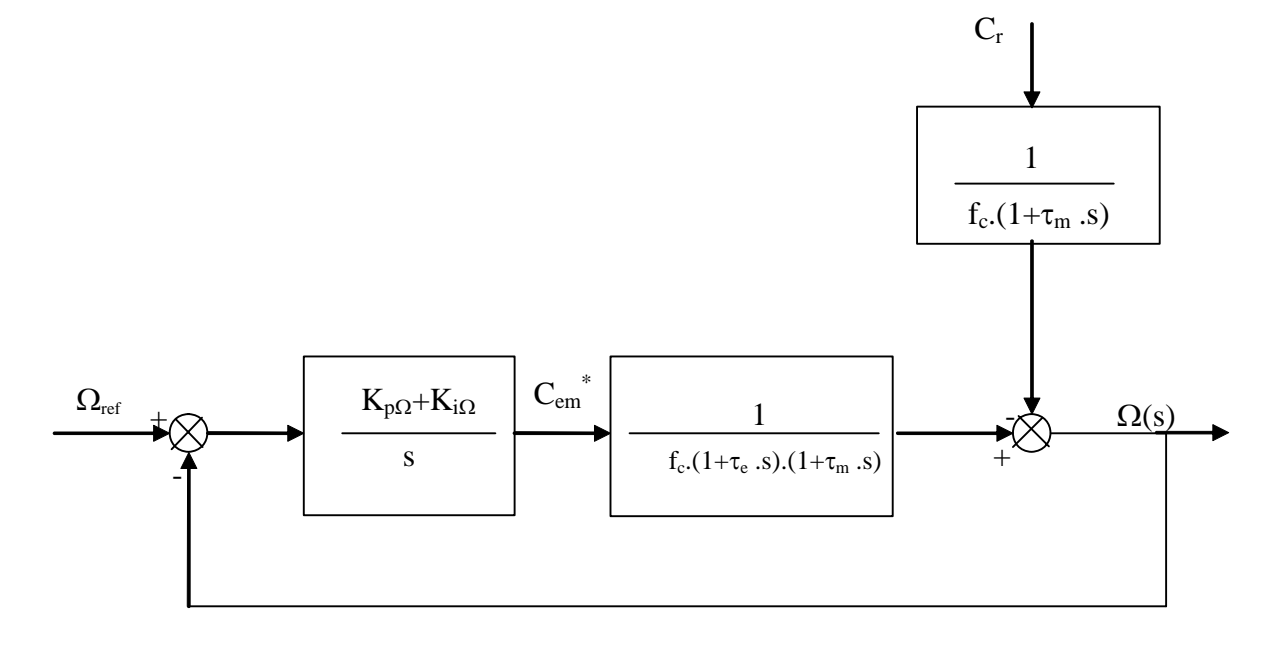

#### *Fig . III.3 Boucle de régulation de vitesse***.**

La fonction de transfert globale en boucle ouverte sera:

$$
F_{\rm go}(s) = \left(K_{\rm p\Omega} + \frac{K_{\rm i\Omega}}{s}\right) \cdot \frac{1}{f_{\rm c}\left(1 + \tau_{\rm e} \cdot s\right)\left(1 + \tau_{\rm m} \cdot s\right)}\tag{III.10}
$$

En boucle fermée on aura:

$$
F_f(s) = \frac{F_{g0}(s)}{1 + F_{g0}(s)}
$$
(III.11)

Après un calcul élémentaire, on obtient l'expression finale de  $F_f(s)$ :

$$
F_f(s) = \frac{\left(K_{p\Omega} \cdot s + K_{i\Omega}\right)}{J \cdot \tau_e \cdot s^3 + \left(J + f_c \cdot \tau_e\right) \cdot s^2 + \left(K_{p\Omega} + f_c\right) \cdot s + K_{i\Omega}} = \frac{N(s)}{D(s)}
$$
(III.12)

En tenant compte des paramètres de la machine, on peut négliger les deux termes  $J\tau_e$  et  $f_c.\tau_e$ , alors le d'énumérateur D(s) devient:

$$
D(s) = J \cdot s^2 + (K_{p\Omega} + f_c) \cdot s + K_{i\Omega}
$$
 (III.13)

Pour avoir un comportement bien amorti avec un amortissement relatif optimal, les paramètres des régulateurs ont été choisis par la méthode des pôles imposés. Nous imposons les pôles du système, où la partie réelle est égale à la partie imaginaire.

Dans ce cas, les paramètres de régulateur sont:

$$
\begin{cases}\nK_{i\Omega} = 2 \cdot \rho^2 \cdot J \\
K_{\rho\Omega} = 2 \cdot J \cdot \rho - f_c\n\end{cases}
$$
\n(III.14)

Tel que ρ représente le module de la partie réelle et de la partie imaginaire des deux pôles.

#### **III. 3 Application sur l'association onduleur-machine**

La figure (III.3), représente le schéma global de la commande vectorielle d'une machine synchrone à aimants permanents dans le repère (d,q). Le système est muni d'une boucle de régulation de vitesse qui permet de générer la référence de courant *iqs*.

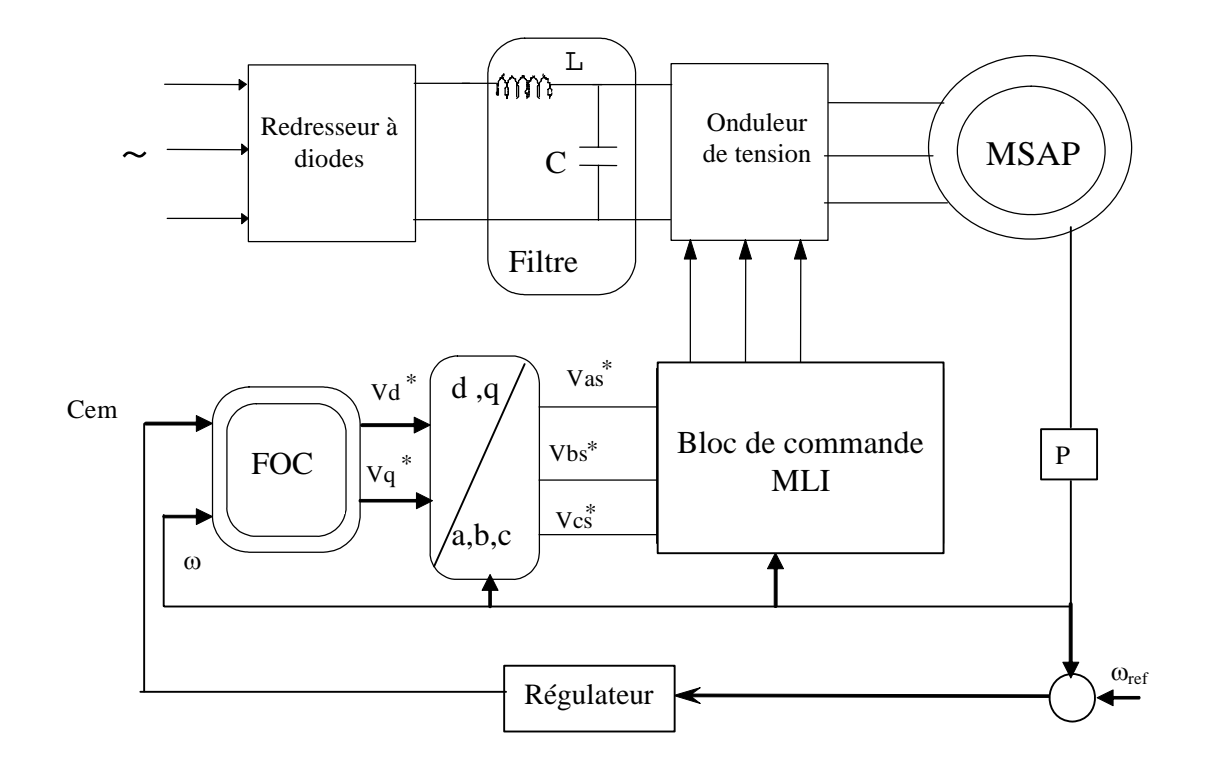

*Fig . III. 4 Schéma global de la commande* 

#### **III. 4 RESULTATS DE SIMULATION**

Les performances de la commande du couple utilisant l'algorithme de découplage des courants  $i_{ds}$  et iqs et du contrôle d'axe direct pour une régulation de vitesse d'une machine synchrone à aimants permanents, ont été testés sur le modèle de la machine dans les cas suivants:

- ∗ réponse à un échelon de vitesse (démarrage).
- ∗ réponse à un échelon de couple (démarrage puis l'application d'une perturbation de charge).
- ∗ inversion de vitesse.

La figure (III.5.) donne la réponse de la machine pour une consigne de vitesse de 300 rd/s, la vitesse atteint sa valeur de consigne au bout de (0.16 s), le démarrage est effectué à couple maximale (0.3 N.m), le courant i<sub>ds</sub> atteint rapidement la valeur nulle. Le couple électromagnétique est alors proportionnel au courant i<sub>gs</sub>, il se stabilise à une valeur (0.007 N.m), qui compense les pertes par frottement. Le courant de phase présente bien une allure sinusoïdale.

Lors de l'application de l'échelon de couple résistant à l'instant (t=0.4 s), on constate que le système est peu sensible aux variations de la charge, ceci est illustré par une légère diminution de la vitesse qui est vite compensé grâce à l'effet de compensation du régulateur.

Le couple électromagnétique répond à la perturbation appliquée et de même pour le courant i<sub>qs</sub>, par contre le courant ids reste bien constant, ce qui vérifier le découplage des courants ids et iqs, les mêmes remarques sont faites lorsque la charge est supprimée Les graphes de la figure (III.5) représentent la vitesse, le courant de phase, les courants ids et iqs, le couple électromagnétique et le flux suivant l'axe direct, durant l'inversion de la vitesse de 300 rd/s à -300 rd/s. On constate que cette inversion de vitesse est rapide (0.16 s), néanmoins nous notons donc une limitation.

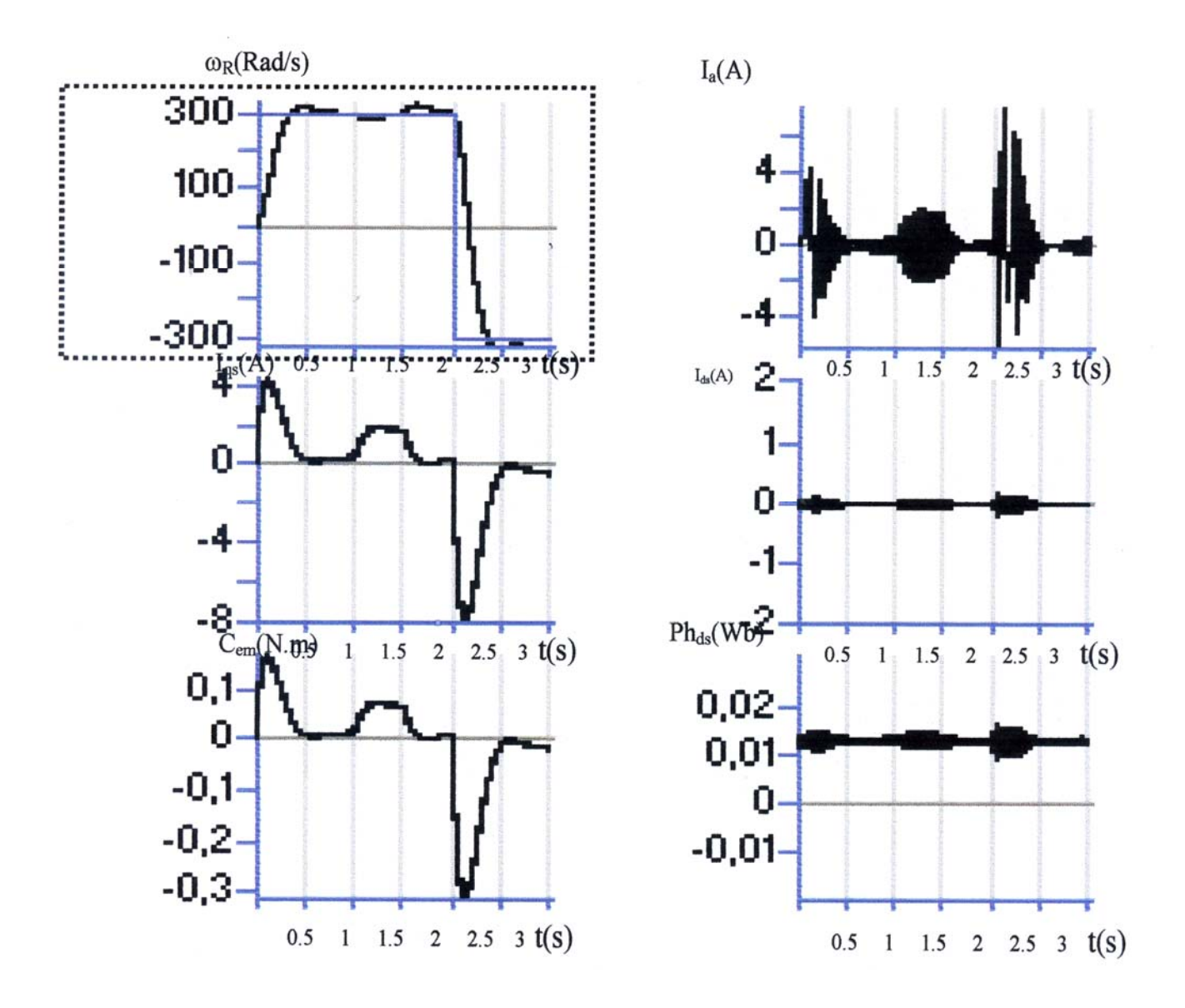

*Fig . III. 5 Réglage de vitesse avec un contrôleur classique* ρ*=10* 

#### **III. 5 CONCLUSION**

Dans ce chapitre, le réglage de vitesse et de position de la machine synchrone à aimants permanents, a donné des résultats intéressants, à savoir, un rejet de perturbation rapide, un faible temps de réponse et une erreur statique nulle en régime permanent. Le découplage entre le couple et le flux est parfait, ce qui montre que l'imposition d'un régime de fonctionnement à la machine n'influe pas sur le découplage de celle-ci.

### **CHAPITRE IV**

### Commande par retour d'état de la MSAP

#### **IV.1 INTRODUCTION**

Dans la commande des systèmes dynamiques, il est établi depuis fort longtemps que la technique de contre-réaction est un outil indispensable. Son utilisation entre dans le cadre de la stabilisation des processus en boucle ouverte et aussi dans la mise au point de dispositifs capables d'améliorer les performances des systèmes considérés. En effet, cette technique va introduire un changement dans l'emplacement des pôles du système et entraîne ainsi une modification dans la dynamique globale du système à réguler.

 La méthode de placement des pôles permet d'imposer les pôles en boucle fermée dans un endroit désiré dans le plan des pôles. Ce placement des pôles en particulier va fixer certaines performances pour le système, mais sans tenir compte de l'énergie nécessaire à mettre en œuvre lors de la réalisation physique.

 La théorie de réglage d'état par placement de pôles est basée sur le retour des variables d'état pour former la commande. Cette théorie n'a été introduite dans le domaine industriel qu'avec l'apparition du calculateur numérique et l'évolution technologique importante de l'électronique de puissance.

Ce chapitre est consacré en premier lieu à l'application de la commande par retour d'état, sur une machine synchrone à aimants permanents alimentée en tension commandée par orientation du flux.

#### **IV. 2 EQUATIONS D'ETAT DU SYSTEME CONTINU**

Soit le système dynamique linéaire d'ordre n<sub>s</sub>, sur lequel agit le vecteur de commande U, le vecteur de perturbation V, et qui possède un vecteur de sortie  $Y_s$  et un vecteur d'état  $X_s$ , régit par l'équation différentielle suivante:

$$
\begin{cases}\nX_s(t) = A_s x_s(t) + B_s u(t) + B_{sv} v(t) \\
y_s(t) = C_s^t x_s(t)\n\end{cases}
$$
\n(IV-1)

 $A_s(n_s,n_s)$ : représente la matrice de dynamique du système,  $B_s(n_s,m)$ : matrice des entrées de commande,  $B_{sv}(n_s,r)$ : vecteur de perturbation extérieure,  $C_s(n_s,p)$ : matrice d'observation.

#### **IV. 3 EQUATIONS DU REGULATEUR INTEGRATEUR**

Pour annuler l'écart de réglage en régime établi, il est nécessaire d'introduire un régulateur intégrateur d'écrit par l'équation suivante:

$$
x_r[k+1] = x_r[k] + w[k] - y_s[k]
$$
 (IV-2)

*w*[*k*]: vecteur de consigne.

#### **IV. 4 LA STRUCTURE GENERALE DU REGLAGE D'ETAT**

Le réglage d'état adopté est basé sur une structure optimale obtenue par la minimisation d'un critère quadratique d'intégral définie par [Buhler 86].

La minimisation du critère d'intégrale, en faisant appel au principe d'optimisation de Bellman, permet d'obtenir la loi de commande suivante:

$$
u[k] = -k_s^t x_s[k] + k_r x_r[k] + k_w w[k] - k_v v[k]
$$
 (IV.3)

La présence d'un retour d'état est particulièrement intéressante pour le concepteur qui se trouve ramené, en quelque sorte, à une structure comparable aux traditionnelles 'boucle fermée ' des régulateurs classiques. L'avantage de ces compensations en réaction et bien sur de permettre de tenir compte en permanence de l'état du système physique.

La loi de commande définie par l'équation (**IV.3**) nous permet d'élaborer la structure optimale pour un système monovariable comme le montre la figure (**IV.1**).

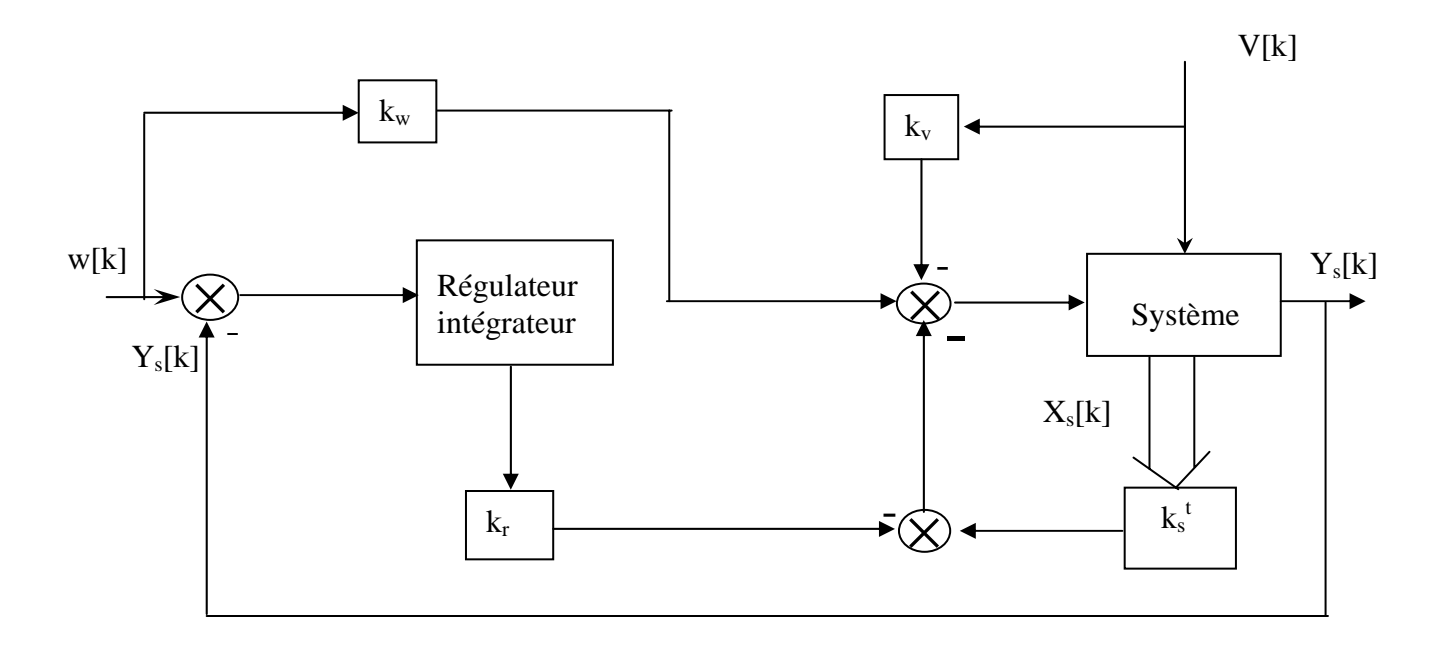

*Fig . IV. 1 Structure optimale de réglage.* 

Afin d'éviter un dépassement du au fait que l'intégrateur continuerait à sommer une erreur qui ne correspond plus à la tension de commande. Ce phénomène dit phénomène d'emballement de l'action intégrale (rest-windup) qui risque de détériorer les performances du système ou même de le déstabiliser, il est nécessaire d'associer un système anti-windup. Donc corrige alors le sommateur de la manière représentée par la figure (IV.2).

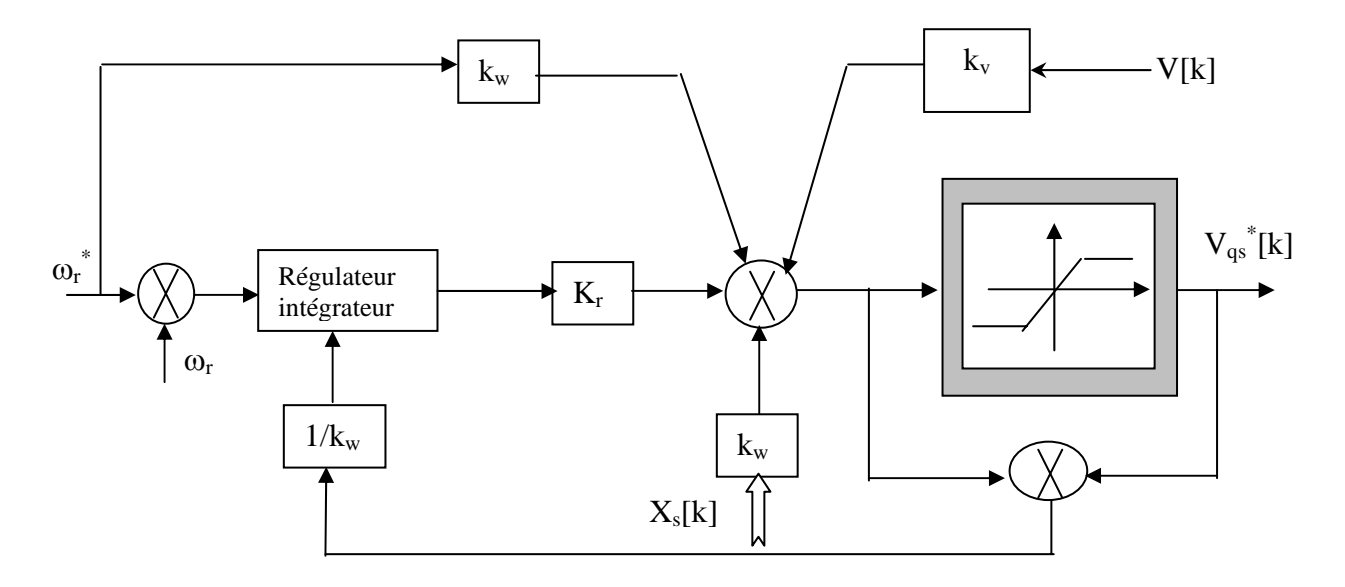

*Fig . IV .2 principe du système d'anti-windup.* 

La correction de la composante intégrale donne:

$$
x_r[k+1] = x_r[k] + \frac{v_{qs}^*[k] - v_{qs}[k]}{k_w}
$$
 (V-4)

#### **V.5 SYNTHESE DU REGULATEUR D'ETAT**

Les régulateurs digitaux doivent être synthétisés par les méthodes appropriées tenant compte du caractère échantillonné du système à régler. Cependant, sous certaines conditions, un traitement approximatif du réglage d'état digital à l'aide d'un système pseudo-continu est possible. En effet, le modèle linéaire de la MSAP après orientation du champ est donné par:

$$
\begin{cases}\n\frac{d}{dt}\begin{pmatrix} i_{qs} \\
\omega_r \end{pmatrix} = \begin{pmatrix}\n\frac{1}{L_{qs}} & \frac{\phi_f^*}{L_{qs}} \\
\frac{\phi_f^* p^2}{J} & -\frac{f}{J} \end{pmatrix} \begin{pmatrix} i_{qs} \\
\omega_r \end{pmatrix} + \begin{pmatrix} \frac{1}{L_{qs}} \\
0 \end{pmatrix} v_{qs} + \begin{pmatrix} 0 \\
\frac{p}{J} \end{pmatrix} C_r \\
y_s = \omega_r\n\end{cases}
$$
\n(IV-5)

Le régulateur intégrateur est représenté par l'équation:

$$
\frac{dx_r}{dt} = \frac{1}{T_i} \left( w - C_s^t x_s \right) = \frac{1}{T_i} \left( \omega_r^* - \omega_r \right)
$$
\n(IV-6)

 $T_i$ : constante d'intégration.

La commande est donnée par:

$$
v_{qs} = k_w \omega_r + k_r x_r - k_v C_r - k_1 i_{qs} - k_2 \omega_r
$$
 (IV-7)

L'équation d'état du système global fermé est:

 $\overline{\phantom{a}}$ 

$$
\frac{d}{dt} \begin{pmatrix} i_{qs} \\ \omega_r \\ x_r \end{pmatrix} = \begin{pmatrix} -\frac{R}{L_{qs}} - \frac{k_1}{L_{qs}} & -\frac{\phi_f^*}{L_{qs}} - \frac{k_2}{L_{qs}} & \frac{k_r}{L_{qs}} \\ \frac{\phi_f^* p^2}{J} & -\frac{f}{J} & 0 \\ 0 & -\frac{1}{T_i} & 0 \end{pmatrix} \begin{pmatrix} i_{qs} \\ \omega_r \\ x_r \end{pmatrix} + \begin{pmatrix} \frac{k_w}{L_{qs}} \\ 0 \\ \frac{1}{T_i} \end{pmatrix} \omega_r^* + \begin{pmatrix} -\frac{k_v}{L_{qs}} \\ -\frac{p}{J} \\ 0 \end{pmatrix} C_r
$$
 (IV-8)

L'équation caractéristique du système global en boucle fermée:

*\**

$$
S^{3} + \left(\frac{1}{L_{qs}}(R + k_{1}) + \frac{f}{J}\right)S^{2} + \left(\frac{f}{J L_{qs}}(R + k_{1}) + \frac{\phi_{r}^{*}p^{2}}{J}\left(\frac{\phi_{f}^{*}}{L_{qs}} + \frac{k_{2}}{L_{qs}}\right)\right)S + \frac{\phi_{f}^{*}p^{2}k_{r}}{L_{qs}J L_{qs}T_{i}}
$$
(IV-9)

D'autre part, cette équation peut etre écrite sous la forme:

$$
S^3 + \alpha_2 S^2 + \alpha_1 S + \alpha_0 \tag{IV-10}
$$

Sans faire appel à la forme canonique de réglage, il suffit de faire l'identification entre les deux équation caractéristiques (**IV-9**) et (**IV-10**), ce qui conduit à:

$$
k_{r} = \alpha_{0} \frac{J L_{qs} T_{i}}{\phi_{f}^{*} p^{2}}
$$
\n
$$
k_{1} = \left(\alpha_{2} - \frac{f}{J}\right) L_{qs} - R
$$
\n
$$
k_{2} = \left(\alpha_{1} - \frac{f}{J L_{qs}} \left(R + k_{1}\right)\right) \frac{J L_{qs}}{\phi_{f}^{*} p^{2}} - \phi_{f}^{*}
$$
\n(IV-11)

Afin de garantir un comportement stable, il est indispensable que les trois pôles à imposer possèdent une valeur réelle négative. Par ailleurs, il est judicieux de choisir deux pôles complexes Conjugués avec parties imaginaires égale à la partie réelle, et l'autre un pole réel sur la même verticale pour assurer un amortissement relatif optimal figure (IV.3) d'ou:

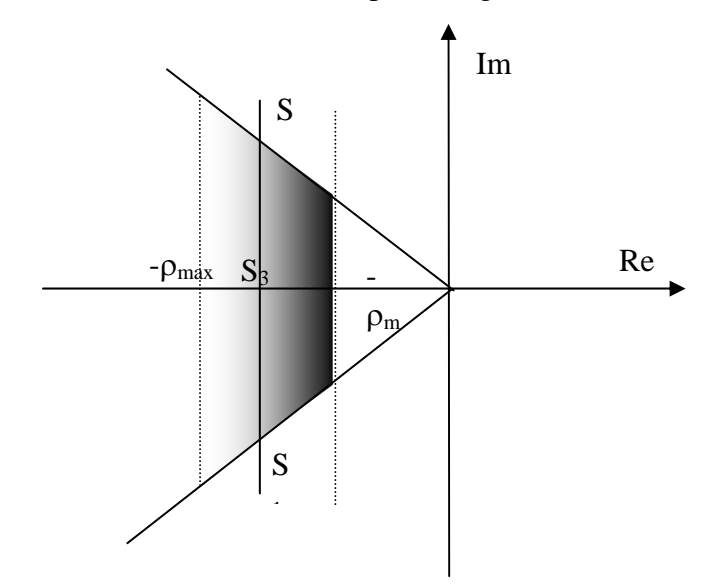

*Fig. IV.3 Domaine du placement des pôles dans le plan S* 

$$
S_{1,2} = -\rho \pm
$$
 et  $S_3 = -\rho$  avec  $\rho \ge \rho_{min}$ 

En utilisant le théorème de Viète donné par [Buhler 88]:

$$
\alpha_{n-1} = - (S_1 + S_2 + \dots + S_n)
$$
  
\n
$$
\alpha_{n-2} = S_1 S_2 + S_1 S_3 + \dots + S_{n-1} S_n
$$
  
\n
$$
\alpha_0 = (-1)^n S_1 S_2 + \dots + S_n
$$
 (IV-12)

Dans notre cas, on aura:  $\alpha_2 = 3\rho$ ;  $\alpha_1 = 4\rho^2$ ;  $\alpha_0 = 2\rho^3$ 

Kw est choisie de façon à compenser un pôle réel du système global fermé tel que:

$$
k_w = -\frac{k_r}{S_i T_i}
$$
 avec  $S_i = -\rho$ : le pole à compenser donc :  

$$
k_w = \frac{k_r}{\rho T_i}
$$
 (IV-13)

En exigeant que la grandeur d'état du régulateur soit nulle en régime établi,  $k_v$  s'exprime par:

$$
k_{\nu} = -\frac{(k_1 + R)}{p \phi_f^*}
$$
 (IV-14)

Après avoir déterminé les coefficients du régulateur continu, il est possible d'avoir les coefficients du régulateur digital. En faisant la comparaison entre un régulateur digital et un régulateur continu, Buhler [Buhler 88] a montré:

$$
\begin{pmatrix} k_w \\ k_v \\ k_r \\ k_s^t \end{pmatrix}_{\text{Digital}} = \begin{pmatrix} k_w + \frac{k_r}{2} \\ k_v \\ k_r \\ k_s^t + \frac{k_r}{2} C_s^t \end{pmatrix}_{\text{continu}}
$$
\n(IV-15)

de plus  $T_1 = T_e$ 

Le réglage d'état permet d'atteindre théoriquement des dynamiques de vitesse extrêmement rapides exigeant un appel de puissance très élevé, ce qui nous oblige à limiter le courant.

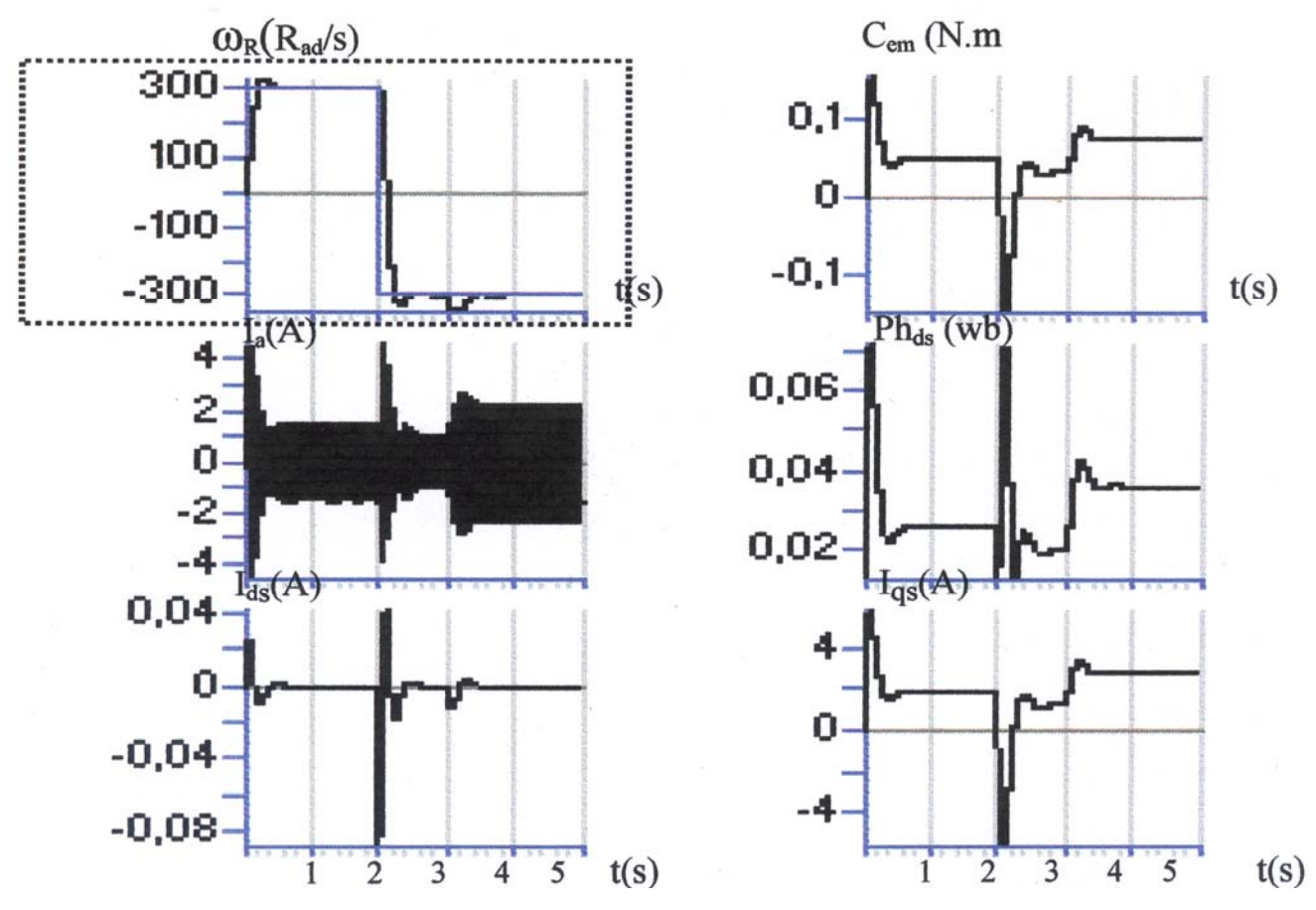

*Fig. I V.4 a Réglage de vitesse par retour d'état de la MSAP*  $(\rho = 10)$ 

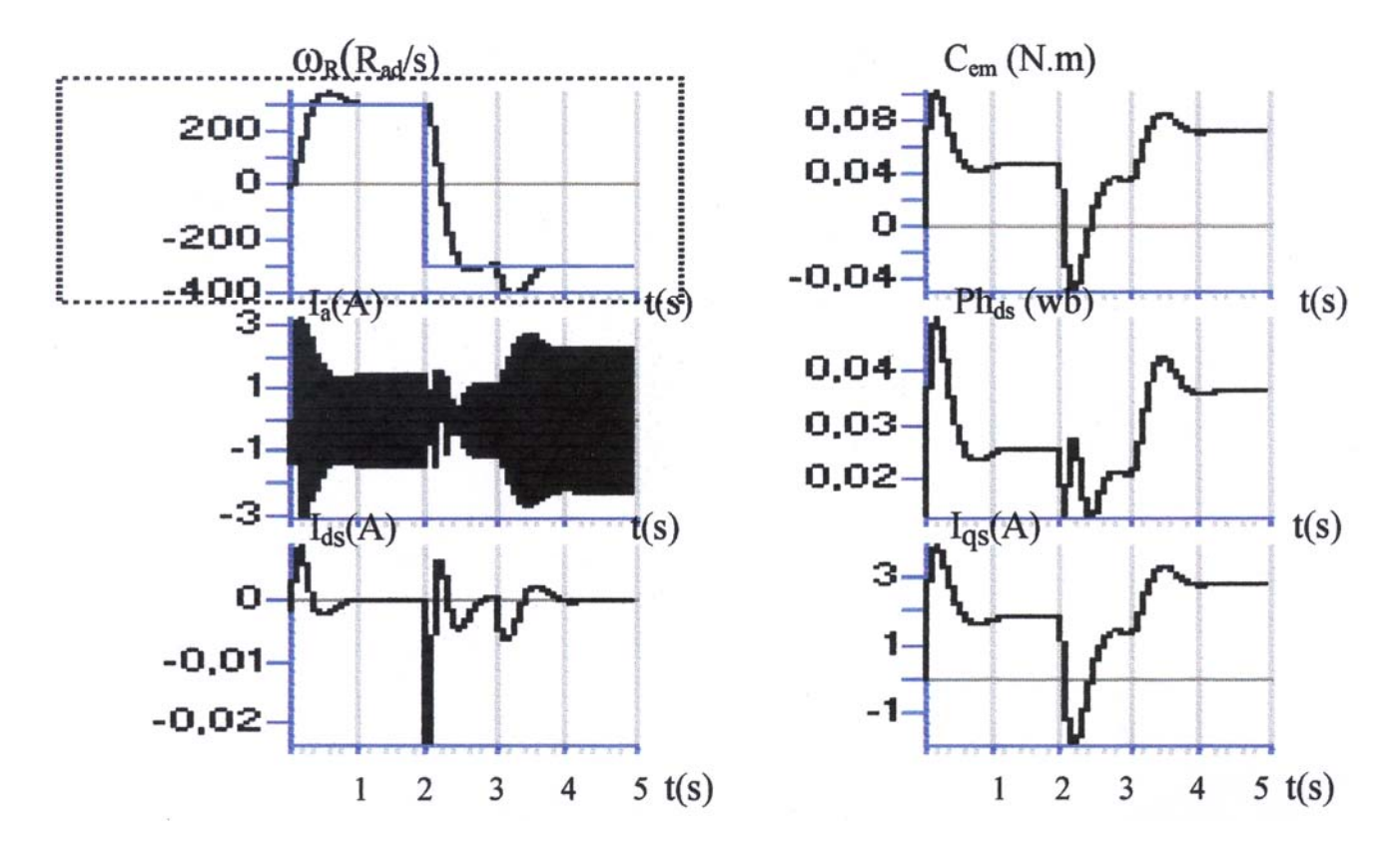

*Fig. I V.4 b Réglage de vitesse par retour d'état de la MSAP* ( $\rho = 5$ )

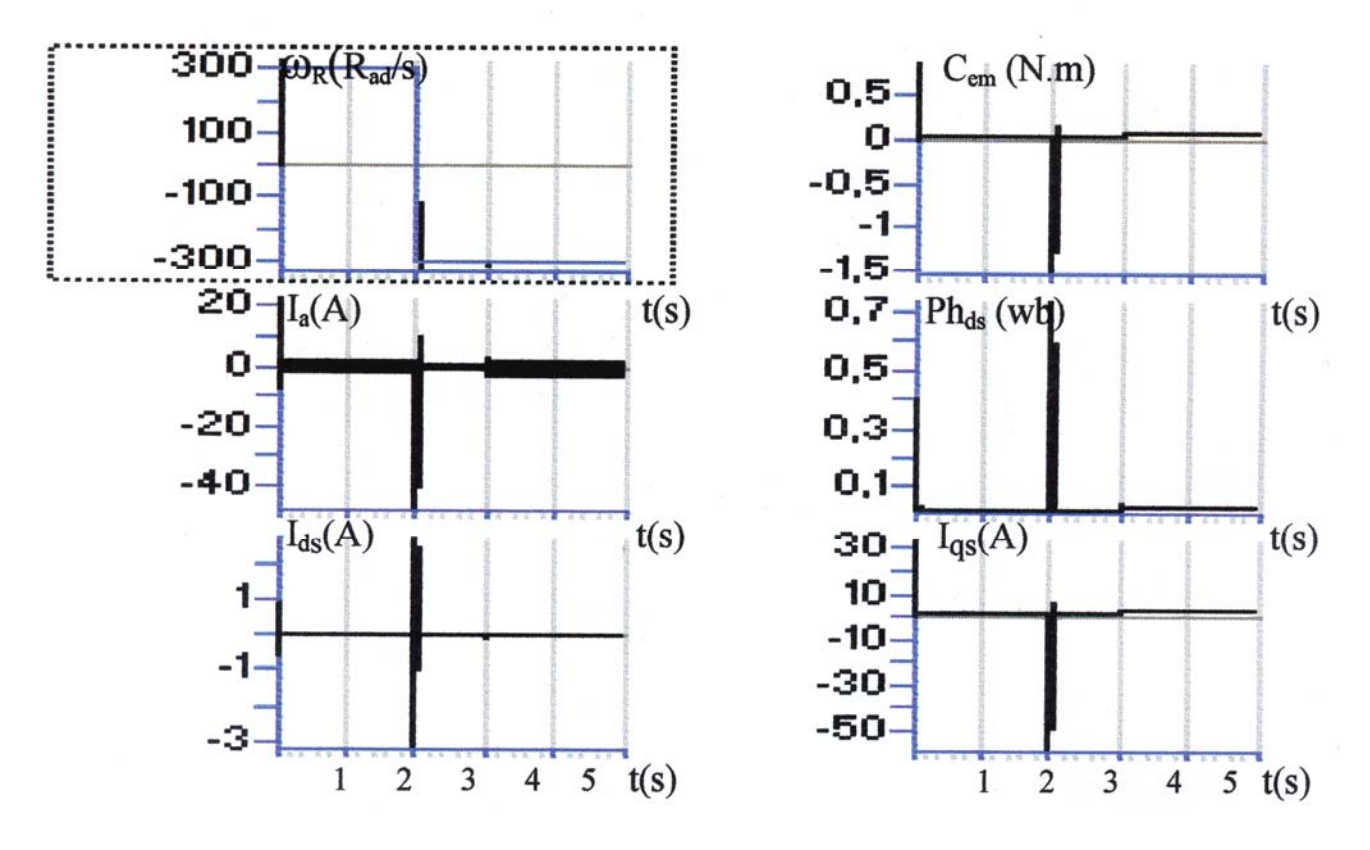

*Fig. I V.4c Réglage de vitesse par retour d'état de la MSAP* ( $\rho = 80$ )

#### **IV. 6 RESULTATS DE SIMULATION**

Les figures (IV.5) montrent un démarrage en charge avec une référence de 300 rd/s.

Lorsque le régime permanent est établi, une inversion du sens de rotation est effectuée à l'instant  $t=2s$ .

Sur la base de nos résultats, nous remarquons dans ce cas que la dynamique de régulation est bien meilleure que dans le cas d'un réglage PI. En outre, l'impact de la perturbation est réduit, ceci est du à l'effet de compensation de la grandeur de perturbation (supposée mesurable).

La commande par retour d'état nécessite plusieurs essais pour trouver le meilleur emplacement des pôles, sans qu'il y ait toutefois unicité de la solution.

Concernant le découplage nous avons obtenu de meilleurs résultats avec la commande par retour d'état à placement de pôles, on constate que le découplage est assuré.

# **CHAPITRE V**

## Commande par retour d'état à placement de pôles robuste de la MSAP

#### **V.1 INTRODUCTION**

Dans beaucoup de situations pratiques, certaines caractéristiques physiques peuvent varier au cours du fonctionnement, ce qui amène des variations paramétriques sur le modèle du système. En outre, pour la plupart des systèmes, le modèle mathématique n'est pas connu exactement à cause de la non–linéarité du processus réel. La procédure habituelle est de concevoir le contrôleur en se basant sur un modèle simplifié et avec des paramètres physiques nominaux. Cette simplification entraine aussi des incertitudes supplémentaire sur les paramètres du modèle. Pour faire face à ces problèmes on fait appel à des régulateurs robustes qui possèdent comme objectif principale, et de la nonlinéarité sur dynamique en boucle fermée. De plus ils permettent d'accomplir des propriétés acceptables en boucle fermée sur l'intervalle entier de variation possible des paramètres.

#### **V. 2 RESUME DE LA PROCEDURE DE DIMENSIONNEMENT ROBUSTE**

Les étapes de conception sont réunies dans les points essentiels suivants:

1- Représenter la contrainte sur les pôles Γ dans un espace P des coefficients de l'équation caractéristique en boucle fermée. Le passage entre le plan Z et l'espace P est donné par:

$$
Z\left\{\left.\frac{\left|\right|}{P(z) = det(zI - F + Hk^{T})\right|}{P(z)}
$$

Autrement dit, une région  $P_{\Gamma}$  de P est définie tel que:

$$
\alpha^t \in P_{\Gamma} \Leftrightarrow z_n \in \Gamma
$$

2- Pour le système contrôlable (F, H), on définit une projection topographique de l'espace P vers l'espace K par la relation:

$$
K^{t} = k_0^{t} + \alpha^{t} W^{-1}
$$
\n
$$
P(z) = \det(zI - F + HK^{t})
$$

Soit  $K_{\Gamma}$  l'image de  $P_{\Gamma}$  dans l'espace K. cette région est définie par:

$$
k^t \in K_\Gamma \Leftrightarrow \alpha^t \in P_\Gamma
$$

3- Pour les modèles (Fi, Hi), qui modélisent la variation paramétrique du système (F, H), l'intersection des régions  $K_{\Gamma i}$  (i = 1, …, m) correspondantes présente la solution  $K_{\Gamma}$  de l'équation caractéristique en boucle fermée des différents modèles adoptés. Cette équation est donnée par:

 $det(zI - F_i + H_i k^t)$ *i n*  $-F_i + H_i k^t$ ) = = ∏ 1 0

4- Lorsque le système est d'ordre supérieur à deux, on doit imposer un certain nombre de pôles supplémentaire. Ceci revient à imposer plutôt les coefficients de la contre-réaction d'état excédentaires. Des valeurs judicieuses peuvent être obtenues en déterminant les coefficients de la contre-réaction d'état pour les paramètres nominaux et sous une certaine configuration fixe des pôles. Lorsqu'on maintient constantes  $(n-2)$  valeurs parmi celles de K<sup>t</sup>, on peut définir un sous-espace  $\overline{K}$  de K, tel que la solution  $\overline{K}_{\Gamma}$  dans ce plan est la solution retenue pour le système équivalent d'ordre deux.

#### **V. 3 REGLAGE D'ETAT ROBUSTE DE LA MSAP**

Dans ce paragraphe nous présenterons l'application de la méthode de placement de pole robuste pour calculer les paramètres du régulateur d'état destiné à la commande en vitesse d'une MSAP alimentée par un onduleur de tension.

La figure (**V. 1**) représente le schéma fonctionnel de la régulation de vitesse par un régulateur d'état à placement de pôles robuste, tout en Considérant que le couple  $C_r$  est mesurable.

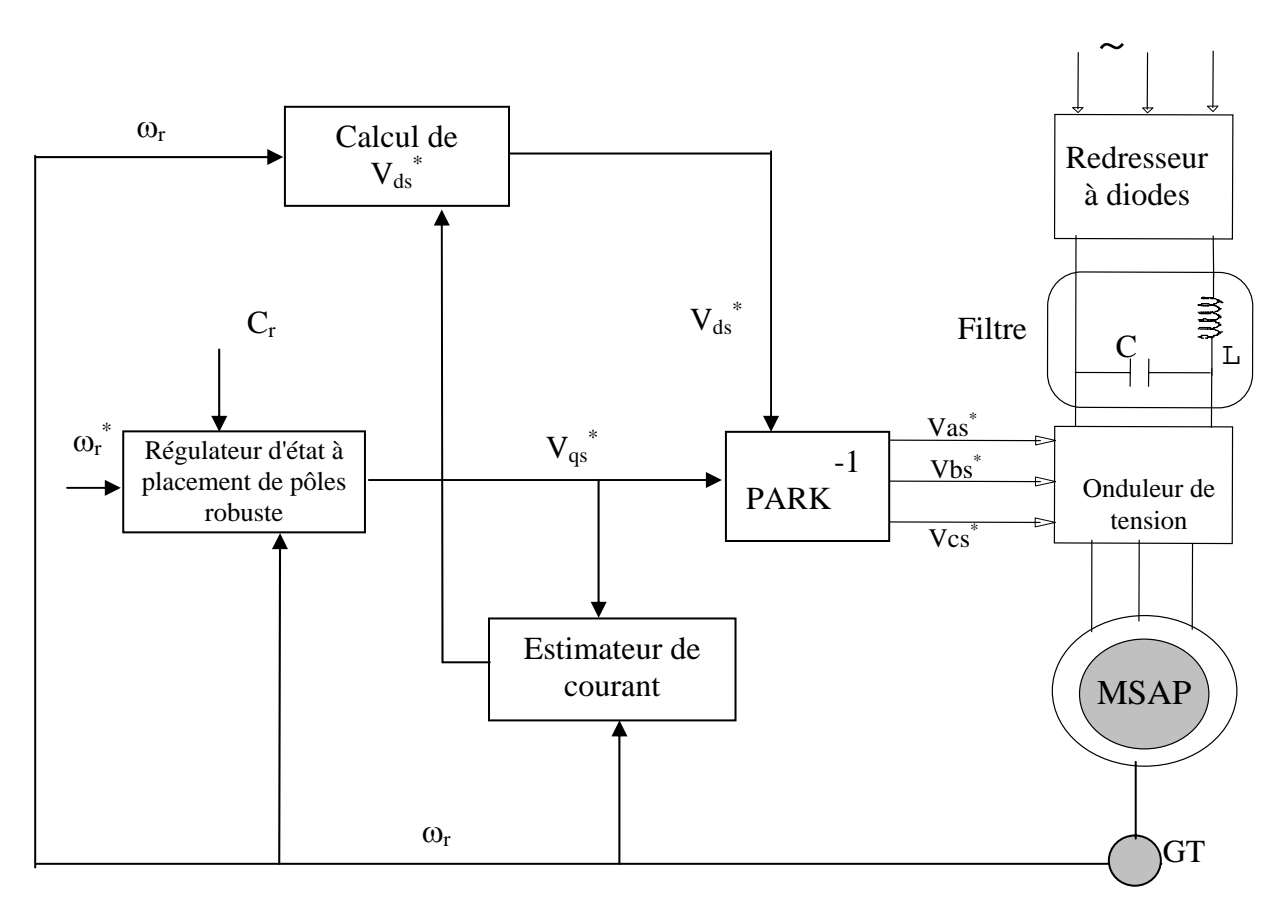

*Fig.V.1 Commande en vitesse de la MSAP avec un régulateur d'état à placement de pole robuste.* 

.

#### **V.3.1 Dimensionnement pseudo-continu**

En utilisant l'algorithme de Leverrier, on aura:

$$
R_{1} = AR_{2} + a_{2}R_{2} = \begin{pmatrix} \frac{f}{J} & \frac{\phi_{j}^{*}}{L_{qs}} & 0\\ \frac{\phi_{j}^{*}P_{2} & R}{J & L_{qs}} & 0\\ 0 & -\frac{1}{T_{i}}a_{2} \end{pmatrix} \quad ; a_{1} = -\frac{1}{2}trace \quad (AR_{1}) = \frac{fR}{L_{qs}}J + \frac{(\phi_{j}^{*}P)_{2}}{L_{qs}}J
$$
\n
$$
R_{0} = AR_{1} + a_{1}R_{2} = \begin{pmatrix} 0 & 0 & 0\\ 0 & 0 & 0\\ 0 & 0 & 0\\ -\frac{\phi_{j}^{*}P_{2}^{2}}{T_{i}J} & -\frac{R}{T_{i}L_{qs}} & a_{1} \end{pmatrix} \quad ; a_{0} = -\frac{1}{3}trace(AR_{0}) = 0
$$

La matrice W sera calculée par: Le vecteur coefficients est donné par:

 $\alpha^t = (a_0 \ a_1 \ a_2) + (k_1 \ k_2 \ k_3)W$  (V.1)

Afin de calculer les limites des pôles complexes et réelles, il est indispensable de définir un domaine dans lequel les trois pôles du système pourront varier tout en conservant un amortissement absolu et un amortissement relatif acceptable. La figure (V. 2) présente le domaine choisi.

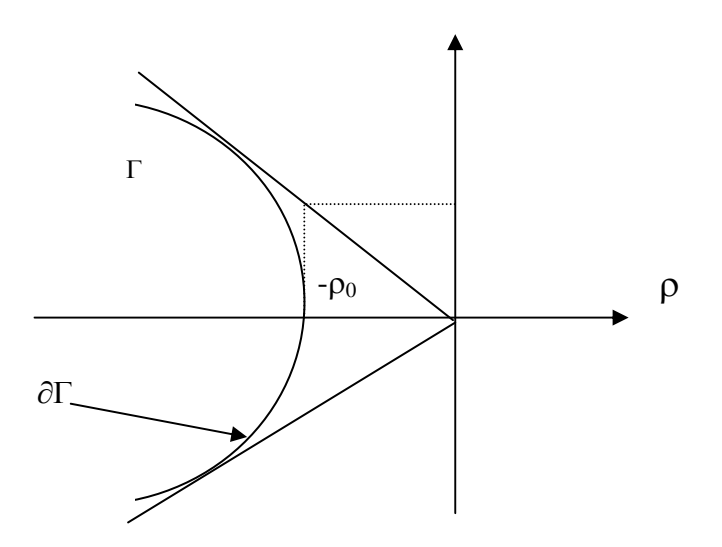

*Fig .V.2 Domaine des pôles imposés dans le plan S* 

La région de stabilité dans le plan S est une hyperbole qui obéit à l'équation suivante:

$$
\partial \Gamma: \left(\frac{\rho}{a}\right)^2 - \left(\frac{a}{b}\right)^2 = 1 \quad ; \rho \le -a
$$

Avec:  $a = \rho_0$  et  $b^2 = \rho_0^2 \frac{1-\xi^2}{r^2}$  $\begin{array}{ccccc} 0 & e & b & -p_0 & \overline{\xi} \end{array}$ 2 2 *et*  $b^2 = \rho_0^2 \frac{1-\xi}{\epsilon^2}$ 

ξ: coefficient d'amortissement relatif (ξ = 2 1 c'est le cas optimal).

#### • **La limite des pôles complexes:**

Les coefficients du polynôme Q(S) sont donnés par:

$$
\beta_1 = 2\rho \quad et \quad \beta_0 = \rho^2 + \omega^2 = \left(\left(\frac{b}{a}\right)^2 + 1\right)\rho^2 - b^2 \tag{V.2}
$$

La limite des pôles complexes est définie par :

$$
\begin{pmatrix} \alpha^{t} & 1 \end{pmatrix} \begin{pmatrix} 1 & 0 \\ 0 & 1 \\ -\beta_{0} & -\beta_{1} \\ \beta_{0\beta_{1}} & \beta_{1}^{2} - \beta_{0} \end{pmatrix} = \begin{pmatrix} 0 & 0 \end{pmatrix}
$$

Si on maintient constant le coefficient  $K_1$ , nous pouvons écrire que:

$$
\begin{cases}\nk_{r} = -k_{3}(k_{1}, \beta_{0}, \beta_{1}) = -\frac{T_{i}L_{gs}L_{r}J}{\phi_{f}^{*}p_{2}}(\beta_{0}\beta_{1} + a_{0} - \beta_{0}(a_{2} + \frac{k_{1}}{L_{gs}})) \\
k_{2}(k_{1}, \beta_{0}, \beta_{1}) = \frac{L_{gs}J}{\phi_{f}^{*}p_{2}}(\frac{\beta_{1} - \frac{f}{J}}{L_{gs}}k_{1} + \beta_{1}a_{2} + \beta_{0} - \beta_{1}^{2} - a_{1})\n\end{cases}
$$

Dans le cas ou le courant  $i_{qs}$  n'est pas mis en contre-réaction  $(K_1=0)$ , le système précédent devient:

$$
\begin{cases}\n k_r = -\frac{T_i L_{qs} J}{\phi_f^* p^2} \beta_0 (\beta_1 - (\frac{R}{L_{qs}} + \frac{f}{J})) \\
 k_2 = \frac{L_{qs} J}{\phi_f^* p^2} (-\beta_1 (\beta_1 - (\frac{R}{L_{qs}} + \frac{f}{J})) + \beta_0 - \frac{(\phi_f^* p)^2}{L_{qs} J} - \frac{fR}{L_{qs} J}\n\end{cases}
$$

#### • **La limite du pôle réel:**

La limite du pole réel est définie par la seule intersection du contour de la région de stabilité avec l'axe des réels comme l'indique la figure (V.3). Elle est donnée par:

$$
\left(\alpha^{t} \quad 1\right) \begin{pmatrix} 1 \\ -\rho_{0} \\ \rho_{0}^{2} \\ -\rho_{0}^{3} \end{pmatrix} = 0
$$
\n(V.3)

\nAvec K<sub>1</sub> fixe, l'image d'un pole réel égale à  $-\rho_{0}$  est donnée par l'équation de la droite suivante:

$$
k_2(k_1, \rho_0) = -\frac{k_3}{T_i \rho_0} + (\rho_0 - \frac{f}{J}) \frac{k_1 J}{\phi_f^* p^2} - \frac{L_{qs} J}{\phi_f^* p^2} (a_1 + {\rho_0}^2 - \rho_0 a_2)
$$

Dans le cas ou  $K_1=0$ , il résulte que:

$$
k_2 = \frac{k_r}{T_i \rho_0} - \frac{L_{qs} J}{\phi_f^* p^2} \left( \frac{f R}{L_{qs} J} + \frac{(\phi_f^* p)^2}{L_{qs} J} + \rho_0^2 - \left( \frac{R}{L_{qs}} + \frac{f}{J} \right) \rho_0 \right)
$$

#### **V.3.1.a Dimensionnement robuste vis à vis de R**

Pour le calcul du régulateur d'état robuste, nous avons considéré une de ± 50% sur la valeur nominale de la résistance rotorique (R<sub>n</sub>). Cet intervalle est discrédités en 4 valeurs significatives de R. les quatre régions  $K_{\Gamma i}$  correspondantes dans le plan K sont données par:

• **Limite des pôles complexes:** 

$$
\begin{cases}\n k_r = -\frac{T_i L_{qs} J}{\phi_f^* p^2} \beta_0 (\beta_1 - (\frac{R}{L_{qs}} + \frac{f}{J})) \\
 k_2 = \frac{L_{qs} J}{\phi_f^* p^2} (-\beta_1 (\beta_1 - (\frac{R}{L_{qs}} + \frac{f}{J})) + \beta_0 - \frac{(\phi_f^* p)^2}{L_{qs} J} - \frac{fR}{L_{qs} J})\n\end{cases}
$$
\n(V.4)

• **Limite du pôle réel:** 

$$
k_2 = \frac{k_r}{T_i \rho_0} - \frac{L_{qs}J}{\phi_f^* p^2} \left(\frac{fR}{L_{qs}J} + \frac{(\phi_f^* p)^2}{L_{qs}J} + \rho_0^2 - \left(\frac{R}{L_{qs}} + \frac{f}{J}\right)\rho_0\right)
$$
(V.5)

L'intersection de ces régions présente la solution simultanée des équations caractéristiques en boucle fermée des différents modèles associés à chaque valeur de R (figure (**V.3**)

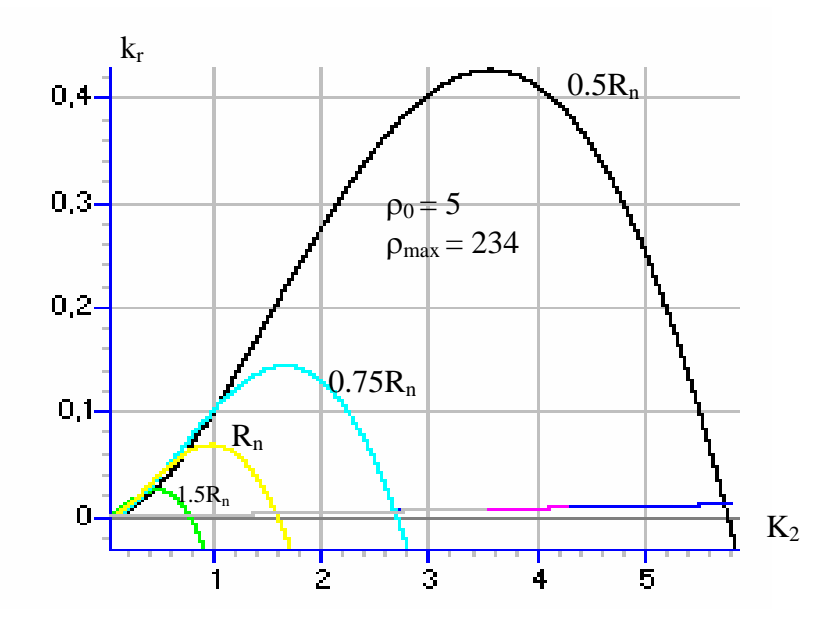

*Fig .V.3 Domaine des coefficients du réglage d'état dans le plan K (Dimensionnement pseudo-continu vis-à-vis de R* 

#### • **Détermination du coefficient de l'intervention de la grandeur de consigne**

Il est connu que  $K_w$  est dimensionné de façon à compenser un pole, du système global fermé. Mais lorsque les paramètres physiques du système varient, le pole à compenser varier aussi. Cette situation nous oblige à compenser un pole  $S_{sg}$  situé au centre de gravité des poles variables [Buhler 88].

En effet, pour un système d'ordre n qui subit une variation du paramètre  $\theta_i \in [\theta_i^{\min}, \theta_i^{\max}]$ , on peut écrire que:

$$
S_{sg} = \frac{1}{\theta_i^{max} - \theta_i^{min}} \int_{\theta_i^{min}}^{\theta_i^{max}} \frac{1}{n} \sum_{i=1}^n P_i(\theta_i) d\theta_i
$$
 Avec: *trace*( $A_G$ ) =  $\int_{j=1}^n P_j(\theta_j) d\theta_j$ 

Le coefficient de l'intervention directe de la grandeur de consigne est calculé par:

$$
k_w = -\frac{k_r}{S_{cg}T_i}
$$

Dans notre cas  $(K_1 = 0)$ , on a:

$$
trace(A_G) = -\left(\frac{1}{L_{qs}}R + \frac{f}{J}\right) \text{ tel que: } R_r \in [R_r^{min}, R_r^{max}]
$$

Donc: *S*  $R_r^{max} - R_r^{min}$  )  $R_{\scriptscriptstyle{min}}^{min}$   $^{\prime}$   $L$  $R + \frac{f}{f}$ *J dR L*  $R_r^{max} + R_r^{min}$ ) +  $\frac{f}{f}$  $J_{cg} = -\frac{1}{3(R_r^{max} - R_r^{min})} \int_{R_r^{min}} (\frac{1}{L_{qs}} + \frac{1}{J}) dR_r = -\frac{1}{3} (\frac{1}{L_{qs}} + R_r^{max}) + \frac{1}{J}$ *r*  $R_r^{\text{min}}$   $L_{qs}$   $J$   $S$   $L_{qs}$ *R*  $r + \mathbf{r}$ *r*  $\hat{f} = - \frac{1}{3(R^{max}_r - R^{min}_r)} \int\limits_{R^{min}}^{\Delta_r} (\frac{1}{L_{gs}} R + \frac{f}{J}) dR_r = - \frac{1}{3} (\frac{1}{L_{gs}} (R^{max}_r + R^{min}_r) +$ 1 3  $1$   $\mathbf{p}$   $f$   $\mathbf{p}$   $1$ 3 1  $\frac{1}{(R^{max}_r-R^{min}_r)}\int\limits_{R^{min}}(\frac{1}{L_{qs}}R+\frac{J}{J})dR_r=-\frac{1}{3}(\frac{1}{L_{qs}}(R^{max}_r+R^{min}_r)+\frac{J}{J})$ *min max*

Pour  $R_r^{min} = 0.5R_r^{n}$  et  $R_r^{max} = 1.25R_r^{n}$ ,

il arrive:

$$
k_w = \frac{3k_r}{T_i(\frac{1}{\sigma L_{qs}}R + \frac{f}{J})}
$$

#### • **Calcul de Kr**

Pour le calcul du coefficient de l'intervention directe de la grandeur de perturbation basé sur l'annulation de l'état du régulateur intégrateur en régime permanent, on adopte la valeur nominale calculée par l'équation:

$$
k_v = -\frac{R}{\phi_f^* p}
$$

Pour avoir les gains du régulateur digital, il faut faire la correction suivante sur les coefficients du régulateur continu:

$$
k_2\!=K_2+K_r\!/2\quad;\quad k_r=K_r\quad;\quad \ \ kw=Kw+Kr\!/2\quad;\quad kv=Kv
$$

#### **V.3. 1.b Dimensionnement robuste vis-à-vis de J**

Supposant que le moment d'inertie est variable dans la plage  $J \in [100\% , 500\%]$ J<sup>n</sup>. Il faut donc exécuter un dimensionnement robuste par rapport à ce paramètre. Dans ce but, l'image du domaine des pôles imposés dans le plan K, est donnée par l'ensemble des limites suivantes:

• **Limite des pôles complexes** 

$$
\begin{cases}\n k_r = -\frac{T_i L_{qs} J^i}{\phi_f^* p^2} \beta_0 (\beta_1 - (\frac{R}{L_{qs}} + \frac{f}{J^i})) \\
 k_2 = \frac{L_{qs} J^i}{\phi_f^* p_2} (-\beta_1 (\beta_1 - (\frac{R}{L_{qs}} + \frac{f}{J^i})) + \beta_0 - \frac{(\phi_f^* p)^2}{L_{qs} J^i} - \frac{fR}{L_{qs} J^i})\n\end{cases} \tag{V.6}
$$

• **Limite du pôle réel:** 

$$
k_2 = \frac{k_r}{T_i \rho_0} - \frac{L_{qs} J^i}{\phi_f^* p^2} \left( \frac{fR}{L_{qs} J^i} + \frac{(\phi_f^* p)^2}{L_{qs} J^i} + \rho_0^2 - \left( \frac{R}{L_{qs}} + \frac{f}{J^i} \right) \rho_0 \right)
$$
(V.7)

Pour un dimensionnement robuste, il faut choisir pour les coefficients de la contre-réaction des valeurs appartenant à l'intersection commune des différentes régions de stabilité dans le plan K, Comme il est représenté par la figure (**V.4**).

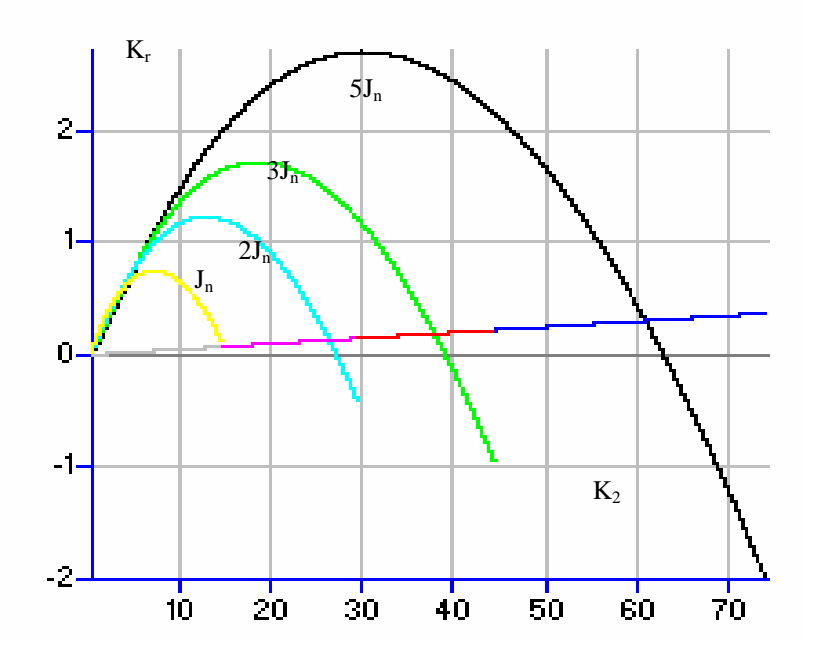

*Fig. V.4 Domaine des coefficients du réglage d'état dans le plan K (Dimensionnement pseudo-continu vis-à-vis de J)* 

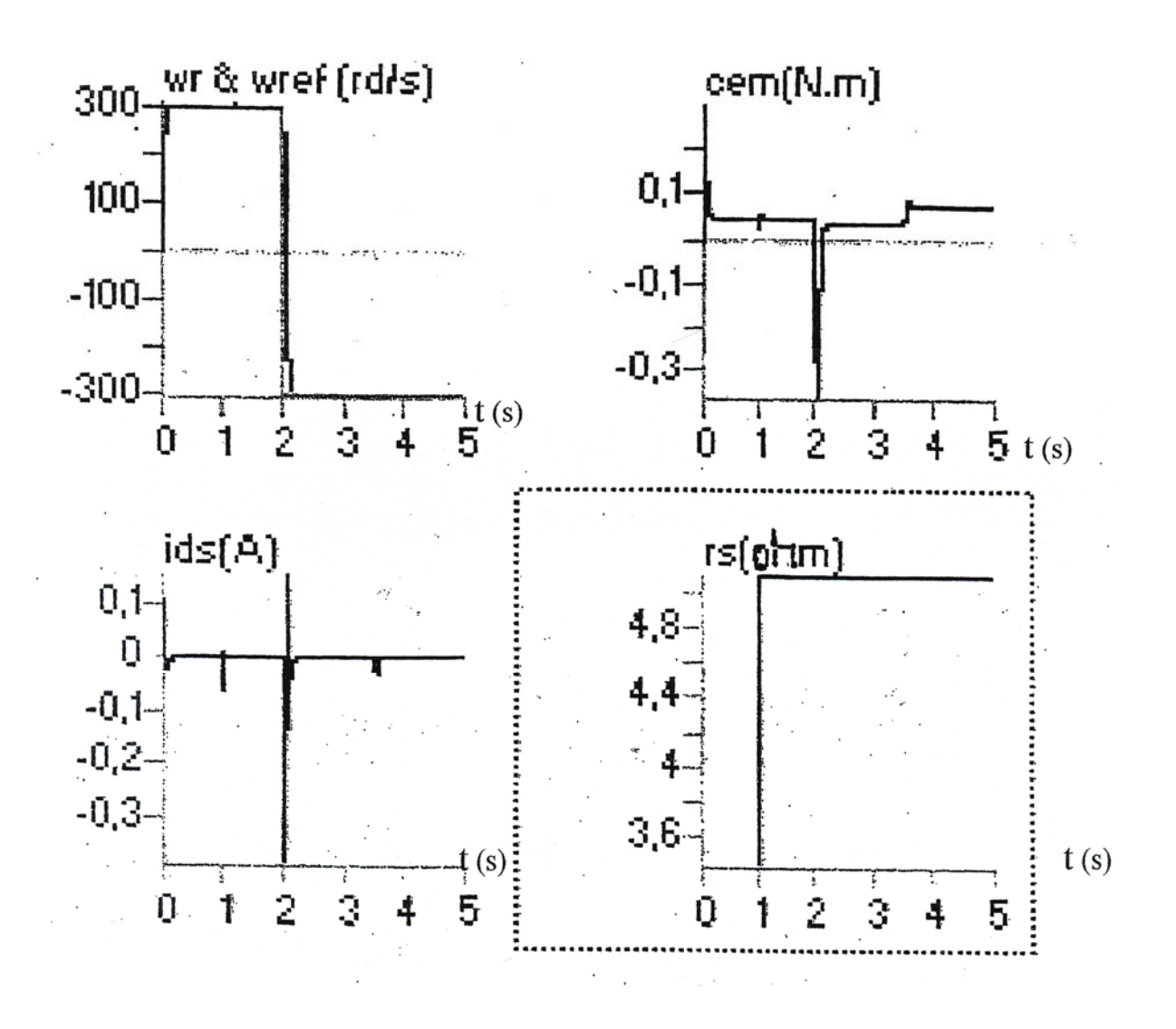

*Fig.V.5 Test de robustesse vis à vis de la résistance statorique* 

 $\boldsymbol{r}$  max

#### • **Calcul de Kw**

Le pôle à compenser est donné par:

$$
S_{cg} = -\frac{1}{3(J^{\max} - J^{\min})} \int_{J^{\min}}^{J^{\max}} \big( \frac{R}{L_{qs}} + \frac{f}{J} \big) dJ = -\frac{R}{3L_{qs}} - \frac{f \ln(\frac{J^{\max}}{J^{\min}})}{3(J^{\max} - J^{\min})}
$$

Avec:

$$
k_{w} = \frac{3k_{r}}{T_{i}(\frac{R}{L_{qs}} + \frac{f \ln(2)}{J^{n}})}
$$
(V.8)

#### **V.4 CONCLUSION**

On peut affirmer ainsi dans ce travail, que la commande par retour d'état à placement des pôles robuste applique à une machine synchrone à aimant permanent alimente en tension commande par orientation de flux ce voit efficace car on obtient une meilleur stabilité.

## **CHAPITRE VI**

## **Application à la MSAP** de la Commande non lineaire

#### **VI.1 INTRODUCTION**

Dans ce chapitre, nous allons appliquer les commandes non linéaires à placement de pôles robuste pour le réglage en vitesse de la machine synchrone à aimant permanent. Nous proposons pour cela deux méthodes pour lesquelles nous appliquerons les différentes approches étudiées dans le chapitre « Rappels théoriques ».

Vu que les paramètres électriques (la résistance statorique) et mécaniques (le moment d'inertie)des machines ont tendance à varier, il est intéressant de penser à régler la vitesse à l'aide de commandes robustes, réputées pour l'invariance des performances des systèmes de commande résultant vis-àvis des variations paramétriques. A titre de rappel, la résistance statorique augmente par échauffement mais peut aussi avoir des valeurs inférieures aux valeurs nominales à cause de l'identification de celle-ci.

Tous les détails concernant les commandes, le dimensionnement robuste vis-à-vis des variations paramétriques seront donnés au cours de ce chapitre. Il est important de noter

#### **VI.2 SYNTHESE DE LA LOI DE COMMANDE NON LINEAIRE MONOVARIABLE**

#### **VI.2.1 Notion de géométrie différentielle :**

On considère les systèmes non linéaires de la forme :

$$
\dot{X} = f(X) + g(X)U
$$
  
De degré n  
(VI.1)

Dérivée de LIE

 $\overline{a}$ ⎨  $\sqrt{2}$ 

> On appelle dérivée de LIE d'une fonction  $\lambda(x)$  dans la direction du champ des vecteurs f et notée  $L_f \lambda(x)$ , l'entité :

$$
L_f \lambda(x) = \sum_{i=1}^n \frac{\partial \lambda}{\partial x_i} f_i(x) = \frac{\partial \lambda}{\partial x}, \quad f(x) > \tag{V1.2}
$$

La dérivée de Lie joue un rôle très important en commande non linéaire. En effet, la dérivée temporelle de la sortie s'exprime en fonction de dérivées de Lie :

$$
\frac{dy}{dt} = \sum_{i=1}^{n} \frac{\partial h}{\partial x_i} \cdot \frac{\partial x_i}{\partial t} = L_f h(x) + L_g h(x) \cdot u \tag{VI.3}
$$

On peut faire des dérivations successives de  $\lambda$  dans la direction de f puis dans la direction de g, ce qui donne :

$$
L_g L_f \lambda(x) = \frac{\partial L_f \lambda}{\partial x} \cdot g(x)
$$
 (VI.4)

Ou encore dériver λ, k fois dans la direction de f :

$$
L_f^k \lambda(x) = \frac{\partial L_f^{k-1} \lambda}{\partial x} f(x) \qquad \text{avec : } L_f^0 \lambda(x) = \lambda(x) \tag{VI.5}
$$

• **Crochet de Lie :** Il est défini par :

$$
[f,g] = \frac{\partial g}{\partial x} f(x) - \frac{\partial f}{\partial x} g(x) \quad (VI.6)
$$

Où : *x f* ∂  $\frac{\partial f}{\partial x}$  est la matrice jacobienne de f telle que :

$$
\frac{\partial f}{\partial x} = \begin{bmatrix} \frac{\partial f_1}{\partial x_1} & \cdots & \frac{\partial f_1}{\partial x_n} \\ \vdots & \ddots & \vdots \\ \frac{\partial f_n}{\partial x_1} & \cdots & \frac{\partial f_n}{\partial x_n} \end{bmatrix}
$$
 (VI.7)

Il est possible de répéter l'opération sur le crochet de Lie et on utilisera dans ce cas la notation suivante :

 $ad_f^k g(x) = [f, ad_f^{k-1} g(x)]$  avec :  $ad_f^0 g(x) = g(x)$ *f*  $f_{f}^{k}g(x) = [f, ad_{f}^{k-1}g(x)]$  avec:  $ad_{f}^{0}g(x) = g(x)$  (**VI.8**)

#### • **Degré relatif d'un système non linéaire**

Le degré relatif est défini comme étant le plus petit entier r pour lequel :

$$
L_g L_f^k h(x) = 0 \quad k = 0, ..., r - 2
$$
\n
$$
L_g L_f^{r-1} h(x) \neq 0
$$
\n(VI.9)

En d'autres termes, le degré relatif est égal au nombre de dérivations de la sortie y nécessaires pour faire apparaître explicitement l'entrée u.

Si  $L_g L_f^k h(x) = 0$  pour tout k

Alors la sortie n'est pas affectée par l'entrée de commande u.

#### • **Difféomorphisme**

Une fonction  $\Phi$  de  $R^n$  dans  $R^n$ , définie sur un domaine U est appelée un difféomorphisme si elle possède des dérivées partielles continues d'ordre quelconque et si son inverse Ф-1 existe et a les mêmes propriétés que Ф.

Le difféomorphisme est donc un changement de coordonnées non linéaire qui possède les propriétés énumérées précédemment. Il permet de transformer un système non linéaire en un autre système non linéaire défini en fonction de nouveaux états.

Étant donné le système non linéaire monovariable décrit par les équations

$$
\begin{cases}\n\dot{X} = f(X) + g(X) \cdot U \\
Y = h(X)\n\end{cases}
$$

Si le degré relatif du système est *r* posons :

$$
\begin{cases}\n\Phi_1(x) = h(x) \\
\Phi_2(x) = L_f h(x) \\
\vdots \\
\Phi_r(x) = L_f^{r-1} h(x)\n\end{cases}
$$
\n(VI 10)

Si r<n, il est possible de trouver  $(n-r)$  fonctions  $\phi_{r+1}(x)$ ...... $\phi_n(x)$  telle que l'application :

$$
\phi(x) = \begin{pmatrix} \phi_1(x) \\ \vdots \\ \phi_n(x) \end{pmatrix}
$$
\n(V1.11)

ait sa matrice jacobienne non singulière et constitue donc un changement de coordonnées possible.

La valeurs des fonctions  $\phi_{r+1}(x)$ ..... $\phi_n(x)$  est sans importance, ces fonctions sont généralement choisies telles que :

$$
L_g \phi_i(x) = 0
$$

Et ceci est valable pour tout  $(r+1 \le i \le n)$  et pour tout x dans l'espace.

Le système non linéaire précédent, peut être décrit dans les nouvelles coordonnées :

$$
z_i = [y, \dot{y}, \cdots, y^{(r-1)}] = \phi_i(x) \quad t.q : i = 1,\dots, n
$$
\n(VI.12)

A partir des relations, on obtiendra :

$$
\begin{cases}\n\dot{z}_1 = z_2 \\
\dot{z}_2 = z_3 \\
\vdots \\
\dot{z}_r = L_f' h(x) + L_g L_f^{-1} h(x).U\n\end{cases}
$$
\n(VI.13)

L'expression de  $\dot{z}_r(t)$  doit être transformée en fonction de  $z(t)$  en utilisant la relation  $x(t) = \Phi^{-1}(z(t))$ , ce qui donne :

$$
\frac{dz_r}{dt} = L_f^r h(\phi^{-1}(z(t))) + L_g L_f^{r-1} h(\phi^{-1}(z(t))) \cdot u(t)
$$
\n
$$
= b(z(t)) + a(z(t)) \cdot u(t)
$$
\n(VI.14)

En posant :

$$
a(z(t)) = L_g L_f^{-1} h(\phi^{-1}(z(t)))
$$
  
\n
$$
b(z(t)) = L_f' h(\phi^{-1}(z(t)))
$$
\n(VI.15)

Il est possible de choisir les coordonnées suivantes  $z_i$ , ( $r \le i \le n$ ), de telle sorte que  $L_g \phi_i(x) = 0$ , ce qui

fournit :

$$
\frac{dz_i}{dt} = \frac{\partial \phi_1}{\partial x} \frac{\partial x}{\partial t} = L_f \phi_i(x(t))
$$
  
=  $L_f \phi_i(\phi^{-1}(z(t)))$  (V1.16)

Et si on pose :

 $q_i(z(t)) = L_f \phi_i(\phi^{-1}(z(t)))$   $r < i \leq n$ 

En reprenant l'ensemble des équations, on obtient la forme normale :

$$
\begin{cases}\n\dot{z}_1 = z_2 \\
\vdots \\
\dot{z}_r = b(z) + a(z)u(t) \\
\dot{z}_{r+1} = q_{r+1}(z) \\
\dot{z}_n = q_n(z)\n\end{cases}
$$
\n(VI.17)

A laquelle on ajoute l'équation de la sortie :  $v = h(x) = z_1$ 

On peut symboliser ce résultat sur le diagramme de bloc suivant :

La condition  $L_g \phi_i(x) = 0$  peut être difficile à remplir, parce que cette condition correspond à la résolution d'un système de (n-r) équations aux dérivées partielles. Pour définir un changement de coordonnées, il peut être suffisant de trouver ces fonctions de telle sorte que la matrice Φ soit simplement non singulière.

#### **VI.3 PRINCIPE DE LINEARISATION PAR BOUCLAGE**

Considérons le système non linéaire monovariable :

$$
\begin{cases} \n\dot{x} = f(x) + g(x) \cdot u \\ \ny = h(x) \n\end{cases}
$$
\n(VI.18)

Ce système est défini dans un voisinage U de x\* et tel que *: f(x\*)=0.*

Le problème de linéarisation par bouclage est de trouver des fonctions p et q avec  $q(x^*) \neq 0$ , et un difféomorphisme *Φ* avec *Φ(x\*)=0* tels que, en définissant :

- une entrée externe *:*  $v=p(x)+q(x)u$
- les variables transformées :  $z = \Phi(x)$

Le système résultant soit linéaire de la forme :

 $\dot{z} = A \cdot z + B \cdot v$ 

Où la paire (A, B) est commandable.

Le nouvel état z est appelé état linéarisant et la loi de commande est une loi de commande linéarisante.

Par rapport à l'état x, la loi de commande est :

$$
u(t) = \frac{-p(x)}{q(x)} + \frac{v}{q(x)} = \alpha(x) + \beta(x)v
$$
 (VI.19)

#### **VI.4 LINEARISATION POUR UN SYSTEME DE DEGRE RELATIF EGAL À** *N*

On considère le système non linéaire de degré relatif *r=n*, donc égal à la dimension du vecteur d'état.

Le changement de coordonnées nécessaire pour obtenir la forme normale est alors :

$$
\phi(x) = \begin{pmatrix} \phi_1(x) = h(x) \\ \vdots \\ \phi_n(x) = L_f^{n-1}h(x) \end{pmatrix}
$$
\n(VI.20)

La forme normale correspondante est :

$$
\begin{cases}\n\dot{z}_1 = z_2 \\
\vdots \\
\dot{z}_{n-1} = z_n \\
\dot{z}_n = b(z) + a(z)u(t)\n\end{cases}
$$
\n(VI.21)

Si l'on choisit la loi de commande par retour d'état :

$$
u(t) = \frac{-b(x)}{a(x)} + \frac{v}{a(x)}
$$
\n(VI.22)

On obtient le système résultant en boucle fermée :

$$
\begin{cases}\n\dot{z}_1 = z_2 \\
\vdots \\
\dot{z}_{n-1} = z_n \\
\dot{z}_n = v\n\end{cases}
$$
\n(VI.23)

Qui est un système linéaire et commandable exprimé sous la forme canonique suivante :

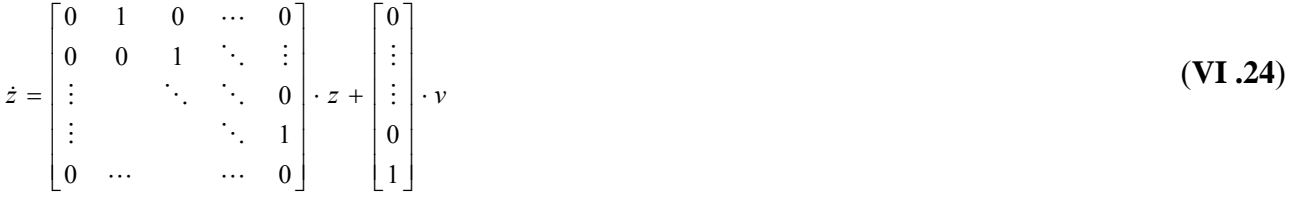

L'obtention d'une loi de commande comme la précédente a fait intervenir un changement de coordonnées et un retour d'état qui peuvent être inter changés. Si on utilise d'abord le retour d'état et ensuite le changement de coordonnées, on obtient la loi de commande suivante :

$$
u(t) = \frac{-b(\phi(x))}{a(\phi(x))} + \frac{v}{a(\phi(x))}
$$
  
= 
$$
\frac{-L_f^n h(x) + v}{L_g L_f^{n-1} h(x)}
$$
 (VI.25)

Qui correspond au même système linéaire commandable Cette loi de commande est appelée retour d'état linéarisant et les coordonnées Ф sont les coordonnées linéarisantes.

Il est possible avec cette linéarisation de réaliser un placement de pôles ou de satisfaire un critère, en imposant un bouclage de la forme :

$$
v = K \cdot z \tag{VI.26}
$$

Avec le vecteur gain :

$$
K = \begin{bmatrix} c_0 & \dots & c_{n-1} \end{bmatrix} \tag{VI.27}
$$

Ce qui équivaut à :

$$
v = c_0 h(x) + c_1 L_f h(x) + \dots + c_{n-1} L_f^{n-1} h(x)
$$
\n(VI.28)

Qui est un retour d'état non linéaire par rapport à x. la loi de retour d'état explicitée devient dans ce cas :

$$
u(t) = \frac{-L_f^n h(x) + \dot{z}_n}{L_g L_f^{n-1} h(x)} = \frac{-L_f^n h(x) - \sum_{i=0}^{n-1} c_i L_f^i h(x) + v}{L_g L_f^{n-1} h(x)}
$$
(V1.29)

L'entrée externe v pourrait par exemple être égale à une consigne de référence y<sub>c</sub>

#### **VI.5 LINEARISATION ENTREE/SORTIE D'UN SYSTEME DE DEGRE RELATIF** *R* **INFERIEUR À** *N*

Si le système non linéaire possède un degré relatif r inférieur à n, en utilisant le changement de coordonnées Ф, il est possible de transformer le système sous la forme normale, et de poser :

$$
v = \dot{z}_r \tag{VI.30}
$$

Si bien que le système s'exprimera simplement dans les coordonnées transformées sous la forme canonique suivante :

$$
\begin{cases}\n\dot{z}_1 = z_2 \\
\vdots \\
\dot{z}_{r-1} = z_r \\
\dot{z}_r = v = b(z) + a(z)u(t) \\
\dot{z}_{r+1} = q_{r+1}(z) \\
\dot{z}_n = q_n(z) \\
y = z_1\n\end{cases}
$$
\n(VI.31)

$$
\text{Avec}: \quad \begin{aligned} a(z) &= L_g L_f^{-1} h(x) \\ b(z(t)) &= L_f' h(x) \end{aligned} \tag{V1.32}
$$

On en déduit la loi de commande :

$$
u(t) = \frac{-b(z)}{a(z)} + \frac{v}{a(z)}
$$
  
= 
$$
\frac{-L_f'h(x) + v}{L_g L_f^{-1}h(x)}
$$
 (VI.33)

Le système résultant est seulement partiellement linéaire, mais la sortie est influencée par l'entée externe v seulement à travers une chaîne de r intégrateurs liée aux nouveaux états  $z_1, z_2, ..., z_r$ :

$$
y^{(r)} = L_f h(x) + L_g L_f^{-1} h(x) u = v
$$
 (VI.34)

Les nouveaux états  $z_{r+1}, \ldots, z_n$  qui constituent la partie non linéaire du système n'influencent pas la sortie y.

#### **VI.5.1 Dynamique des Zéros**

On peut représenter le vecteur de la forme normale, en séparant la partie linéaire de dimension r et la partie non linéaire de dimension n-r :

$$
\xi = \begin{pmatrix} z_1 \\ z_2 \\ \vdots \\ z_r \end{pmatrix} = \begin{pmatrix} y \\ \dot{y} \\ \vdots \\ y^{(r-1)} \end{pmatrix} \quad \text{et} \quad \eta = \begin{pmatrix} z_{r+1} \\ \vdots \\ z_n \end{pmatrix}
$$
 (VI.3)

Permettant de réécrire le système sous la forme :

$$
\begin{cases}\n\dot{z}_1 = z_2 \\
\vdots \\
\dot{z}_{r-1} = z_r \\
\dot{z}_r = b(\xi, \eta) + a(\xi, \eta)u(t) \\
\dot{\eta} = q(\xi, \eta)\n\end{cases}
$$

Où  $\xi,η$  représentent les états normaux.

La dynamique du système est ainsi décomposée en une partie entrée-sortie externe et une partie interne inobservable. Il est simple de concevoir la partie externe, mais il reste le problème d la stabilité interne correspondant aux  $(n-r)$  dernières équations :  $\dot{\eta} = q(\xi, \eta)$ 

Comme x\* est un point d'équilibre du système, on obtient : *f(x\*)=0* et on peut choisir *h(x\*)=0*. On peut supposer que, dans les coordonnées normales, le point *(0,0)* est un point d'équilibre, d'où *b(0,0)=0 et q(0,0)=0.* 

On cherche à rendre la sortie nulle pour tout t au voisinage de t=0. Sous la forme normale, cela reviendrait à imposer :

 $\dot{z}_1 = ... = \dot{z}_r = 0 \Leftrightarrow \xi = 0$  Pour tout t

Car en plus on maintient  $y=z_1=0$ .

On en déduit l'entrée u telle que :

$$
0 = b(0, \eta) + a(0, \eta) \cdot u(t)
$$

Avec toujours  $a(0, \eta) \neq 0$  au voisinage de t = 0.

De plus, la variable η est telle que :

 $\dot{\eta} = q(0, \eta)$  avec :  $\eta(0) = \eta^0$ 

Qui est un système d'équations différentielles dont la solution est la variable η(t).

On en déduit l'expression de l'entrée qui impose une sortie nulle au voisinage de t=0 :

$$
u(t) = -\frac{b(0, \eta(t))}{a(0, \eta(t))}
$$
(VI.36)

La dynamique de l'équation, qui résulte de la condition de sortie nulle est appelée dynamique des zéros. Elle décrit le comportement interne du système.

#### **VI.5.2 Stabilité asymptotique**

Considérons le système non linéaire sous sa forme normale :

$$
\begin{cases}\n\dot{z}_1 = z_2 \\
\vdots \\
\dot{z}_{r-1} = z_r \\
\dot{z}_r = b(\xi, \eta) + a(\xi, \eta)u(t) \\
\dot{\eta} = q(\xi, \eta)\n\end{cases}
$$
\n(VI.37)

Et Considérons aussi un retour d'état,.avec :

$$
v=K\cdot z
$$

Avec le vecteur gain :  $K = [c_0 \quad \dots \quad c_{r-1}]$ 

Le retour d'état :

$$
u(t) = \frac{-b(\xi, \eta) - \sum_{i=0}^{r-1} c_i z_{i+1}}{a(\xi, \eta)} = \frac{-L_f' h(x) + \sum_{i=0}^{r-1} c_i L_f' h(x)}{L_g L_f^{-1} h(x)}
$$
(VI.38)

Fournit le système en boucle fermée :

$$
\dot{\xi} = A\xi
$$
  
\n
$$
\dot{\eta} = q(\xi, \eta)
$$
 (VI.39)

Où A est égale à :

$$
A = \begin{bmatrix} 0 & 1 & 0 & \cdots & 0 \\ \vdots & & 1 & \ddots & \vdots \\ \vdots & & & 0 & 0 \\ 0 & & & 0 & 1 \\ -c_0 & -c_1 & \cdots & \cdots & -c_{r-1} \end{bmatrix}
$$

Qui est une matrice campagne de commandabilité et a pour polynôme caractéristique :  $c_0 + c_1 s + ... + c_{r-1} s^{r-1} + s^r$ 

Si d'une part les coefficients sont choisis afin que les racines de ce polynôme soient à partie réelle négative, et que, d'autre part, la dynamique des zéros correspondant à  $\dot{\eta} = q(0,\eta)$  soit asymptotiquement stable, le retour d'état stabilise asymptotiquement le système au voisinage de l'équilibre  $(\xi, \eta) = (0,0)$ 

Le rôle et l'importance de la dynamique des zéros apparaissent donc clairement ici. Si l'approximation linéaire du système possède des modes non commandables, ceux-ci correspondent nécessairement à des valeurs propres de l'approximation linéaire Q de la dynamique des zéros. Cette approximation linéaire est donnée par :

$$
\begin{cases}\n\dot{z}_1 = z_2 \\
\vdots \\
\dot{z}_{r-1} = z_r \\
\dot{z}_r = R \cdot \xi + S \cdot \eta + K \cdot u \\
\dot{\eta} = P \cdot \xi + Q \cdot \eta\n\end{cases}
$$
\n(VI.40)

Avec les matrices de dérivées partielles considérées en  $(\xi, \eta) = (0, 0)$ :

$$
R = \frac{\partial b}{\partial \xi} \quad , \quad S = \frac{\partial b}{\partial \eta} \quad , \quad P = \frac{\partial q}{\partial \xi} \quad , \quad Q = \frac{\partial q}{\partial \eta} \tag{V1.41}
$$

On remarque qu'il n'est pas nécessaire que l'approximation linéaire soit asymptotiquement stable pour que le système non linéaire le soit.

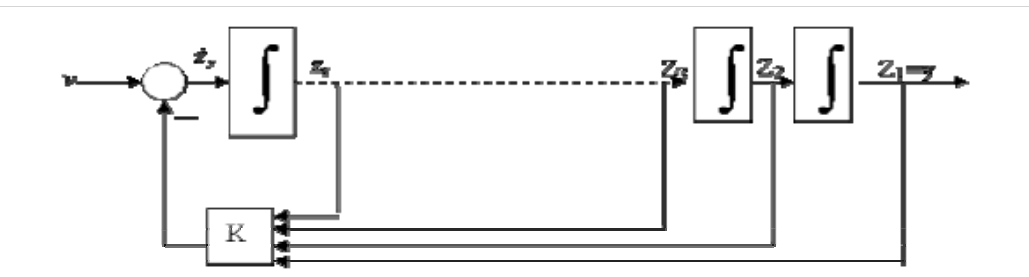

*Fig .VI.1 Commande non linéaire avec placement de pôles* 

#### *Pour un système de degré relatif r < n*

Comme cela a été réalisé pour un système non linéaire de degré relatif n avec la loi de retour d'état, on peut tenir compte d'une entrée externe v sous la forme :

$$
u(t) \frac{-L_f' h(x) - \sum_{i=0}^{r-1} c_i L_f^i h(x) + v}{L_g L_f^{r-1} h(x)}
$$
(VI.42)

Si bien que le système précèdent soit transformé en :

$$
\dot{\xi} = A\xi + Bv
$$
  
\n
$$
\dot{\eta} = q(\xi, \eta)
$$
 (VI.43)

Avec B= $[0...0 1]$ <sup>T</sup>

Pourvu que la dynamique soit stable, la stabilité sera fonction du polynôme caractéristique :

 $C_0 + c_1 s + ... + c_{r-1} s^{r-1} + s^r$ 

Dont les coefficients seront choisis de manière à réaliser le placement de pôles souhaité.

#### **VI.6 COMMANDE PAR PLACEMENT DE POLES ROBUSTE**

Il existe aujourd'hui beaucoup de méthodes de commande permettant d'assurer les objectifs de commande à savoir la stabilité, la poursuite de référence, le rejet de perturbation. Cependant, parfois les performances souhaitées ne sont pas satisfaites, ceci est généralement dû aux incertitudes de modèle, ou encore aux variations de certaines caractéristiques physiques du système au cours du fonctionnement de ce dernier. Pour palier à cet inconvénient, il est possible de faire appel à des commandes dites robustes, qui tiennent compte des incertitudes des paramètres, des dynamiques négligées, et des non linéarités. Le principe de ces méthodes est généralement basé sur la synthèse de loi de commande assurant les objectifs désirés en boucle fermée, pour le système nominal, en tenant compte de l'intervalle de variations des différents paramètres incertains. Les performances en boucle fermée demeureront donc satisfaisantes.

La robustesse d'un système est une notion relative. Elle consiste en la capacité d'un système de commande à assurer les performances d'un système en présence d'un type de perturbations : externes, variations paramétriques…

Parmi les diverses méthodes robustes, la méthodes de placement de pôles robuste, étudiée dans beaucoup de travaux dont on citera ceux d'Ackermann (1985), ghosh (1986) et Mendes (1988).

Dans notre travail, nous nous sommes particulièrement intéressés à la méthode proposée par Ackermann. Cette dernière est basée sur la détermination d'un domaine dans l'espace paramétrique, qui définit tous les régulateurs capables d'assurer les performances souhaitées en boucle fermée pour plusieurs valeurs possibles des paramètres. Le régulateur sera finalement choisit dans la région résultant de l'intersection de tous les domaines précédents

Ce régulateur assurera donc les performances et les préservera malgré les variations paramétriques. Comme on le constate donc c'est une méthode multi modèles.

Dans ce qui suit, nous allons présenter brièvement la procédure de synthèse d'un régulateur par placement de pôles robuste. La méthode étant présentée dans [BAR 97], pour le cas discret et pseudo continue, nous nous limiterons dans ce qui suit au cas pseudo continu.

On s'intéresse dans cette méthode, à l'obtention de l'image, d'une région de stabilité dans le plan des pôles, dans l'espace P des coefficients en boucle fermée, puis de l'image de cette dernière dans l'espace K des coefficients de la contre réaction d'état. L'intersection de toutes les régions de stabilité, dans le plan K, associées à une variation d'un paramètre physique, détermine un domaine où les coefficients constants de la contre réaction d'état permettent de maintenir les pôles dans le domaine imposé.

Il existe deux approches :

#### **VI.6.1 Première approche**

Elle est basée sur la projection de la région de stabilité dans l'espace K à travers l'espace P. La procédure consiste à déterminer les limites des pôles réels et complexes comme suit :

Soit  $\alpha_i$ ,  $i = 1,...,n$  les coefficients du polynôme caractéristique. La limite des pôles réels est défini par :

$$
\left(\alpha^{t} \quad 1\right) \begin{pmatrix} 1 \\ \tau \\ \vdots \\ \tau^{n} \end{pmatrix} \text{ où } \mathcal{T} \text{ désigne la limite des pôles réels.}
$$
 (VI.44)

La limite des pôles complexes représente tous les polynômes qui possèdent au moins une paire de pôles complexes conjugués  $\tau \pm j\eta$  sur le contour définissant la région des pôles désirés. La procédure de détermination de l'image du domaine des pôles est la suivante :
En utilisant l'algorithme de LEVERRIER, nous avons :

$$
R_2 = I_{nxn}; \quad a_2 = -trace(A.R_2)
$$
  
\n
$$
R_1 = A.R_2 + a_2 R_2; \quad a_1 = -\frac{1}{2} trace(A.R_1)
$$
  
\n
$$
R_0 = A.R_1 + a_1 R_2; \quad a_0 = -\frac{1}{3} trace(A.R_0)
$$
  
\n
$$
\vdots
$$
\n(VI.45)

On calcul alors la matrice W donnée par

$$
W = [R_0 b \quad R_1 b \quad R_2 b \quad \cdots]
$$
 (VI.46)

le vecteur coefficient est alors donné par :  $\alpha^t = a^t + K^t \cdot W$ 

On obtient alors : une expression liant les coefficients du polynôme caractéristique à ceux de la matrice de retour d'état. Afin de calculer les limites des pôles complexes, il faut définir un domaine dans lequel pôles du système pourront varier. Bien entendu, nous allons choisir un domaine qui permet d'obtenir de bonnes performances. On choisit par exemple, pour l'ordre 3, une région de stabilité dans le plan S sous la forme d'une hyperbole donnée par l'équation suivante :

$$
\left(\frac{\rho}{ad}\right)^2 - \left(\frac{\omega}{bd}\right)^2 = 1 \quad \text{avec } d = \rho_0; \quad bd^2 = \rho_0^2 \frac{1 - \xi^2}{\xi^2}
$$
\n(VI.48)

\noù  $\xi$  représente l'amortissement relatif,  $\xi = \frac{1}{\sqrt{2}}$ 

#### • **Limites des pôles complexes**

Nous avons :  $\beta_1 = 2 \cdot \rho$ , *et*  $\beta_0 = \rho^2 + \omega^2 = ((\frac{\partial u}{ad})^2 + 1) \cdot \rho^2 - bd^{-2}$  $\beta_1 = 2 \cdot \rho$ , et  $\beta_0 = \rho^2 + \omega^2 = ((\frac{bd}{\rho})^2 + 1) \cdot \rho^2 - bd^2$  (VI.49)

$$
\begin{bmatrix} 1 & 0 \\ 0 & 1 \\ -\beta_0 & -\beta_1 \\ \beta_0 \beta_1 & \beta_1^2 - \beta_0 \\ \vdots & \vdots \end{bmatrix} = \begin{bmatrix} 0 & 0 \end{bmatrix}
$$
 (VI.50)

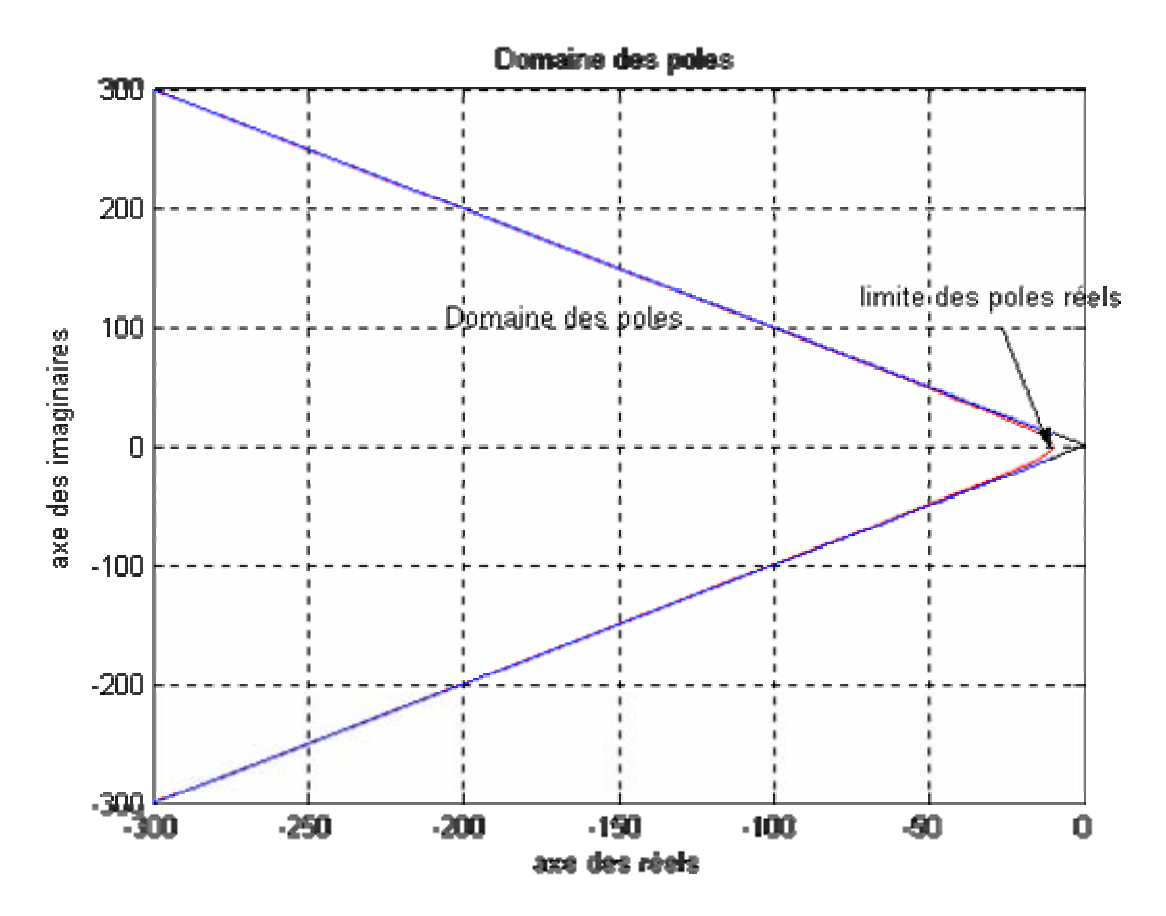

*Fig. VI.2 domaine des pôles désirés* 

#### • **Limites des pôles réels :**

La limite des pôles réels est donnée par :

$$
\begin{bmatrix} \alpha^{t} & 1 \end{bmatrix} \begin{bmatrix} 1 \\ -\rho_{0} \\ \rho_{0}^{2} \\ \vdots \\ (-1)^{n} \rho_{0}^{n} \end{bmatrix} = [0]
$$
 (VI.51)

Ainsi on détermine une région (une surface) dans le plan K sachant que l'on doit fixer a priori le coefficient  $K_b$ .

# **VI.6.2. Deuxième approche**

Dans cette approche, la procédure est la suivante :

- Nous avons la matrice de commandabilité donnée par :

$$
Q_c = \begin{bmatrix} B & A.B & \cdots & A^{n-1}B \end{bmatrix}
$$
 (VI.52)

- le vecteur ligne  $e^t$  est donné par :

$$
e^{t} = [0 \quad 0 \quad \cdots \quad 0 \quad 1]Q_{c}^{-1} \tag{VI.53}
$$

-la matrice de placement de pôles est donc égale à :

$$
E = \begin{bmatrix} e^t \\ e^t A^2 \\ \vdots \\ e^t A^n \end{bmatrix}
$$
 (VI.54)

#### • **Limites des pôles complexes :**

La matrice S se réduit à un vecteur ligne, elle est donnée par :

$$
S = \begin{bmatrix} \beta_0 & \beta_1 & 1 & 0 & \cdots & 0 \\ 0 & \beta_0 & \beta_1 & 1 & \cdots & 0 \\ \vdots & & & & & \\ 0 & 0 & 0 & \cdots & 1 \end{bmatrix}
$$
 (VI.55)

Quant au vecteur ligne *<sup>t</sup> t* , il est donné par :

$$
t^t = \begin{bmatrix} 0 & 0 & \cdots & 0 & \beta_0 & \beta_1 & 1 \end{bmatrix}
$$
 (VI.56)

Nous décomposons le vecteur ligne K et la matrice E de telle façon à avoir deux vecteurs, *<sup>t</sup> Ka* et  $K_b^t$ . Les coefficients libres sont réunis dans le vecteur  $K_a^t$ , par contre les coefficients imposés sont regroupés dans le vecteur ligne  $K_h^t$ .

On décompose E comme suit :

$$
E = [E_b \quad E_a]
$$

 $K_a^t$  Peut être calculé facilement par la relation :

$$
K_a^t = ((K_b^t - t^t E_b)(SE_b)^{-1} S + t^t) E_a
$$
 (VI.57)

Cette équation permet donc de tracer le contour de stabilité dans le plan K qui est l'image du domaine des pôles complexes conjuguée imposés.

#### • **Limites des pôles réels :**

La matrice W est calculée analytiquement en inversant la matrice de transformation linéaire T donnée par :

$$
T = \begin{bmatrix} e^t \\ e^t A \\ \vdots \\ e^t A^{n-1} \end{bmatrix}
$$
 Donc  $W = T^{-1}$  (VI.58)  
Soit  $A_1 = \begin{bmatrix} 1 \\ \rho_0 \\ \vdots \\ \rho_0^{n-1} \end{bmatrix}$  (VI.59)

La relation qui suit, nous permet alors de calculer l'expression donnant les coefficients  $K_i$ 

$$
K^tWA_1 - e^t A^3WA_1 + \rho_0^3 = 0
$$
 (VI.60)

En fixant  $K_l$  il est possible de retrouver la relation liant  $K_2$  et  $K_r$ , correspondant à la limites despôles réels, cette dernière n'est rien d'autre qu'une droite.

# **VI.7 COMMANDE NON LINEAIAIRE PAR RETOUR D'ETAT DE LA MACHINE SYNCHRONE A AIMANT PERMANENT.**

Dans ce qui suit nous considérons :

$$
\begin{cases}\nL_d = L_q = L \\
et \\
R_s = R\n\end{cases}
$$
\n(VI.61)

Soit le modèle de la machine synchrone à aimant permanent :

$$
\begin{cases}\n\dot{x}_1 = -\frac{R}{L}x_1 + p.x_2.x_3 + \frac{v_d}{L} \\
\dot{x}_2 = -\frac{R}{L}x_2 - p.x_1.x_3 - \frac{\Phi_f}{L}p.x_3 + \frac{v_g}{L} \\
\dot{x}_3 = \frac{\Phi_f}{j}p.x_2 - \frac{C_r}{j} - \frac{f}{j}x_3\n\end{cases}
$$
\nOut

\n
$$
X = \begin{bmatrix} x_1 & x_2 & x_3 \end{bmatrix}^T = \begin{bmatrix} i_{ds} & i_{qs} & \Omega \end{bmatrix}^T
$$
\n, et la commande *U* est donnée par :

\n
$$
U = \begin{bmatrix} v_d & v_q \end{bmatrix}^T
$$

# **VI.7.1 COMMANDE NON LINEAIRE**

 Nous allons calculer le degré relatif du système, pour cela, nous allons passer par le calcul des dérivées de LIE, selon la procédure explicité dans le chapitre « Rappels théoriques ». Le système précèdent peut se mettre sous la forme :

$$
\begin{cases}\n\dot{X} = f(X) + g(X)U \\
y = h(X)\n\end{cases}
$$

Où un choix judicieux de la fonction vectorielle *h*(*X* ) va permettre de linéariser le système.

Nous avons donc :

$$
f(X) = \begin{bmatrix} -\frac{R}{L}x_1 + px_2x_3 \\ -\frac{R}{L}x_2 - p\frac{\Phi_f}{L}x_3 - px_1x_3 \\ \frac{\Phi_f}{j}px_2 - \frac{f}{j}x_3 - \frac{C_r}{j} \end{bmatrix};
$$

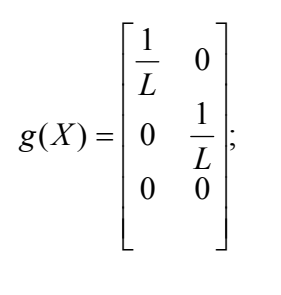

(**VI.63**)

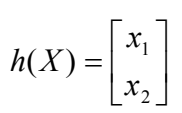

Alors :

$$
L_{g_1} h_1(X) = \frac{\partial h_1(X)}{\partial X} g_1(X) = \begin{bmatrix} 1 & 0 & 0 \end{bmatrix} \begin{bmatrix} \frac{1}{L} \\ 0 \\ 0 \end{bmatrix} = \frac{1}{L}
$$
  
\n
$$
L_{g_2} h_1(X) = \frac{\partial h_1(X)}{\partial X} g_2(X) = \begin{bmatrix} 1 & 0 & 0 \end{bmatrix} \begin{bmatrix} 0 \\ 1 \\ 0 \end{bmatrix} = 0
$$
  
\n
$$
L_{g_1} h_2(X) = \frac{\partial h_2(X)}{\partial X} g_1(X) = \begin{bmatrix} 0 & 1 & 0 \end{bmatrix} \begin{bmatrix} \frac{1}{L} \\ 0 \\ 0 \end{bmatrix} = 0
$$
  
\n
$$
L_{g_2} h_2(X) = \frac{\partial h_2(X)}{\partial X} g_2(X) = \begin{bmatrix} 0 & 1 & 0 \end{bmatrix} \begin{bmatrix} 0 \\ 1 \\ 0 \end{bmatrix} = \frac{1}{L}
$$
 (VI.64)

$$
L_{f}h_{1}(X) = \frac{\partial h_{1}(X)}{\partial X} f(X) = \begin{bmatrix} 1 & 0 & 0 \end{bmatrix} - \frac{R}{L}x_{1} + px_{2}x_{3} \\ - \frac{R}{L}x_{2} - p\frac{\Phi_{f}}{L}x_{3} - px_{1}x_{3} \\ \frac{\Phi_{f}}{j} px_{2} - \frac{C_{r}}{j} - \frac{f}{j}x_{3} \end{bmatrix} = -\frac{R}{L}x_{1} + px_{2}x_{3}
$$
  

$$
L_{f}h_{2}(X) = \frac{\partial h_{2}(X)}{\partial X} f(X) = \begin{bmatrix} 0 & 1 & 0 \end{bmatrix} - \frac{R}{L}x_{2} - p\frac{\Phi_{f}}{L}x_{3} - px_{1}x_{3} \\ \frac{\Phi_{f}}{j} px_{2} - \frac{C_{r}}{j} - \frac{f}{j}x_{3} \end{bmatrix}
$$
(V1.65)

$$
L_f h_2(X) = -\frac{R}{L} x_2 - p\frac{\Phi_f}{L} x_3 + p x_2 x_3
$$

On peut aussi écrire les dérivées de y comme suit :

$$
\dot{y}_1 = -\frac{R}{L}x_1 + p.x_2x_3 + \frac{v_d}{L} = L_f h_1(X) + L_{g_1} h_1(X)v_d
$$
\n
$$
\dot{y}_2 = -\frac{R}{L}x_2 - p\frac{\Phi_f}{L}x_3 + p.x_2x_3 + \frac{v_q}{L} = L_f h_2(X) + L_{g_2} h_2(X)v_q
$$
\n**V1.66**

On constate que la commande apparaît, après une première dérivation des sorties.

Alors, le degré relatif vectoriel du système est  $: r = \begin{bmatrix} 1 \\ 1 \end{bmatrix}$  $\overline{\phantom{a}}$ ⎤  $\mathsf{I}$  $=\begin{bmatrix}1\\1\end{bmatrix}$  $r = \begin{bmatrix} 1 \\ 1 \end{bmatrix}$ .

Soit le difféomorphisme ⎥ ⎥ ⎥  $\overline{\phantom{a}}$ ⎤  $\mathsf{I}$  $\mathsf{I}$  $\mathsf{I}$ ⎣  $\mathsf{L}$  $\Phi(X) =$  $(X)$  $(X)$  $(X)$  $(X) = h_2$  $\overline{1}$ *X*  $h_2(X)$  $h_1(X)$ *X* λ où  $\lambda(X)$  est une fonction vectorielle, choisie de

manière à ce que  $\Phi(X)$  soit un difféomorphisme. On choisit par exemple  $\lambda(X) = x_3$ 

On obtient alors : 
$$
\Phi(X) = \begin{bmatrix} x_1 \\ x_2 \\ x_3 \end{bmatrix}
$$
, d'où  $\frac{\partial \Phi(X)}{\partial X} = \begin{bmatrix} 1 & 0 & 0 \\ 0 & 1 & 0 \\ 0 & 0 & 1 \end{bmatrix}$ , le déterminant du jacobien de

 $\Phi(X)$  est non nul, donc  $\Phi^{-1}(X)$  existe. Par conséquent,  $\Phi(X)$  est bien un difféomorphisme. Nous avons donc :

$$
\begin{bmatrix} \dot{y}_1 \\ \dot{y}_2 \end{bmatrix} = \begin{bmatrix} L_f h_1(x) \\ L_f h_2(x) \end{bmatrix} + A(X) \begin{bmatrix} v_d \\ v_q \end{bmatrix}
$$
 où A(X) est une matrice de découplage, elle est données par :  

$$
A(X) = \begin{bmatrix} \frac{1}{L} & 0 \\ 0 & \frac{1}{L} \end{bmatrix}
$$

La commande linéarisante est donnée par

$$
\begin{bmatrix} v_d \\ v_q \end{bmatrix} = A(X)^{-1} \begin{bmatrix} -L_f h_1(X) + u_1 \\ -L_f h_2(X) + u_2 \end{bmatrix}
$$
 (VI.67)

En appliquant cette commande et en posant :  $z = \Phi(X)$  on obtient

$$
\begin{cases} \n\dot{z}_1 = u_1 \\ \n\dot{z}_2 = u_2 \\ \n\dot{z}_3 = \frac{\Phi_f}{j} p z_2 - \frac{f}{j} z_3 - \frac{C_r}{j} \n\end{cases}
$$

Étant donné que *Z=X* alors,

$$
\begin{cases}\n\dot{x}_1 = u_1 \\
\dot{x}_2 = u_2 \\
\dot{x}_3 = \frac{\Phi_f}{j} p.x_2 - \frac{f}{j} x_3 - \frac{C_r}{j}\n\end{cases}
$$

Ainsi, nous aurons complètement linéarisé et découplé notre système à l'aide d'un retour d'état non linéaire donné par :

$$
v_d = L(u_1 + \frac{R}{L}x_1 - p.x_2.x_3)
$$
  
et  

$$
v_q = L(u_2 + \frac{R}{L}x_2 + p\frac{\Phi_f}{L}x_3 + p.x_1.x_3)
$$
 (VI.68)

Cependant, par la suite nous désirons appliquer un placement de pôles robustes, et ceci par rapport aux variations de la résistance statorique et de l'inertie. Ainsi, nous allons modifier la commande linéarisante de façon à faire apparaître la résistance statorique et l'inertie j dans nos équations, tout en gardant la structure linéaire du système résultant. Pour cela il suffit de prendre la commande linéarisante égale à :

$$
v_d = L.(u_1 - p.x_2.x_3)
$$
  
et  

$$
v_q = L.(u_2 + p.x_1.x_3)
$$
 (VI.69)

En appliquant ces deux commandes le nouveau système s'écrit sous la forme :

$$
\begin{cases}\n\dot{x}_1 = -\frac{R}{L}x_1 + u_1 \\
\dot{x}_2 = -\frac{R}{L}x_2 - \frac{\Phi_f}{L}p.x_3 + u_2 \\
\dot{x}_3 = \frac{\Phi_f}{j}p.x_2 - \frac{f}{j}x_3 - \frac{C_r}{j}\n\end{cases}
$$
\n(VI.70)

Ainsi, le système résultant est linéaire et découplé. Il est donc possible de l'écrire sous la forme :

$$
\begin{cases}\n\dot{X} = A.X + B.U + H.C_r \\
y = CX\n\end{cases}
$$
\n(VI.71)

Où nous choisissons comme sortie du système la vitesse de rotation du rotor que nous voulons réguler. Donc nous avons :

$$
X = \begin{bmatrix} I_d & I_q & \Omega \end{bmatrix}^T; \quad U = \begin{bmatrix} u_1 & u_2 \end{bmatrix}^T; \quad y = \Omega \tag{V1.72}
$$

$$
A = \begin{bmatrix} -\frac{R}{L} & 0 & 0 \\ 0 & -\frac{R}{L} & -\frac{\Phi_f}{L}p \\ 0 & \frac{\Phi_f}{j}p & -\frac{f}{j} \end{bmatrix} ; B = \begin{bmatrix} 1 & 0 \\ 0 & 1 \\ 0 & 0 \end{bmatrix} ; C = \begin{bmatrix} 0 & 0 & 1 \end{bmatrix} ; A = \begin{bmatrix} 0 \\ 0 \\ -\frac{1}{j} \end{bmatrix}
$$

# **VI.7. 2 PLACEMENT DE POLES ROBUSTE**

La commande par placement de pôles permet d'imposer les pôles en boucle fermée dans un endroit désiré dans le plan des pôles.

Ce placement de pôles permet de fixer la dynamique désirée en boucle fermée, mais n'assure pas la poursuite de référence, c'est-à-dire qu'en régime établi, l'écart de réglage n'est pas nul.

Cependant, pour annuler cet écart, il existe différentes méthodes, nous allons dans ce qui suit en étudier deux. Ceci nous permettra d'effectuer des comparaison entre les performances des deux méthodes en ce qui concerne : la robustesse des systèmes de commande résultant par rapport aux variations paramétriques.

La première méthode consiste à introduire un régulateur intégrateur décrit par l'équation suivante :

$$
\dot{x}_r = \frac{1}{T_i}(r - y)
$$

La seconde méthode consiste à ajouter au système un pré compensateur statique K<sub>r</sub>, entre la référence et le système de commande et un gain  $K_V$  entre le couple résistant et le système, calculé de manière à assurer la poursuite de référence et le rejet de perturbations.

Sur le modèle précèdent résultant de l'application de la commande linéarisante, nous allons effectuer un placement de pôles robuste en se referant à la méthode d'ACKERMANN , dans le but de réguler la vitesse de rotation du rotor de la MSAP

Nous allons appliquer les deux méthodes explicitées plus haut:

### **VI.7.2.1 Première méthode**

Soit le modèle de la machine synchrone à aimant permanent :

$$
\begin{cases}\n\dot{x}_1 = -\frac{R}{L}x_1 + p.x_2.x_3 + \frac{v_d}{L} \\
\dot{x}_2 = -\frac{R}{L}x_2 - p.x_1.x_3 - \frac{\Phi_f}{L}p.x_3 + \frac{v_g}{L} \\
\dot{x}_3 = \frac{\Phi_f}{j}p.x_2 - \frac{C_r}{j} - \frac{f}{j}x_3 \\
\text{où } X = [x_1 \quad x_2 \quad x_3]^T = [i_{ds} \quad i_{qs} \quad \Omega]^T \\
\text{et } y = \Omega = CX; \quad C = [0 \quad 0 \quad 1]\n\end{cases} (VI.73)
$$

La commande est donnée par le vecteur :

$$
U = \begin{bmatrix} v_d & v_q \end{bmatrix}^T \tag{V1.74}
$$

Nous appliquons donc un retour d'état linéarisant sous de la forme suivante :

$$
v_d = L(u_1 - p.x_2.x_3)
$$
  
et  

$$
v_q = L(u_2 + p.x_1.x_3)
$$
 (VI.75)

En appliquant ces deux commandes le nouveau système s'écrit sous la forme :

$$
\begin{cases}\n\dot{x}_1 = -\frac{R}{L}x_1 + u_1 \\
\dot{x}_2 = -\frac{R}{L}x_2 - \frac{\Phi_f}{L}p.x_3 + u_2 \\
\dot{x}_3 = \frac{\Phi_f}{j}p.x_2 - \frac{f}{j}x_3 - \frac{C_r}{j}\n\end{cases}
$$
\n(VI.76)

On constate que le système est découplé c'est-à-dire que la commande u1 agit sur x1 et que la commande u2 agit sur les états x2 et x3. Il est donc possible de décomposer le système en deux sous systèmes comme suit :

sous système I : 
$$
\dot{x}_1 = -\frac{R}{L}x_1 + u_1
$$
  
\nsous système II : 
$$
\begin{cases} \dot{x}_2 = -\frac{R}{L}x_2 - \frac{\Phi_f}{L}p.x_3 + u_2 \\ \dot{x}_3 = \frac{\Phi_f}{j}p.x_2 - \frac{f}{j}x_3 - \frac{C_r}{j} \end{cases}
$$
 (VI.77)

Nous allons nous intéresser dans un premier lieu au réglage du deuxième sous système.

On constate d'abord que le sous système II se met sous la forme :

$$
\dot{X} = A.X + B.U + H.C_r
$$
  
\n
$$
y = CX
$$
 (VI.78)

Où

$$
X = \begin{bmatrix} I_q & \Omega \end{bmatrix}^T; \quad U = \begin{bmatrix} u_2 \end{bmatrix}^T; \quad y = \Omega \tag{V1.79}
$$

$$
A = \begin{bmatrix} -\frac{R}{L} & -\frac{\Phi_f}{L} p \\ \frac{\Phi_f}{j} & -\frac{f}{j} \end{bmatrix} \qquad ; \quad B = \begin{bmatrix} 1 \\ 0 \end{bmatrix} \qquad ; \quad C = \begin{bmatrix} 0 & 1 \end{bmatrix} \quad H = \begin{bmatrix} 0 \\ -\frac{1}{j} \end{bmatrix} \tag{V1.80}
$$

Cette méthode est basée sur l'introduction d'un régulateur intégrateur décrit par l'équation suivante :

 $\frac{1}{T}(\Omega_{ref} - y)$  $\dot{x}_r = \frac{1}{T_i}(\Omega_{ref} - y)$ *i*  $\dot{x}_r = \frac{1}{T}(\Omega_{ref} - y)$  Où *r* est la référence, *y* la sortie du système (la vitesse de rotation du rotor),

et *Ti* est la constante de temps d'intégration.

$$
\dot{x}_r = \frac{1}{T_i} (\Omega_{ref} - Cx) = \frac{1}{T_i} (\Omega_{ref} - x_3)
$$
\n(V1.81)

Nous allons effectuer un placement de pôles par retour d'état. La commande *U* est donc donnée par :

$$
U = -k_1 x_2 - k_2 x_3 + k_r x_r + k_w \Omega_{ref} - k_v C_r
$$
 (VI.82)

Le système en boucle fermée est alors décrit par le système d'équations suivant :

$$
\begin{cases}\n\dot{x}_2 = -(\frac{R}{L} + k_1)x_2 - (\frac{\Phi_f}{L}p + k_2)x_3 + k_rx_r + k_w\Omega_{ref} - k_vC_r \\
\dot{x}_3 = \frac{\Phi_f}{j}p.x_2 - \frac{f}{j}x_3 - \frac{C_r}{j} \\
\dot{x}_r = \frac{1}{T_i}(-x_3 + \Omega_{ref})\n\end{cases}
$$
\n(VI.83)

Le système s'écrit sous la forme :

$$
\dot{X} = A_F \cdot X + B_F \cdot \Omega_{ref} + H_F \cdot C_r
$$
  
\n
$$
y = C_F X
$$
 (VI.84)

$$
X = \begin{bmatrix} I_q & \Omega & x_r \end{bmatrix}^T; \quad y = \Omega \tag{V1.85}
$$

$$
A_F = \begin{bmatrix} -\left(\frac{R}{L} + k_1\right) & -\left(\frac{\Phi_f}{L} p + k_2\right) & k_r \\ \frac{\Phi_f}{j} p & -\frac{f}{j} & 0 \\ 0 & -\frac{1}{T_i} & 0 \end{bmatrix} ; B_F = \begin{bmatrix} k_w \\ 0 \\ \frac{1}{T_i} \end{bmatrix} ; C_F = \begin{bmatrix} 0 & 1 & 0 \end{bmatrix}; H_F = \begin{bmatrix} -k_v \\ -\frac{1}{j} \\ 0 \end{bmatrix}
$$

# • **Calcul des coefficients de l'intervention directe des grandeurs de consigne et de perturbation**

 La détermination du coefficient de l'intervention directe de la grandeur de consigne utilise la méthode de compensation d'un pôle réel du système en boucle fermée, ce qui revient à écrire :

$$
k_w = \frac{k_r}{T_i p_i} \tag{V1.86}
$$

Où *Pi* est le pôle à compenser.

Par contre, pour le coefficient de l'intervention directe de la perturbation, il est possible d'utiliser la méthode imposant l'état du régulateur intégrateur nulle en régime établi, ce qui abouti à :

$$
k_{\nu} = \frac{C(-A + B[k_1 \ k_2])^{-1}H}{C(-A + B[k_1 \ k_2])^{-1}B}
$$
(VI.87)

#### • **Calcul des coefficients de la contre réaction d'état**

Le calcul des coefficients de la contre réaction d'état s'effectue par la méthode d'ACKERMANN qui es une méthode de placement de pôles robuste.

Nous allons procéder par les deux approches proposées dans le chapitre « rappels théoriques »:

### **VI.7.2.1.a. Première approche**

En utilisant l'algorithme de LEVERRIER, nous avons :

$$
R_2 = \begin{bmatrix} 1 & 0 & 0 \\ 0 & 1 & 0 \\ 0 & 0 & 1 \end{bmatrix}; \quad a_2 = -trace(A.R_2)
$$
  
\n
$$
R1 = A.R_2 + a_2 R_2; \quad a_1 = -\frac{1}{2}trace(A.R_1)
$$
  
\n
$$
R0 = A.R_1 + a_1 R_2; \quad a_0 = -\frac{1}{3}trace(A.R_0)
$$
 (VI.88)

On calcul alors la matrice W donnée par

$$
W = [R_0 b \quad R_1.b \quad R2.b]
$$

Le vecteur coefficient est alors donné par :

$$
\alpha^t = [a_0 \quad a_1 \quad a_2] + [K_1 \quad K_2 \quad -K_r]W
$$

On obtient alors :

$$
\begin{cases}\n\alpha_0 = a_0 + K_1 W_{11} + K_2 W_{21} - K_r W_{31} \\
\alpha_1 = a_1 + K_1 W_{12} + K_2 W_{22} - K_r W_{33} \\
\alpha_2 = a_2 + K_1 W_{13} + K_2 W_{23} - K_r W_{33}\n\end{cases}
$$
\n(VI.89)

Afin de calculer les limites des pôles complexes, il faut définir un domaine dans lequel les trois pôles du système pourront varier. Bien entendu, nous allons choisir un domaine qui permet d'obtenir de bonnes performances. On choisit par exemple une région de stabilité dans le plan S sous la forme d'une hyperbole donnée par l'équation suivante :

$$
\left(\frac{\rho}{ad}\right)^2 - \left(\frac{\omega}{bd}\right)^2 = 1
$$
  
avec  
ad =  $\rho_0$ ; bd  $^2 = \rho_0^2 \frac{1 - \xi^2}{\xi^2}$  (VI.90)

ξ

2

où ξ représente l'amortissement relatif, il est évident qu'un choix optimal de ξ mène à prendre

$$
\xi = \frac{1}{\sqrt{2}}
$$

• **Limites des pôles complexes :** 

Nous avons :

$$
\beta_1 = 2.\rho
$$
  
et  

$$
\beta_0 = \rho^2 + \omega^2 = ((\frac{bd}{ad})^2 + 1).\rho^2 - bd^2
$$
 (VI.91)

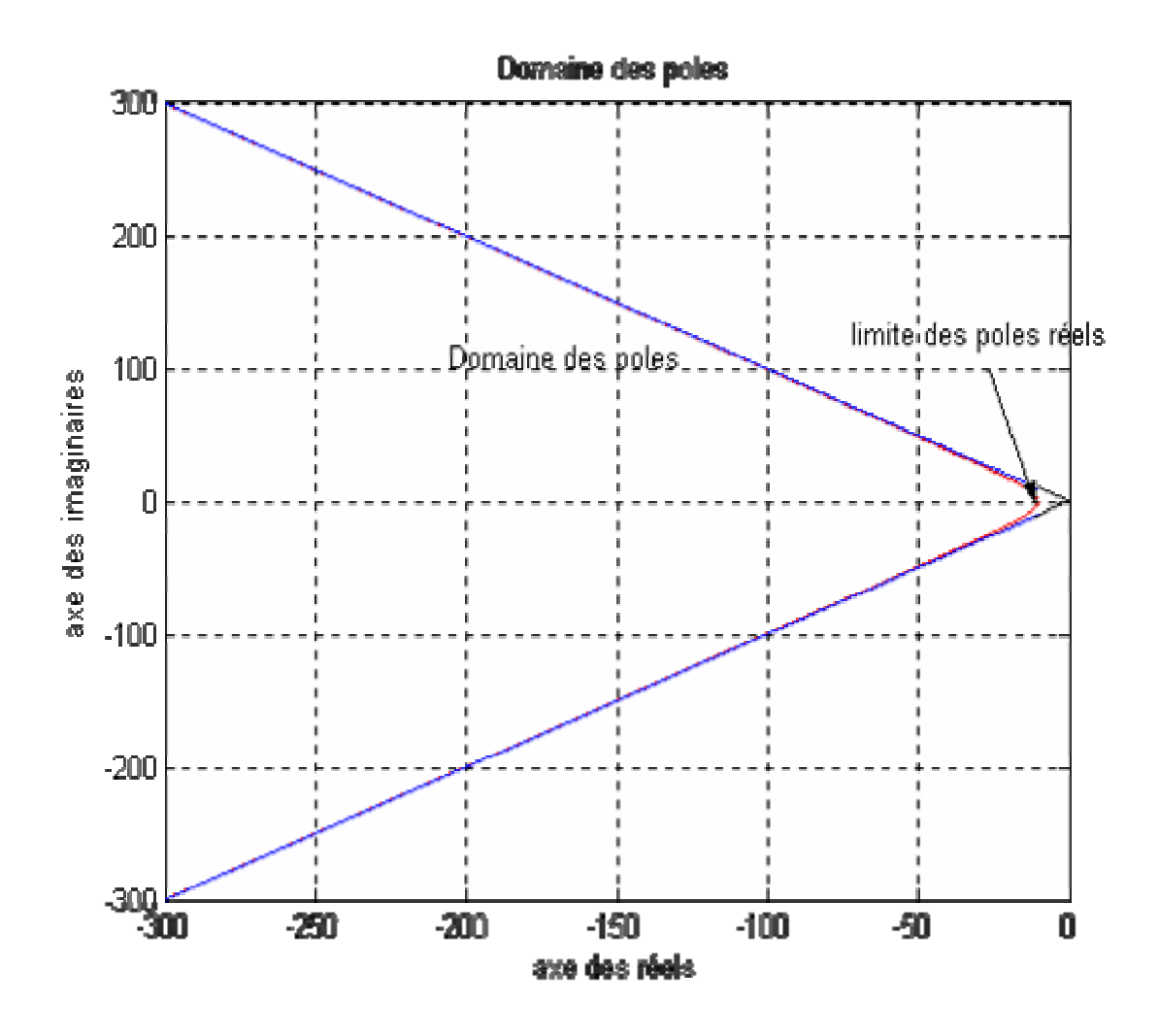

*Fig. VI.3 Domaine des pôles désiré* 

#### • **Limite des pôles complexes**

La limite des pôles complexes est définie par :

$$
\begin{bmatrix} \alpha^{t} & 1 \end{bmatrix} \begin{bmatrix} 1 & 0 \\ 0 & 1 \\ -\beta_0 & -\beta_1 \\ \beta_0 \beta_1 & \beta_1^2 - \beta_0 \end{bmatrix} = \begin{bmatrix} 0 & 0 \end{bmatrix}
$$
 (VI.92)

On trouve alors :

$$
K_2(W_{21} - \beta_0 W_{23}) - K_r(W_{31} - \beta_0 W_{33}) = a_2 \beta_0 - \beta_0 \beta_1 - a_0 - K_1(W_{11} - \beta_0 W_{13})
$$
  

$$
K_2(W_{22} - \beta_1 W_{23}) - K_r(W_{32} - \beta_1 W_{33}) = a_2 \beta_1 - \beta_1^2 + \beta_0 - a_1 - K_1(W_{12} - \beta_1 W_{33})
$$

#### • **Limites des pôles réels :**

La limite des pôles réels est donnée par :

$$
\begin{bmatrix} a^t & 1 \end{bmatrix} \begin{bmatrix} 1 \\ -\rho_0 \\ \rho_0^2 \\ -\rho_0^3 \end{bmatrix} = [0] \qquad (V1.93)
$$
  

$$
K_2 = \frac{1}{(W_{21} - W_{22}\rho_0 + W_{23}\rho_0^2)} [K_r(W_{31} - W_{32}\rho_0 + W_{33}\rho_0^2) - K1(W_{11} - W_{12}\rho_0 + W_{13}\rho_0^2)
$$

$$
-(a_0 - a_1 \rho_0 + a_2 \rho_0^2 - \rho_0^3)
$$
 (VI.94)

Ainsi on détermine une région (une surface) dans le plan ( $K_2, K_r$ ) sachant que l'on doit fixer a priori le coefficient*K*1.

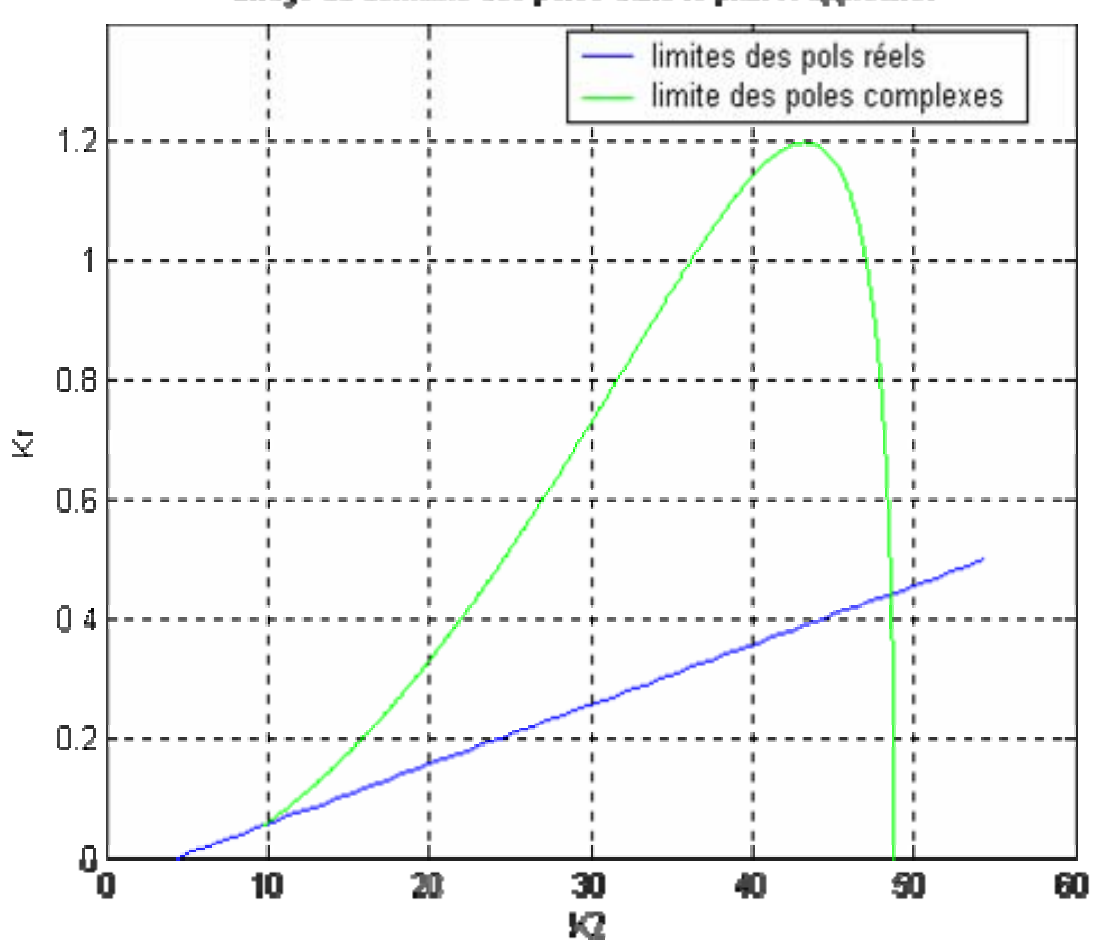

Image du domaine des poles dans le plan K approche1

*Fig.VI.4 Image du domaine des pôles choisi dans le plan K(approche1)* 

# **VI.7.2.I.b. Deuxième approche :**

Nous suivant les étapes explicitées au niveau de la méthode :

- Nous avons la matrice de commandabilité donnée par :

$$
Q_c = \begin{bmatrix} B & A.B & A^2 B \end{bmatrix}
$$
 (VI.95)

- le vecteur ligne  $e^t$  est donné par :

$$
e^t = \begin{bmatrix} 0 & 0 & 1 \end{bmatrix} Q_c^{-1} \tag{V1.96}
$$

-la matrice de placement de pôles est donc égale à :

$$
E = \begin{bmatrix} e^t \\ e^t A \\ e^t A^2 \\ e^t A^3 \end{bmatrix}
$$
 (VI.97)

#### • **Limites des pôles complexes :**

La matrice S se réduit à un vecteur ligne, elle est donnée par :

$$
S = \begin{bmatrix} \beta_0 & \beta_1 & 1 & 0 \end{bmatrix} \tag{V1.98}
$$

Quant au vecteur ligne *<sup>t</sup> t* , il est donné par :

$$
t^t = \begin{bmatrix} 0 & \beta_0 & \beta_1 & 1 \end{bmatrix} \tag{V1.99}
$$

Nous décomposons le vecteur ligne K et la matrice E de telle façon à avoir deux vecteurs,  $K_a^t$ et  $K_b^t$ . Les coefficients libres sont réunis dans le vecteur  $K_a^t$ , par contre les coefficients imposés sont regroupés dans le vecteur ligne  $K_b^t$ .

Nous obtenons donc :

$$
K_a^t = (K_2 - K_r)
$$
  
et  

$$
K_b^t = (K_1)
$$
 (VI.100)

On décompose E comme suit :

 $E = \begin{bmatrix} E_b & E_a \end{bmatrix}$ 

$$
K_a^t
$$
 Peut être calculé facilement par la relation :  $K_a^t = ((K_b^t - t^t E_b)(SE_b)^{-1} S + t^t) E_a$ 

Cette équation permet donc de tracer le contour de stabilité dans le plan K qui est l'image du domaine des pôles complexes conjuguée imposés.

#### • **Limites des pôles réels :**

La matrice W est calculée analytiquement en inversant la matrice de transformation linéaire T donnée par :

$$
T = \begin{bmatrix} e^t \\ e^t A \\ e^t A^2 \end{bmatrix}
$$
 Donc  $W = T^{-1}$  Soit  $A_1 = \begin{bmatrix} 1 \\ \rho_0 \\ \rho_0^2 \end{bmatrix}$  (VI.101)

La relation qui suit, nous permet alors de calculer l'expression donnant les coefficients  $K_i$ 

$$
K^tWA_1 - e^tA^3WA_1 + \rho_0^3 = 0
$$

En fixant  $K_l$  il est possible de retrouver la relation liant  $K_2$  et  $K_r$ , correspondant à la limites des pôles réels, cette dernière n'est rien d'autre qu'une droite. Ainsi nous aurons défini les limites de la contre réaction d'état. Il est donc possible d'associer au domaine de variation des pôles représenté précédemment un domaine de variation des coefficients  $K_2$  et  $K_r$ . La commande est donnée par :

$$
U = -K_1 x_2 - K_2 x_3 + K_r x_r + K_{ref} \Omega_{ref} - K_v C_r
$$
\n(VI.102)

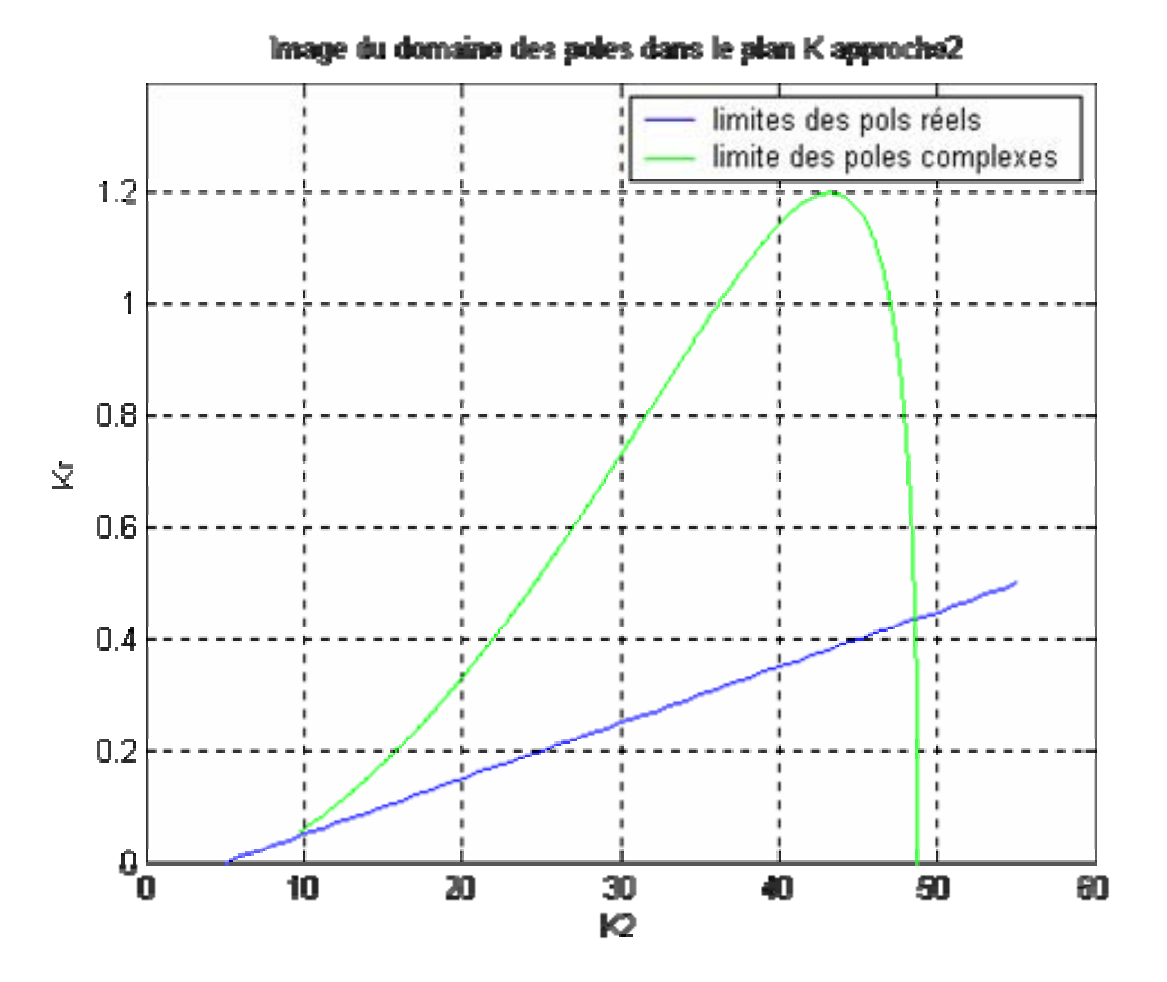

*Fig.VI. 5 Image du domaine des pôles (approche2)* 

Pour le sous système I, il s'agit d'une boucle de régulation du courant I<sub>d</sub>, le sous système est défini par l'équation :

$$
\dot{x}_1 = -\frac{R}{L}x_1 + u_1,
$$

On constate que la dynamique en régime libre est imposée par la valeur de *<sup>L</sup> R* qui est dans notre cas égal à 161,9. On peut effectuer un retour d'état  $u_1 = -Kx_1$  afin d'imposer une dynamique désirée. On obtient alors en boucle fermée :

$$
\dot{x}_1 = -(\frac{R}{L} + K)x_1.
$$

Si l'on désire réguler le courant  $I_d$  à une valeur donnée, par exemple  $I_{\text{dref}} = 2A$ , alors ; La dynamique de l'erreur est donnée par :

$$
\dot{e} = \dot{x}_1 = -\frac{R}{L}x_1 + u_1 = -\frac{R}{L}x_1 + u_1 + \frac{R}{L}I_{\text{dref}} - \frac{R}{L}I_{\text{dref}} = -\frac{R}{L}e + u_1 - \frac{R}{L}I_{\text{dref}}
$$
 (VI.103)  
Pour que l'erreur tende vers 0, il suffit de prendre  $u_1 = -Kx_1 + \frac{R}{L}I_{\text{dref}}$ 

# **VI.7.3 DIMENSIONNEMENT ROBUSTE VIS À VIS DE R ET DE J**

#### **VI.7.3 1 Dimensionnement robuste vis-à-vis de R**

Pour la détermination du régulateur robuste vis-à-vis des variations de la résistance statorique, nous avons considéré des variations de +50% et – 20% de la valeur de nominale. Nous avons discrétisé cet intervalle de variation en 5 valeurs significatives de R,  $0.8R_n$ ,  $0.9R_n$ ,  $R_n$ ,  $1.25R_n$ ,  $1.5R_n$  où *Rn* désigne la valeur nominale de la résistance statorique.

 Les limites des pôles complexes et réels trouvées précédemment correspondant aux limites dans le plan K sont fonction de la résistance R. on calcul ces limites pour chaque valeur de l'intervalle de variation de R. on trouve alors 5 surfaces (domaines dans le plan K, l'intersection de ces régions présente la solution simultané des équations caractéristiques en boucle fermée des différents modèles associés à chaque valeur de R.

Le choix de la paire  $(K_2, K_r)$  est arbitraire. En effet, la zone d'intersection des régions assure que les pôles restent dans un domaine prescrit. Mais le comportement du système peut varier selon les valeurs de ces gains.

#### • -**Calcul des coefficients d'intervention directe de la consigne et de la perturbation :**

Il a été montré précédemment que  $K_w$  est dimensionné de façon à compenser un pole du système en boucle fermée. Mais lorsque les paramètres du système varient, le pole à compenser varie aussi. Dans ce cas, il est judicieux de compenser un pole réel  $S_{cg}$  situé au centre de gravité des pôles variables.

Pour un système d'ordre n qui subit une variation paramétrique de paramètre s $\theta_i \in \bigg|\theta_i^{\min}$ ,  $\theta_i^{\max}\bigg|$ , on peut écrire que

$$
S_{cg} = \frac{1}{\theta_i^{\max} - \theta_i^{\min}} \int_{\theta_i^{\min}}^{\theta_i^{\max}} \frac{1}{n} trace(A_G) d\theta_i \quad \text{oi} \quad trace(A_G) = \sum_{j=1}^n p_j(\theta_j) \quad \text{(VI.43)}
$$

Le coefficient de l'intervention directe de la grandeur de consigne est alors donné par :

$$
K_w = -\frac{K_r}{S_{cg}T_i}
$$
 (VI.104)

Dans le cas des variations de la résistance statorique, on a :

$$
S_{cg} = \frac{1}{1.5R_n - 0.8R_n} \int_{0.8R_n}^{1.5R_n} -\frac{1}{3} (\frac{R}{L} + \frac{f}{j}) dR
$$
  
\n
$$
S_{cg} = -\frac{1}{3} \frac{1}{1.5R_n - 0.8R_n} \left( \frac{R^2}{2L} + \frac{f}{j} R \right) \Big|_{0.8R_n}^{1.5R_n} = -\frac{1}{3} (\frac{1.5R_n + 0.8R_n}{2L} + \frac{f}{j}) = -\frac{1}{3} (\frac{2.3R_n}{2L} + \frac{f}{j})
$$
\n(V1.105)

La valeur de  $K_w$  sera alors donnée par :

$$
K_w = -\frac{K_r}{S_{cg}T_i}
$$

#### • **Calcul de**  $K_v$

 Pour le calcul du coefficient d'intervention directe de la grandeur de perturbation basé sur l'annulation de l'état du régulateur intégrateur en régime permanent, on prend la valeur nominale, comme illustré précédemment.

**Remarque :** Pour avoir les gains du régulateur digital, il faut faire les corrections suivantes sur les coefficients du régulateur continu.

$$
k_2 = K_2 + \frac{K_r}{2}, k_r = K_r
$$
  
\n
$$
k_w = K_w + \frac{K_r}{2}, k_v = K_v
$$
 (VI.106)

# **VI.7.3.2 Dimensionnement robuste vis-à-vis des variations de la valeur du moment d'inertie** *(j)*

 De la même manière que pour les variations de la résistance statorique, nous allons dimensionner le régulateur robuste vis-à-vis des variations de l'inertie ( j ).

On suppose que l'inertie varie de  $\pm 50\%$ *J*<sub>n</sub>. On discrétise l'intervalle en cinq valeurs,  $[ 0.5J_n 0.75J_n J_n 1.25J_n 1.5J_n ].$ 

on détermine alors les limites des pôles complexes et réels pour chaque valeur.

Les coefficients de la contre réaction sont alors choisis dans la région correspondant à l'intersection des différentes régions dans le plan K.

Le calcul de  $K_w$  et  $K_v$  sont déterminés de la même manière que précédemment Nous avons :

$$
S_{cg} = \frac{1}{1.5J_n - 0.5J_n} \int_{0.5J_n}^{1.5J_n} -\frac{1}{3} \left(\frac{R}{L} + \frac{f}{j}\right) dj
$$
  
\n
$$
S_{cg} = -\frac{1}{3} \frac{1}{1.5J_n - 0.5J_n} \left(\frac{R}{L}j + f \ln(j)\right) \Big|_{0.8J_n}^{1.5J_n} = -\frac{1}{3} \left(\frac{R}{L} + f \frac{\ln(1.5J_n) - \ln(0.5J_n)}{1.5J_n - 0.5J_n}\right)
$$
 (VI.107)  
\n
$$
S_{cg} = -\frac{1}{3} \left(\frac{R}{L} + f \frac{\ln(3)}{J_n}\right)
$$

La valeur de  $K_w$  sera alors donnée par :

$$
K_w = -\frac{K_r}{S_{cg}T_i}
$$
 (VI.108)

Nous avons écrit deux programmes Matlab, l'un permet de simuler les résultats du dimensionnement robuste vis-à-vis des variations de *R* (voir programme « robustessevisavisdermethode1 », et l'autre vis-à-vis des variations de *J* (voir « robustessevisavisdejmethode1 »).

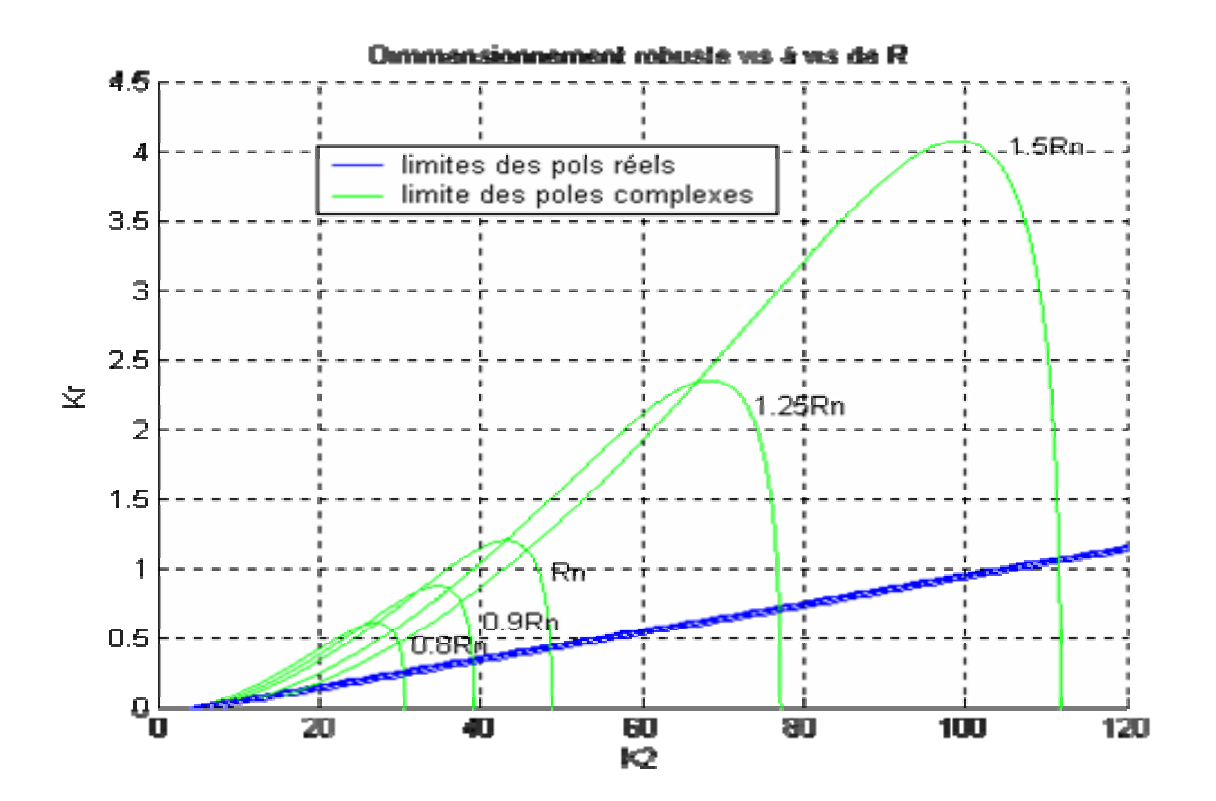

*Fig.VI.6 Domaine des coefficients du réglage d'état dans le plan K (Dimensionnement robuste vis-à-vis de R)* 

…

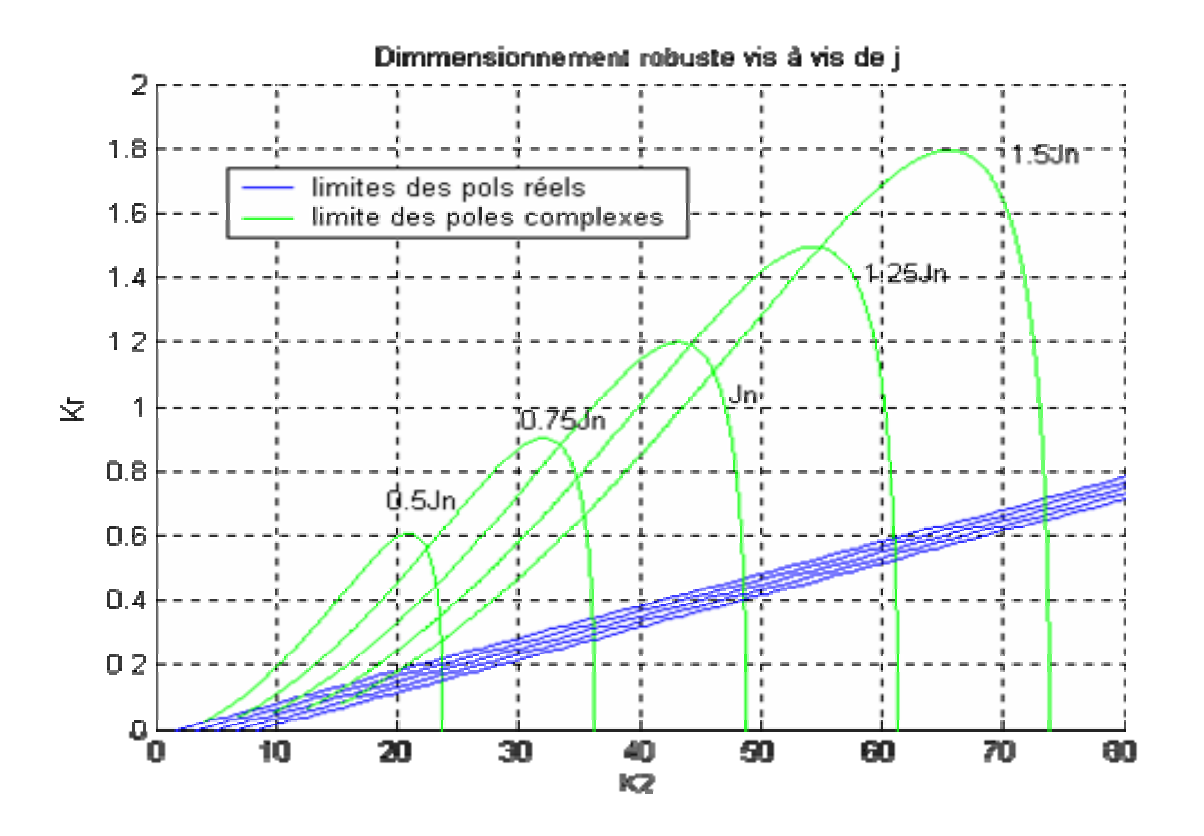

*Fig.VI.7 Domaine des coefficients du réglage d'état dans le plan K (Dimensionnent robuste vis-à-vis de J)* 

# **VI.7.4 Deuxième méthode**

Soit le modèle de la machine synchrone à aimant permanent :

$$
\begin{cases}\n\dot{x}_1 = -\frac{R}{L}x_1 + p.x_2.x_3 + \frac{v_d}{L} \\
\dot{x}_2 = -\frac{R}{L}x_2 - p.x_1.x_3 - \frac{\Phi_f}{L}p.x_3 + \frac{v_g}{L} \\
\dot{x}_3 = \frac{\Phi_f}{j}p.x_2 - \frac{C_r}{j} - \frac{f}{j}x_3\n\end{cases}
$$
\n(v1.109)  
\n
$$
\text{ou } X = \begin{bmatrix} x_1 & x_2 & x_3 \end{bmatrix}^T = \begin{bmatrix} i_{ds} & i_{qs} & \Omega \end{bmatrix}^T \quad \text{et } y = \Omega = CX; \quad C = \begin{bmatrix} 0 & 0 & 1 \end{bmatrix}
$$

 $\mu$ <sub>ds</sub>  $\mu$ <sub>ds</sub> la commande est donnée par le vecteur :  $U = \begin{bmatrix} v_d & v_q \end{bmatrix}^T$ 

Après application d'un retour d'état linéarisant donné par :

$$
v_d = L(u_1 - px_2 \cdot x_3) \quad ; v_q = L(u_2 + px_1 \cdot x_3)
$$
\n(V1.110)

Le système devient :

$$
\begin{cases}\n\dot{x}_1 = -\frac{R}{L}x_1 + u_1 \\
\dot{x}_2 = -\frac{R}{L}x_2 - \frac{\Phi_f}{L}p.x_3 + u_2 \\
\dot{x}_3 = \frac{\Phi_f}{j}p.x_2 - \frac{f}{j}x_3 - \frac{C_r}{j}\n\end{cases}
$$
\n(VI.111)

Nous avons  $U = [u_1 \quad u_2]^T$ 

Soit le retour d'état défini par :

$$
U=-K_{x}X+K_{\text{ref}}\Omega_{\text{ref}}+K_{\nu}C_{r}
$$

Où  $K$ ,  $K_{ref}$ ,  $K_v$  sont, respectivement, la matrice de retour d'état (de dimension 2 X 3), les matrice d'intervention directe de la consigne et de la perturbation, de dimensions (2 X 1 ). Soit la matrice globale  $K = \begin{bmatrix} K_x & K_{ref} & K_y \end{bmatrix}$ 

Supposons que  $K = vK'$  où  $v$  est un vecteur colonne donné par

$$
v = \begin{bmatrix} v_1 \\ v_2 \end{bmatrix} \text{ et } K' = \begin{bmatrix} K'_1 & K'_2 & K'_3 & -K'_r & -K'_v \end{bmatrix}^T
$$
 (VI.112)

En posant donc :

 $K = vK'$  Le système en boucle fermée s'écrit alors sous la forme :

$$
\begin{cases} \dot{X} = A.X + B.(-\nu K'.[X \quad r \quad C_r]^T) + H.C_r \\ y = CX \end{cases}
$$
 (VI.113)

$$
\begin{cases}\n\dot{X} = (A - B.vK_x^{\dagger}).X + B.v.K_r^{\dagger}.r + (H + B.v.K_v^{\dagger}).C_r \\
y = CX\n\end{cases}
$$
\n(VI.114)

Posons:

 $b = B.v$ 

Alors  $b = [v_1 \quad v_2 \quad 0]^T$  le système devient :

$$
\begin{cases} \dot{X} = (A - bK_x^{'}) \cdot X + b \cdot K_r^{'} \cdot r + (H + b \cdot K_v^{'}) \cdot C_r \\ y = CX \end{cases}
$$

Pour synthétiser donc le retour d'état précèdent, il faut trouver les valeur de  $v$  et  $K$ , la procédure est la suivante :

Tout d'abord, on choisit *b* de façon à avoir la paire *(A ,b)* complètement commandable pour que le retour d'état soit possible. On détermine alors *v.* Il ne restera plus qu'à déterminer les coefficients du retour d'état *K'i.* Pour cela, on applique la méthode d'ACKERMANN comme pour le cas de la première méthode. Cette procédure a permis de rendre le problème de placement de pôles multi variables, en un cas mono variables.

• Avant d'entamer le calcul de K', nous allons fixer le vecteur b :

Pour que la paire *(A, b)* soit complètement commandable il faut que la matrice de commandabilité « *com.* » soit de rang égal à 3. Sachant que com. est donnée par :

$$
com = \begin{bmatrix} b & Ab & A^2b \end{bmatrix}
$$
, alors en développement on trouve qu'il est possible de prendre le vecteur b  
égal à  $b = \begin{bmatrix} 1 \\ 1 \\ 0 \end{bmatrix}$  par conséquent :  $v = \begin{bmatrix} 1 \\ 1 \end{bmatrix}$ 

C'est comme si on travaillait maintenant sur le système mono variable suivant :

$$
\begin{cases}\n\dot{X} = (A - bK_x), X + b.K_r'.r + (H + b.K_v').C_r \\
y = CX\n\end{cases}
$$
\n(VI.115)

Dans ce qui suit, nous allons nous intéresser au calcul des coefficients de K'

Pour cela, nous allons appliquer les deux approches de a méthode d'ACKERMANN explicitée dans [BAR 97].

### **VI.7.4.1 Premier approche**

En utilisant l'algorithme de LEVERRIER nous avons :

$$
\begin{cases}\nR_2 = \begin{bmatrix}\n1 & 0 & 0 \\
0 & 1 & 0 \\
0 & 0 & 1\n\end{bmatrix}; & a_2 = -trace(A.R_2) \\
R1 = A.R_2 + a_2 R_2; & a_1 = -\frac{1}{2} trace(A.R_1) \\
R0 = A.R_1 + a_1 R_2; & a_0 = -\frac{1}{3} trace(A.R_0)\n\end{cases}
$$
\n(VI.116)

On calcul alors la matrice W donnée par

$$
W = [R_0 b \quad R_1.b \quad R2.b]
$$
 (V1.117)

Le vecteur coefficient est alors donné par :

$$
\alpha^t = \begin{bmatrix} a_0 & a_1 & a_2 \end{bmatrix} + \begin{bmatrix} K_1 & K_2 & K_3 \end{bmatrix} W
$$

On obtient alors :

$$
\begin{cases}\n\alpha_0 = a_0 + K_1 W_{11} + K_2 W_{21} + K_3 W_{31} \\
\alpha_1 = a_1 + K_1 W_{12} + K_2 W_{22} + K_3 W_{33} \\
\alpha_2 = a_2 + K_1 W_{13} + K_2 W_{23} + K_3 W_{33}\n\end{cases}
$$
\n(VI.118)

Afin de calculer les limites des pôles complexes, il faut définir un domaine dans lequel les trois pôles du système pourront varier. Bien entendu, nous allons choisir un domaine qui permet d'obtenir de bonnes performances. On choisit par exemple une région de stabilité dans le plan S sous la forme d'une hyperbole donnée par l'équation suivante :

$$
\left(\frac{\rho}{ad}\right)^2 - \left(\frac{\omega}{bd}\right)^2 = 1
$$
  
avec (VI.119)

$$
ad = \rho_0; \quad bd^2 = \rho_0^2 \frac{1 - \xi^2}{\xi^2}
$$

où ξ représente l'amortissement relatif, il est évident qu'un choix optimal de ξ mène à prendre

$$
\xi = \frac{1}{\sqrt{2}}
$$

#### • **Limites des pôles complexes :**

Nous avons :

$$
\beta_1 = 2.\rho
$$
  
et  

$$
\beta_0 = \rho^2 + \omega^2 = ((\frac{bd}{ad})^2 + 1).\rho^2 - bd^2
$$
 (VI.120)

Le limite des pôles complexes est définie par :

$$
\begin{bmatrix} \alpha^t & 1 \end{bmatrix} \begin{bmatrix} 1 & 0 \\ 0 & 1 \\ -\beta_0 & -\beta_1 \\ \beta_0 \beta_1 & \beta_1^2 - \beta_0 \end{bmatrix} = \begin{bmatrix} 0 & 0 \end{bmatrix}
$$

On trouve alors

$$
K_2(W_{21} - \beta_0 W_{23}) + K_3(W_{31} - \beta_0 W_{33}) = a_2 \beta_0 - \beta_0 \beta_1 - a_0 - K_1(W_{11} - \beta_0 W_{13})
$$
  

$$
K_2(W_{22} - \beta_1 W_{23}) + K_3(W_{32} - \beta_1 W_{33}) = a_2 \beta_1 - \beta_1^2 + \beta_0 - a_1 - K_1(W_{12} - \beta_1 W_{33})
$$

#### • **Limites des pôles réels :**

La limite des pôles réels est donnée par :

$$
\begin{bmatrix} \alpha^t & 1 \end{bmatrix} \begin{bmatrix} 1 \\ -\rho_0 \\ \rho_0^2 \\ -\rho_0^3 \end{bmatrix} = \begin{bmatrix} 0 \end{bmatrix}
$$
 (VI.121)

On trouve alors

$$
K_2 = \frac{1}{(W_{21} - W_{22}\rho_0 + W_{23}\rho_0^2)} [-K_3(W_{31} - W_{32}\rho_0 + W_{33}\rho_0^2) - K1(W_{11} - W_{12}\rho_0 + W_{13}\rho_0^2) - (a_0 - a_1\rho_0 + a_2\rho_0^2 - \rho_0^3)
$$

Ainsi on détermine une région (une surface) dans le plan ( $K_2, K_3$ ) sachant que l'on doit fixer a priori le coefficient *K*1.

# **VI.7.4.2. Deuxième approche:**

Nous avons la matrice de commandabilité donnée par :

$$
Q_c = \begin{bmatrix} 1 & -\frac{R}{L} & \left(\frac{R}{L}\right)^2 \\ 1 & -\frac{R}{L} & \left(\frac{R}{L}\right)^2 - \left(\frac{(p\Phi_f)^2}{jL}\right) \\ 0 & \frac{\Phi_f}{j}p & -\left(\frac{p\Phi_f R}{jL} + \frac{f.p.\Phi_f}{j^2}\right) \end{bmatrix}
$$
(VI.122)

Le vecteur ligne  $e^t$  est donné par :

$$
e^{t} = [0 \quad 0 \quad 1]Q_{c}^{-1} = \left[\frac{jL}{p^{2}\Phi_{f}^{2}} - \frac{jL}{p^{2}\Phi_{f}^{2}} \quad 0\right]
$$

Et la matrice de placement de pôles est définie par :

$$
E = \begin{bmatrix} e^t \\ e^t A \\ e^t A^2 \\ e^t A^3 \end{bmatrix}
$$
 (VI.123)

#### • **Limites des pôles complexes :**

La matrice S qui se réduit dans notre cas à un vecteur ligne et le vecteur  $t^t$  sont donnés par :

$$
S = [\beta_0 \quad \beta_1 \quad 1 \quad 0]
$$
  

$$
t^t = [0 \quad \beta_0 \quad \beta_1 \quad 1]
$$
 (VI.124)

Nous décomposons le vecteur ligne K et la matrice E de telle façon à avoir deux vecteurs, *<sup>t</sup> Ka* et  $K_b^t$ . Les coefficients libres sont réunis dans le vecteur  $K_a^t$ , par contre les coefficients imposés sont regroupés dans le vecteur ligne  $K_b^t$ .

Nous obtenons donc :

 $K_a^t = (K_2 \quad K_3)$  $K_b^t = (K_1)$ *et*  $\frac{t}{b}$  $a^t =$ 

et on décompose E comme suit :

 $E = [E_b \quad E_a]$ 

 $K_a^t$  Peut être calculée facilement par la relation :  $K_a^t = ((K_b^t - t^t E_b)(SE_b)^{-1} S + t^t)E_a$  $_{b}$   $\mu$ <sup> $\mu$ </sup> $_{b}$  $t \rightarrow t$  $K_a^t = ((K_b^t - t^t E_b)(SE_b)^{-1} S + t^t)E$ 

Cette équation permet donc de tracer le contour de stabilité dans le plan K qui est l'image du domaine des pôles complexes conjuguée imposés.

#### • **Limites des pôles réels :**

La matrice W est calculée analytiquement en inversant la matrice de transformation linéaire T donnée par :

$$
T = \begin{bmatrix} e^t \\ e^t A^2 \\ e^t A^2 \end{bmatrix} \text{ et } W = T^{-1}
$$
\n
$$
\text{Soit } A_1 = \begin{bmatrix} 1 \\ \rho_0 \\ \rho_0^2 \end{bmatrix}
$$
\n
$$
(VI.126)
$$

La relation qui suit, nous permet alors de calculer l'expression donnant les coefficients  $K_i$ 

$$
K^tWA_1 - e^t A^3WA_1 + \rho_0^3 = 0 \tag{V1.127}
$$

Ainsi nous aurons défini les limites de la contre réaction d'état. Il est donc possible d'associer au domaine de variation des pôles représenté précédemment un domaine de variation des coefficients  $K_2$  et  $K_3$ .

• **Calcul de**  $K_{ref}$  **et**  $K_v$ 

Nous avons le modèle de la machine donné par :

$$
\dot{X} = A.X + B.U + H.C_r
$$
  
\n
$$
y = CX
$$
 (VI.128)  
\nOù

$$
X = \begin{bmatrix} I_d & I_q & \Omega \end{bmatrix}^T; \quad U = \begin{bmatrix} u_1 & u_2 \end{bmatrix}^T; \quad y = \Omega
$$
  

$$
A = \begin{bmatrix} -\frac{R}{L} & 0 & 0 \\ 0 & -\frac{R}{L} & -\frac{\Phi_f}{L}p \\ 0 & \frac{\Phi_f}{j}p & -\frac{f}{j} \end{bmatrix} ; \quad B = \begin{bmatrix} 1 & 0 \\ 0 & 1 \\ 0 & 0 \end{bmatrix} ; \quad C = \begin{bmatrix} 0 & 0 & 1 \end{bmatrix} \quad H = \begin{bmatrix} 0 \\ 0 \\ -\frac{1}{j} \end{bmatrix}
$$

Si nous appliquons la commande  $U = -K_x \cdot X + K_{ref} \cdot \Omega_{ref} + K_v C_r$ 

Le système en boucle fermée est donnée par

$$
K = vK' \text{ et } b = B.v \text{ alors :}
$$
\n
$$
\begin{cases}\n\dot{X} = (A - bK_x).X + b.K_{ref} \cdot \Omega_{ref} + (H + b.K_v).C_r \\
y = CX\n\end{cases}
$$
\n(VI.129)

Les coefficients de  $K_x$  étant déterminés par la méthode précédente, Il reste donc à calculer les coefficients  $K_{ref}$  et  $K_v$ .

Posons :

 $v = \prod F$  $_{ref}$  =  $D_F$  $H + b.K_v = H$ *et*  $b.K_{ref} = B$  $+ b.K_{\nu} =$ = ' ' . .<br>.

 $A - bK_x = A$ 

'

 $-bK_{r}$  =

 $\chi$  *F*  $H_F$ 

On trouve alors :

 $\overline{a}$  $\overline{a}$  $\overline{a}$ 

 $\frac{1}{2}$  $\overline{a}$ ⎨

 $\left($ 

$$
A_{F} = \begin{bmatrix} -\frac{R}{L} - K_{1} & -K_{2} & -K_{3} \\ -K_{1} & -\frac{R}{L} - K_{2} & -\frac{\Phi_{f}}{L} p - K_{3} \\ 0 & \frac{\Phi_{f}}{j} p & -\frac{f}{j} \end{bmatrix}
$$
(V1.130)  

$$
B_{F} = \begin{bmatrix} K_{ref}^{'} \\ K_{ref}^{'} \\ 0 \end{bmatrix} \quad et \quad H_{F} = \begin{bmatrix} K_{\nu}^{'} \\ K_{\nu}^{'} \\ -\frac{1}{j} \end{bmatrix} \quad et \quad C = \begin{bmatrix} 0 & 0 & 1 \end{bmatrix}
$$

La fonction de transfert du système en boucle fermée est donnée par

$$
G(s) = C(SI - A_F)^{-1}B_F \qquad \Omega_{ref}(s) + C(SI - A_F)^{-1}H_F C_r \tag{V1.131}
$$

OùΩ*ref* représente le signal de référence qui est dans notre cas la vitesse de rotation du rotor.

Le cas idéal est l'obtention d'une poursuite parfaite, en régime permanent, indépendamment de la charge. Pour cela il faut donc avoir en régime établit :

\n
$$
\text{Pour } S = 0: \n \begin{cases}\n C(S. I - A_F)^{-1} B_F = 1 \\
 et \\
 C(SI - A_F)^{-1} H_F = 0\n \end{cases}\n \quad\n \text{c'est-à-dire }\n \begin{cases}\n C(-A_F)^{-1} B_F = 1 \\
 et \\
 C(-A_F)^{-1} H_F = 0\n \end{cases}
$$
\n (VI.132)\n

# **VI.7.5 Dimensionnement robuste vis-à-vis de R (résistance statorique) et de J (moment d'inertie)**

On procède de la même manière que précédemment, on détermine l'intersection des régions dans le plan K, et on calcul les coefficients de l'intervention directe des grandeurs de consigne et de perturbation.

# **VI.8 Simulations. VI.8.1 Méthode 1 :**

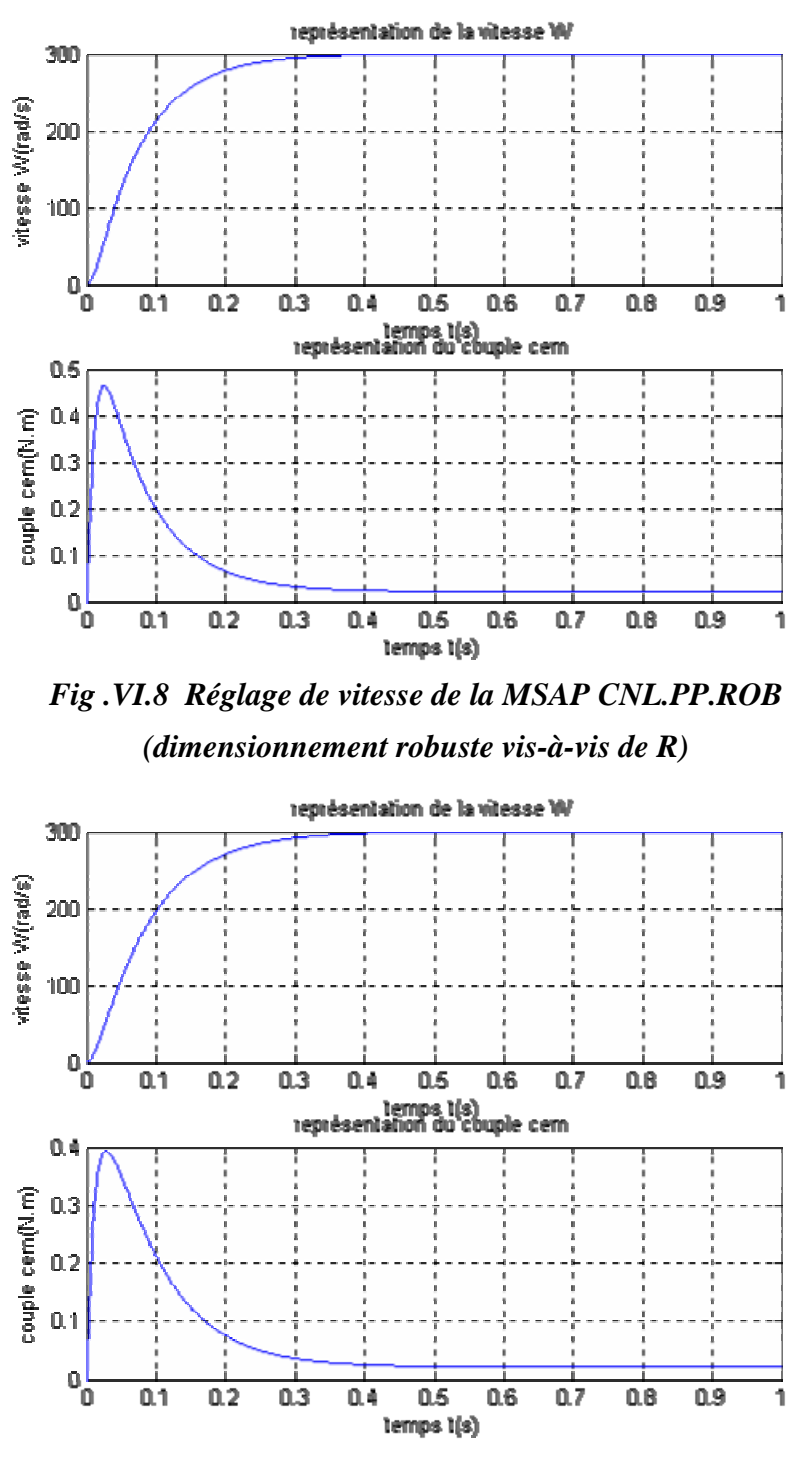

*Fig.VI. 9 Dimensionnement robuste vis à vis de J* 

# **Commentaires :**

Les résultats montrent le comportement espéré, en ce qui concerne la qualité des réponses obtenues et démontrent l'utilité et la validité de l'approche introduite dans cette étude.

Les figures nous montrent les résultats d'une simulation concernant le réglage de la vitesse avec un régulateur d'état robuste vis-à-vis de R et de J, respectivement, ceci, pour un point à l'intérieur du domaine des gains. Sans variation paramétrique, on remarque que la commande présente de bonnes performances. Les pôles en boucle fermée sont bien à l'intérieur du domaine prescrit, la dynamique correspond donc à celle souhaitée.

# **VI.8.2 Méthode 2 :**

Le même travail que pour la méthode 1 a été effectué donnant des résultats similaires, les programmes permettant de représenter l'image du domaine des pôles dans le plan K et de simuler le réglage de vitesse ainsi que le dimensionnement robuste vis-à-vis de R et J sont respectivement les suivants :

Voici quelques résultats de simulation.

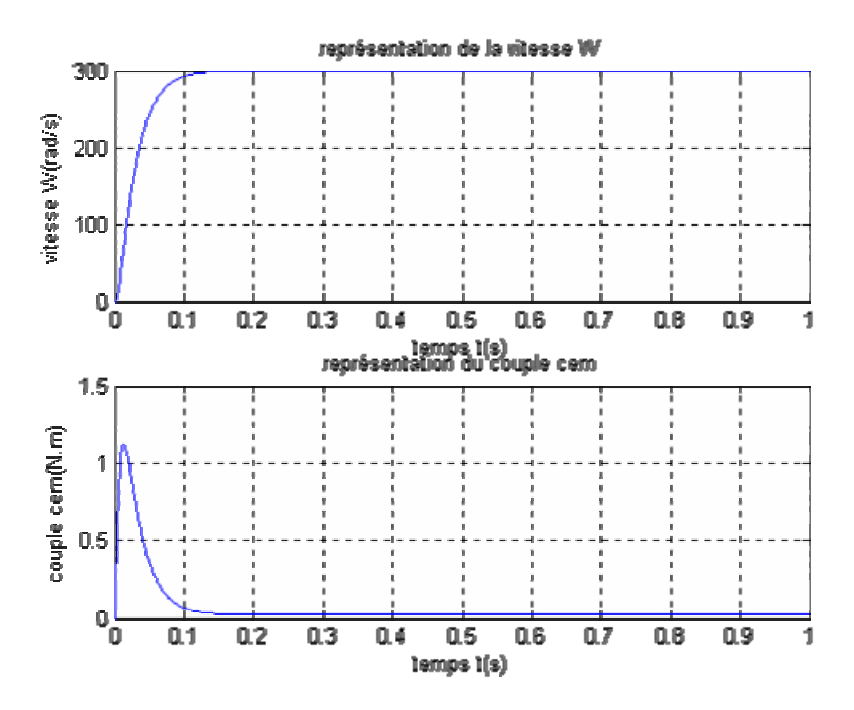

*Fig .VI. 10 dimensionnement robuste vis à vis de R* 

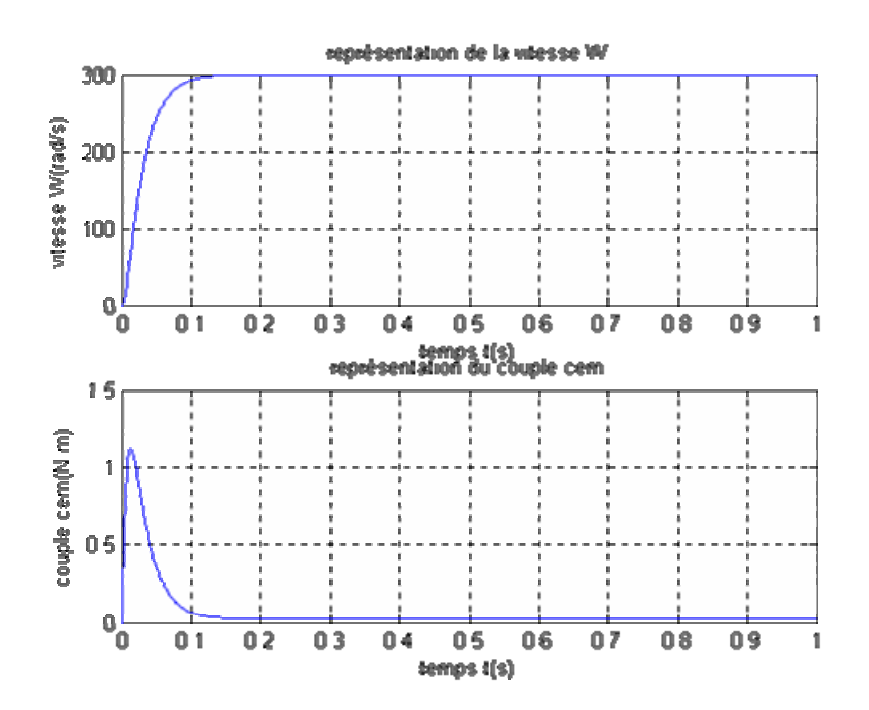

*Fig .VI. 11 réglage de la vitesse, dimensionnement robuste vis à vis de j.* 

#### **VI.9. CONCLUSION**

 A travers les diverses simulations effectuées, on constate que les systèmes de commande synthétisés présente une bonne robustesse vis-à-vis des variations de la résistance statorique et du moment d'inertie. Le placement de pôles robuste constitue alors une bonne méthode de commande pour les systèmes présentant des variations paramétriques.

# CONCLUSION GENERALE

#### **CONCLUSION GENERALE**

Les objectifs de ce travail ont été de synthétiser des lois de commandes robustes pour la commande de la machine synchrone aimant permanents en position et en vitesse. Et estimation de la vitesse et la position de la MSAP

Les travaux présentés dans ce mémoire ont été consacrés à l'étude de la modélisation d'une machine synchrone à aimant permanent associe à un convertisseur.

Nous nous sommes intéresses par la suite par la mise en œuvre des principales stratégies de commande vectorielle qui permettent l'obtention d'un model dynamique découple équivalent à celui d'une machine à courant continu .Ceci Permet le contrôle direct du couple par l'intermédiaire de la composante en quadrature du courant statorique et ainsi d'atteindre des performances dynamique et statique très satisfaisantes.

Lors du réglage classique de la vitesse, nous remarquons que le réglage classique ne contrôle pas dune manière satisfaisante le régime transitoire de la machine lors des variation de grande amplitude (inversion de la consigne, application du couple résistant).Les résultats étaient intéressants à savoir un rejet des perturbations le découplage entre le couple et le flux est parfait.

Le réglage par retour d'état de la machine synchrone à aimant permanant nous a permis d'atteindre des dynamiques de vitesse extrêmement rapide.

On peut affirmer ainsi dans ce travail, que la commande par retour d'état à placement des pôles robuste applique à une machine synchrone à aimant permanent alimente en tension commande par orientation de flux ce voit efficace car on obtient une meilleur stabilité.

Enfin pour rendre le système encore plus performant et après généralisation de notre système de commande à un système non linéaire. la aussi les résultats étaient très satisfaisants soit lors de la commande par retour d'état et lors de la commande robuste à placement de pôles, comme le montre tout les résultats de Simulation qui figure au chapitre huit. La commande linéaire n'est qu'un cas particulier de la commande non linéaire.

On souhaite que d'autre nouvelles étude viennent complémenter notre travail en utilisant d'autre technique de commande.

# REFERENCES BIBLIOGRAPHIQUES

# **REFERENCES BIBLIOGRAPHIQUES**

- [1] J. Ackermann, 'Parameter space design of robust control systems', IEEE Transactions Automatic Control, Vol. AC-25, No 6, December 1980.
- [2]L. Barazane, B. Hemici, M.O. Mahmoudi, Y. Amara, R. Benamar, "Etude de l'influence de la constante de temps rotorique et de la saturation magnétique sur la commande vectorielle de la machine asynchrone alimentée en courant ", Acte of 3<sup>rd</sup> International Conference on Applied Mathematics and Engineering Sciences CIMASI'2000, Casablanca (Maroc), octobre 2000.
- [3]L. Barazane, "Application des systèmes émergents à la commande d'un moteur asynchrone ", Thèse de doctorat d'état, ENP, Alger, novembre 2003.
- [4] Barazane, L. ; Boucherit, M.S.; Sicard, P., " An approach to cascade sliding-mode control of an induction motor based on robust neural network controllers ", Electromotion, vol. 13, n° 2, 2006.
- [5] P Bastani *"*Stratégies de commande minimisant les pertes d'un ensemble convertisseur machine alternative: Application à la traction électrique", Thèse de Doctorat, Université de Lyon, France, 2001.
- [6] A. R. Benaskeur ; A.Desbien , "Backstepping based adaptive PID control", *IEE Proc.*  Control Theory Application, 149(1), 2002.
- [7] Benmansour, K. ; Boucherit, M.S.; Djemai, M.; Rezine, H. " State space torque observer based control of permanent magnet synchronous machines ", 2004 IEEE International Conference on Industrial Technology (IEEE Cat. No. 04TH8771), 2004, pt. 1, p 393-9 Vol. 1
- [8]K. BENMANSOUR, M.S. Boucherit, , M.Tadjine and H.Rezine, « On robust state feedback control of a permanent magnet synchronous machine drive: an experimental evaluation », Archives of Control Science, Volume 15(LI), 2005, No. 1, pages 5–18.
- [9] K. Benmansour, O. Bouchhida, M.S. Boucherit, M. Djemai and H. Rezine, 'New approach of a fuzzy logic controller with direct Torque control strategy for a permanent magnet synchronous machine drive', IEEE, Third International Conference on Systems & Devices, SSD05, Tunisia, 2005.
- [10] K. Benmansour, M. Djemai, H.Rezine, M.S. Boucherit, 'Analyse géométrique de la commande robuste en position de la machine synchrone à aimants permanents', Conférence International Francophone d'Automatique, CIFA, France, 2006.
- [11] M.S. Boucherit, « Sur l'application de l'automatique moderne dans la commande des machines électriques», Thèse de Doctorat, ENP, 1995.
- [12] M. Boukhnifer, B. Hemici, M. S. Boucherit, « robust induction motor with sliding mode observer », The Mediterranean Journal of Measurement and Control, MJMC, Volume 1, No. 2, April 2005
- [13] J. Chiasson, "A new approach to dynamic feedback linearization control of an induction motor", IEEE Transactions on Automatic Control, pp. 391-397, March 1998.
- [14] J. Chiasson, «Modelling and high performance control of electric machines», IEEE Press, series on Power Engineering, 2005.
- [15] S. Drid, "Contribution à la modélisation et à la commande robuste d'une machine à induction double alimentée à flux orienté avec optimisation de la structure d'alimentation : théorie et expérimentation", Thèse de Doctorat, Université de Batna, 2005.
- [16] M.C. Ghanem, « Etude et conception des algorithmes de commande numérique de la vitesse pour une nouvelle loi d'asservissement de la MSA », Doctorat de l'Université du QUEBEC, 1990.
- [17] B. Hemici, « Commande en position par la technique du flux orienté d'un moteur asynchrone alimenté par un onduleur de courant », proc. of CEA, Algiers, special issue of AJOT, Vol. 1, Nov. 1994. Krim Yong Kristic
- [18] M. Khadoudj, "Contribution à la commande d'une machine synchrone à aimants permanents", Thèse de Doctorat, Université de Batna, 2004.
- [19] K.H. Krim, M.J. Yong, "A nonlinear speed control of PM synchronous motor using a simple disturbance estimation technique", IEEE Trans. On Industrial Electronics, 49(3), 2002.
- [20] A. Larabi, M.O. Mahmoudi, M.S. Boucherit, « Robust position control of machine tools with a strategy of linearization by state return using fuzzy regulators", International Symposium on Power Electronics, Electrical Drives, Automation and Motion, IEEE/SPEEDAM, 2006.
**ملخص**: تهدف هذه الأطروحة إلى دراسة التحكم عن طريق عودة الحالة لماآينة متزامنة ذات مغناطيس دائم باستعمال الأشعة الموجهة. -. في البداية تعرضنا إلى دراسة تقليدية باستعمال المنظم PI. ثم استعملنا الطرق الحديثة التي تعطي البنية الصلبة للتحكم . أما في النهاية تطرقنا إلى امتحان هذا التحكم عن طريق التغيرات الداخلية و الخارجية لتثبيت صلاحية هذا الأخير .

**الكلمات الرئيسية :** الماآينة, ذات البنية الصلبة للتحكم ,

*Résumé***-**les travaux de recherche de Magister effectués par Mr TOUDJA TAHAR concernent la modélisation et la commande par retour d'état de la machine synchrone à aimant permanent. L'objectif de ces travaux est d'étudier la commande robuste par retour d'état en utilisant un découplage par orientation du flux et par un bouclage linéarisant.

Dans la première partie, nous présentons une modélisation de la machine synchrone à aimant permanant en utilisant la configuration de Park. Un contrôle classique par régulateur PI à été étudié et présenté en utilisant un découplage par la théorie de l'orientation du champ.

Une commande par retour d'état robuste par placement de pole à été effectuée en confinant les pôles dans une région commune à toutes les surfaces ou les pôles sont optimaux lorsque les paramètres changent.

Enfin les mêmes techniques ont été utilisées en réalisant un bouclage linéarisant pour contrôler le système. La théorie par placement des pôles robustes en utilisant les surfaces communes lorsque les paramètres changent a été réalisée avec succès.

*Mots clés: Moteur* synchrone a aimant permanent ; commande par retour d'état robuste non lineaire

*Abstract*-This reseorder work co the modelling and state feed back control of PMSM. The main of this work is the study of robust state feed back control using a decoupling with flux orientate and linearized feed back.

In the first, we present PMSM modelling using Park configuration .Classical control with PI regulator was studied and presented using decoupling by flux orientation robust state feed back with pole placement is achieved done and assifid the pole is tonmon requise of all surfacer where the pole when the parameters changed .The lane technics was diere by realisation of the linearized feed back to control the system. The robust pole theory the commun surfaces when the parameters change whit success.

*Keywords* Synchronous Machines permanent magnet, the modelling .and state feed back control of PMSM The robust pole theory the commun surfaces When the parameters